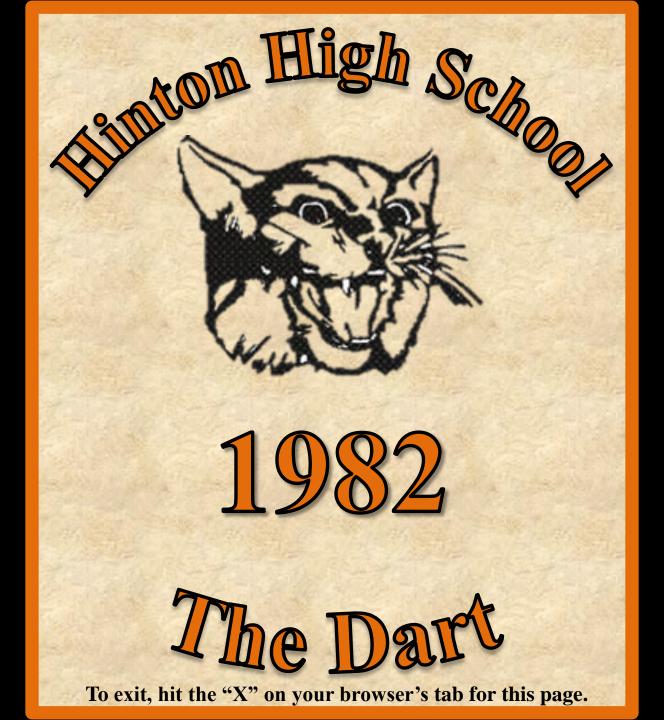

Dart 1982

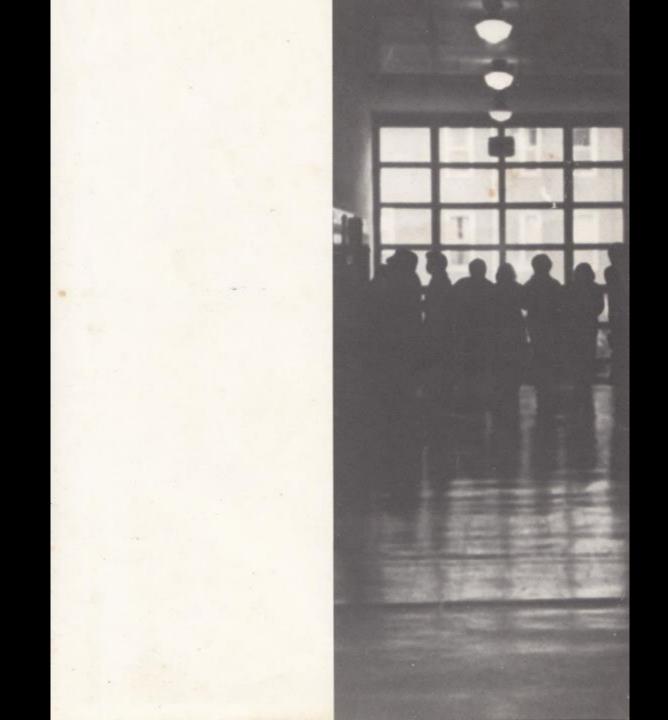

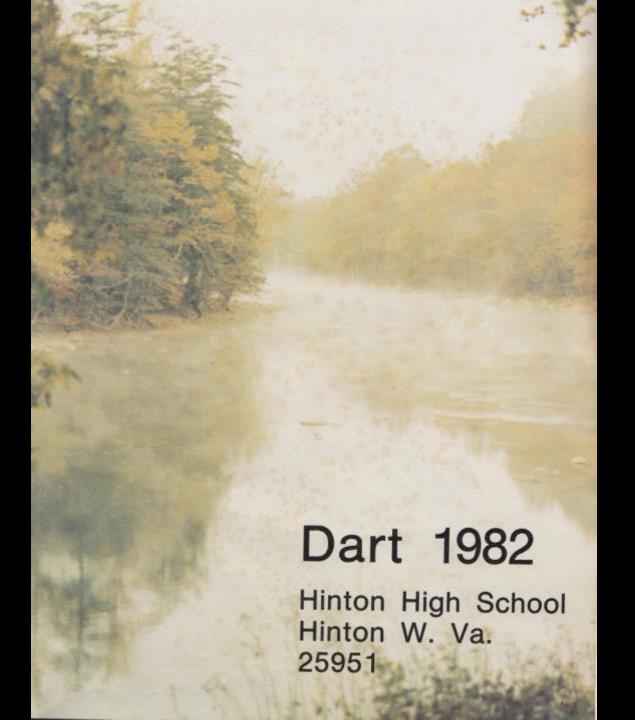

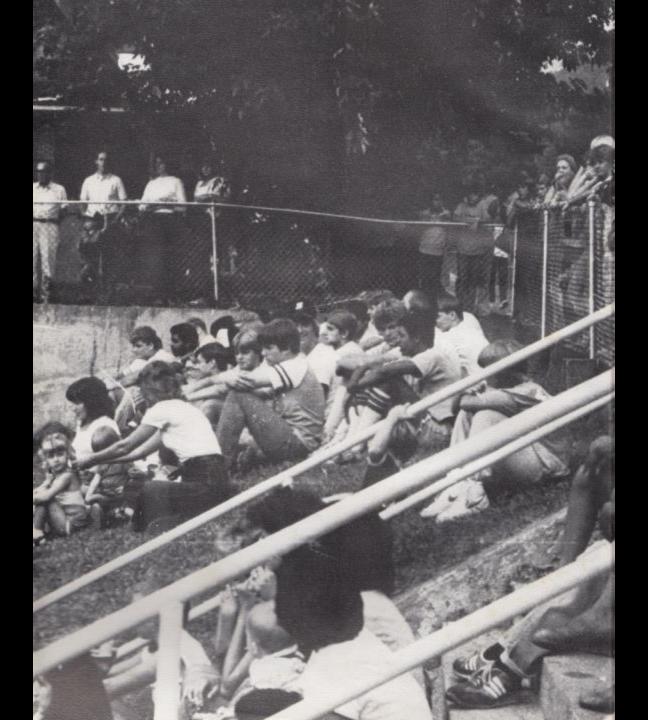

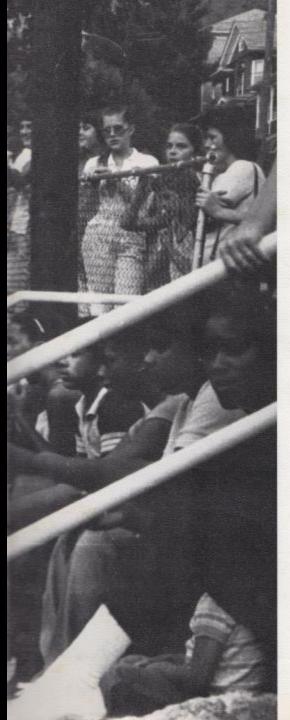

## Table of Contents

| Student  | Life  |      | <br>4    |
|----------|-------|------|----------|
| Seniors  |       |      | <br>. 78 |
| Undercla | ssme  | en   | <br>106  |
| Faculty  |       |      | <br>140  |
| Organiza | tions |      | <br>154  |
| Sports . |       |      | <br>180  |
| Spring A | ctivi | ties | <br>208  |
| Advertis | emer  | its  | <br>225  |
| Index    |       |      | <br>237  |

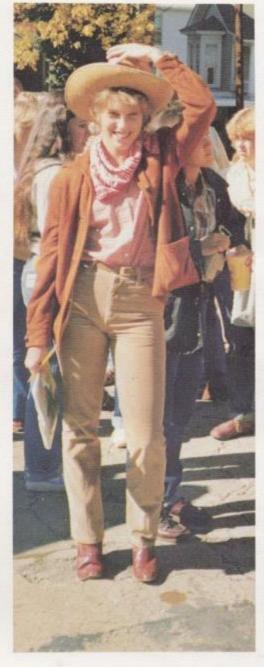

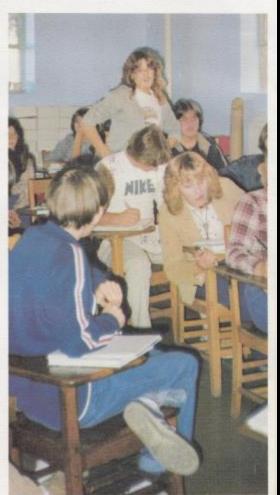

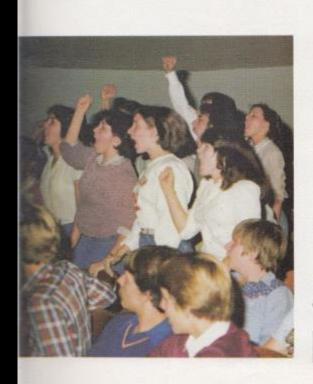

Student Life

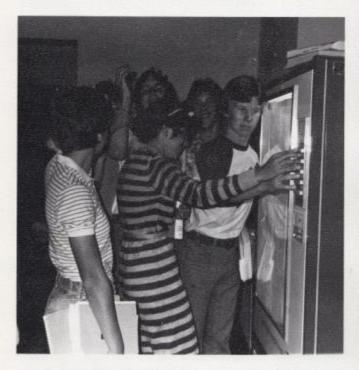

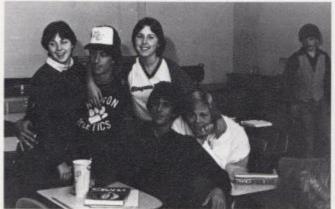

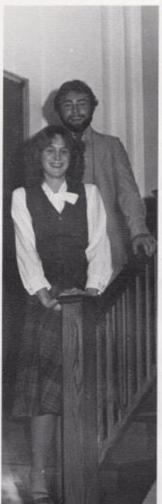

Top Left: Munchie machine is popular with students. Bottom Left: Consolidation brings about new friendships. Above: Bobcat King and Queen - Binky Kirk and Lori Patrick. Top and Bottom Right: Athletics is a new elective for students participating in sports. Middle Right: Student Body Vice President Lee Palmer works hard at football also.

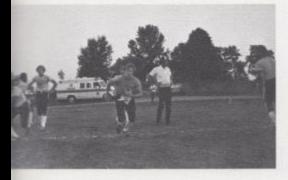

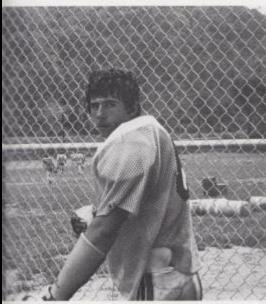

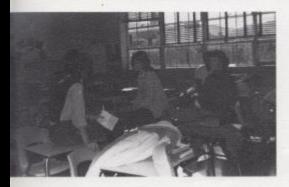

Many changes have taken place in our world, nation, and also our community in the past six years. Yet, perhaps, the changes that have occurred within HHS have had the most influence on us. As students, we spend nine out of twelve months participating in a variety of sports and organizations, enjoying new and old friendships, and most importantly, attending classes which prepare us for our future. Changes in all four areas: classes, friendships, organizations and sports are apparent as we reflect back to 1976.

New classes have been added to our criteria such as Adult Roles and Functions, Journalism, Spoken English, Introduction to Algebra, and Athletics. Also, we now have seven 45 minutes classes as opposed to our six 55 minute classes. Both teachers and students have expressed mixed emotions about our extra classes and shorter periods, but no major change is ever welcomed by all people.

Our friendships have been enriched by the Talcott - Hinton consolidation. We now have the chance to become acquainted everyday with a new student or teacher. Close friendships have budded since the union of the two high schools, ones that will last through much more chance.

Hi - Y, Pep Club, Student Body Vice - President, and the increasing size of the original clubs are just a few changes which are noticeable in our organizations. Through these changes our extracurricular activities have reached a new horizon.

Our sports program has experienced a see - saw of changes, beginning with Coach Garten's retirement as football coach. In 1979 Coach Curia was hired with the job of preparing a team to play 10 away games because our home stadium had been torn down. After much controversy the construction of a new athletic field began. Now, we attend all home games at Brooks, the location of the two year old Hinton High Athletic Field.

If we would stop and look back six years many changes throughout our school system have occurred. Some changes touch peoples lives and schedules more profoundly than others. Many changes are welcomed while others are condemned. But the reason of all changes should be made to reach a common goal; to improve our school so that the people who come in contact with our educational system will benefit.

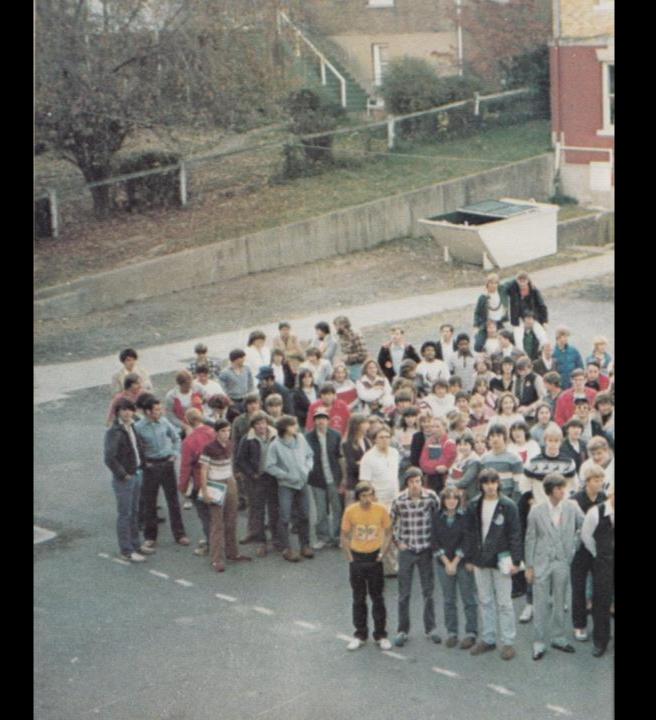

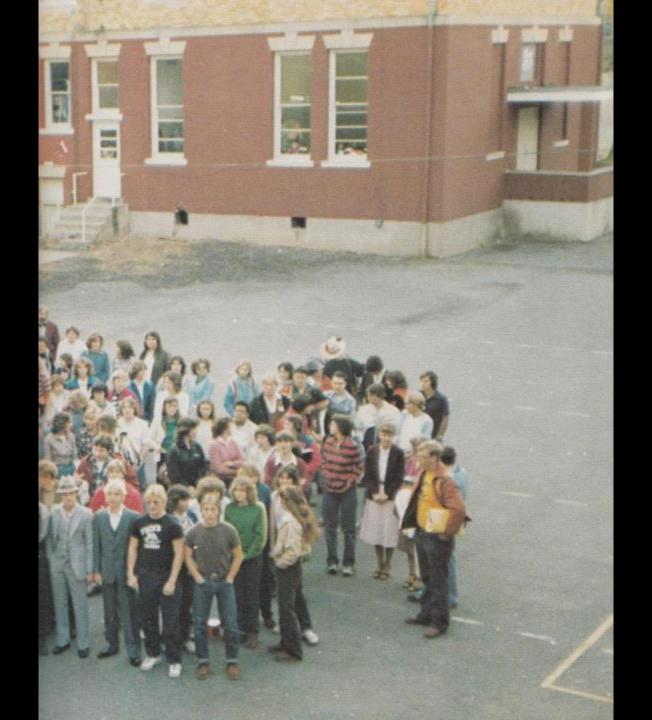

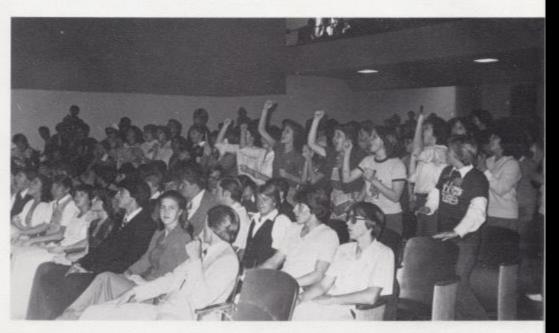

Above: Seniors unite at their last Homecoming assembly to win the spirit stick. Bottom Right: Connie Cook, Jan Rogers, and Kay Lilly get ready to "sock it" to the first opponent of the season, Princeton Tigers.

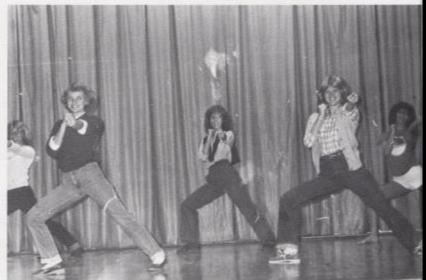

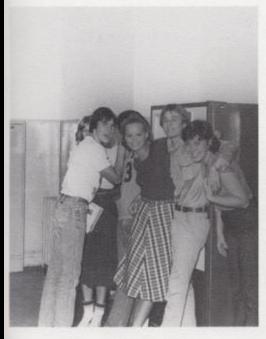

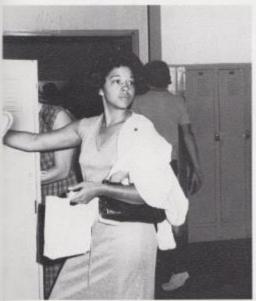

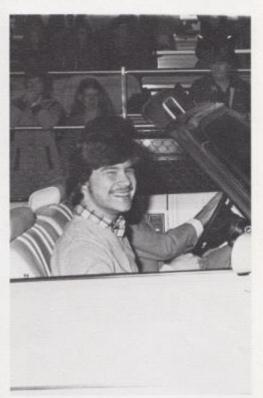

Top Left: Shawn O'Farrell tries to squeeze by a wall of seniors to purchase a twenty - five cent snack. Above: Joe Cincinnati flashes a "winning" smile at our 62 - 18 victory over the Independence Patriots. Bottom Left Lorie Wynes stops at her locker before going to homeroom at 8:30.

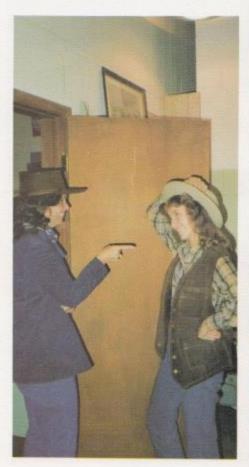

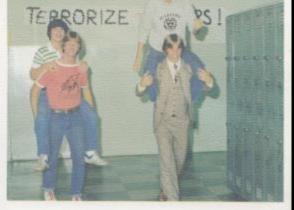

Middle Left: Mrs. Hatcher and office worker, Jan Rogers, exchange compliments on their western outfits during Homecoming week. Top: Joe Cincinnati and Charlie Steward are sure to get to class with the assistance of Pat Combs and Sam Ward. Bottom: Susan Bennett meets an assignment in Spoken English by making the morning announcements over the loud speaker.

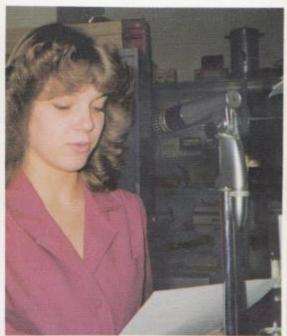

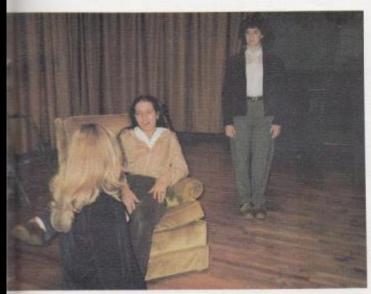

Left: Tina Briers and Joan Cole practice their lines for the annual play presented by Drama Club. Bottom Left. Johnny Parker is only one of the 153 Seniors who enjoy the longer lunch hour. Bottom Right: Seema Agarwal and Mike Alvis alphabetize library cards as the books are checked out by students.

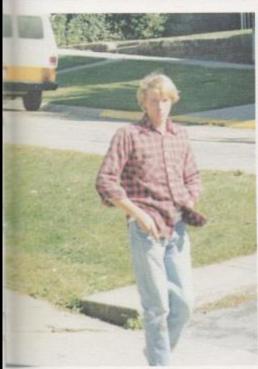

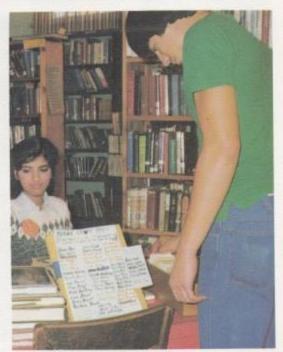

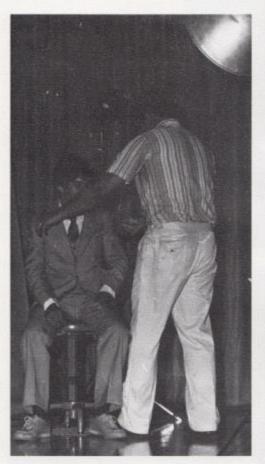

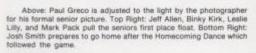

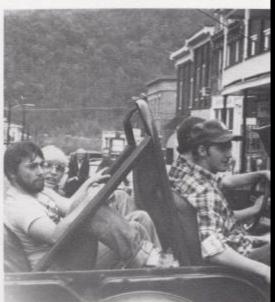

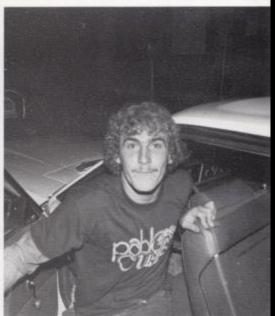

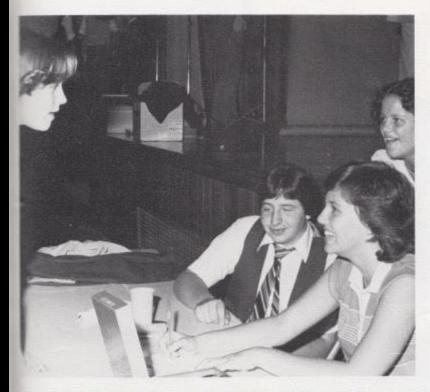

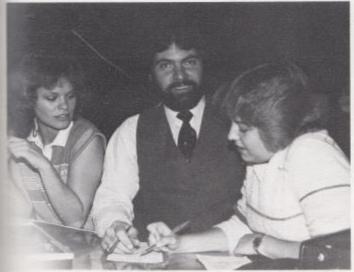

Top Right: Collecting the \$8.00 sitting fee was only one of the Dart Staff's duties on the day of senior pictures. Bottom Left: Katrina Davis, Vickie Buckland, and Heather Williams discuss announcements with Jack Reagan, Josten's representative for HHS.

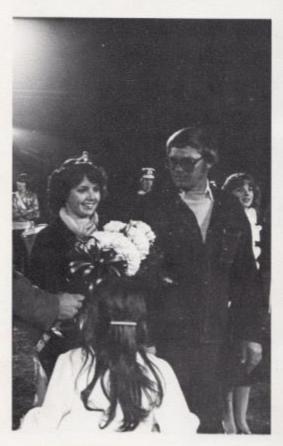

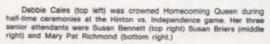

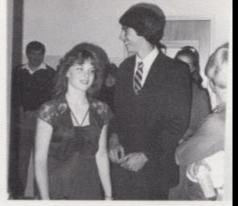

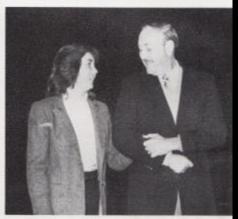

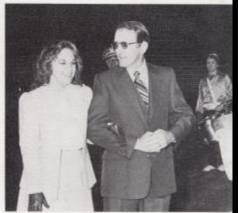

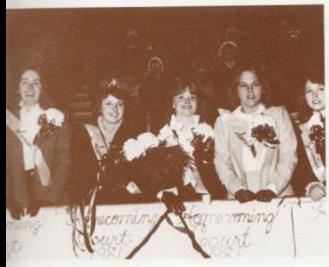

Left: The 1981 Homecoming Court smiles for a victory. Bottom Left: A bulletin board, located in New Wing, salutes the Homecoming Court and 1981 footbal team. Bottom Right: "Bobcats Bloom in '81 was the winning slogsn for the senior 1st place float.

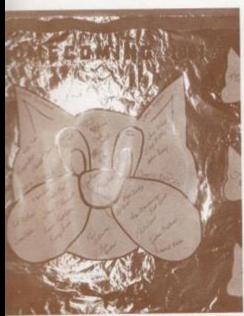

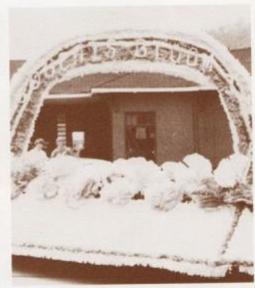

Right: Tri-Hi-Y members portray fictional characters while entertaining Avis students during their annual Halloween party. Middle: Jay Sears, Buddy Hicks, and Van Fleshman Join to remodel a jeep at Vocational School. Bottom Left: April Lilly, head flag twirler, performs at half-time for an engergetic crowd of Bobcat fans. Bottom Right: Katrina Davis and Riobin Worles get comfortable for their long hours of rocking to come.

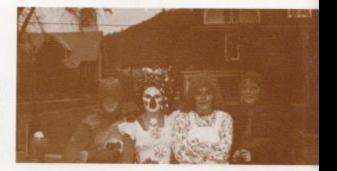

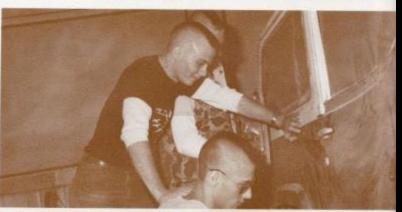

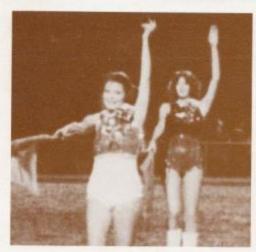

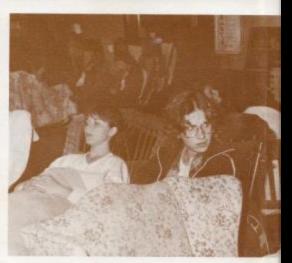

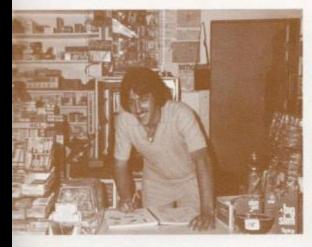

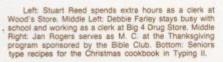

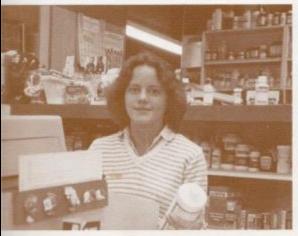

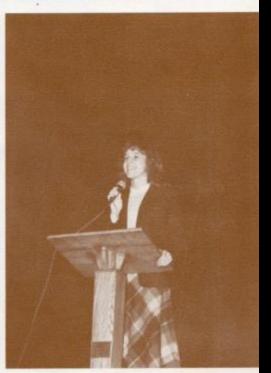

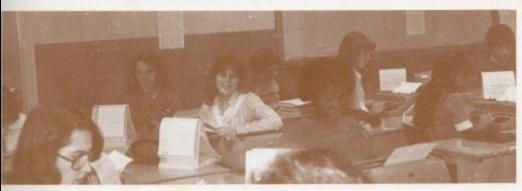

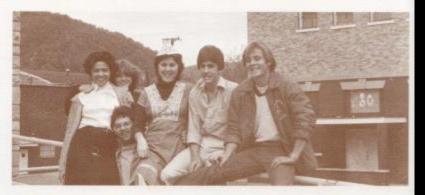

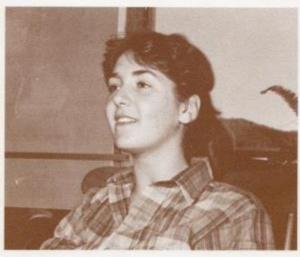

Top Right: Seniors find time to kick up their heels during the eight period day at HHS. Bottom Left: Susan Briers, president of Tri-Hi-Y, rocks 24 hours in the annual Rock-a-thon held at H&N Ford Motor Company. Bottom Right: Heather Williams rocks to raise money for the Christmas Dance.

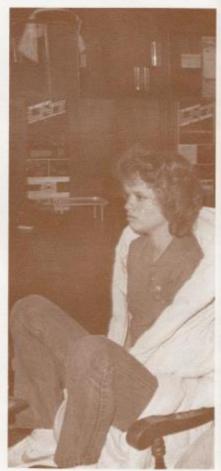

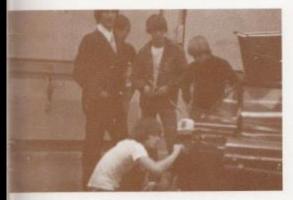

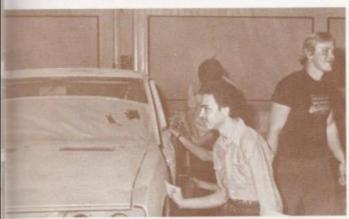

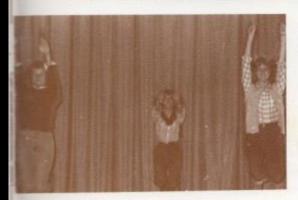

Top: Vocational students concentrate on placing the final touches on a freshly painted car. Middle: Timmy Worles and David Adkins work diligently in Auto Body. Bottom: Senior cheerleaders practice in the auditorium 8th period.

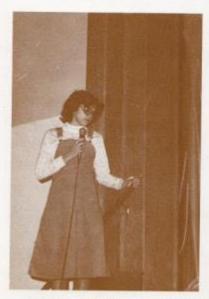

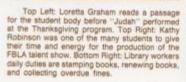

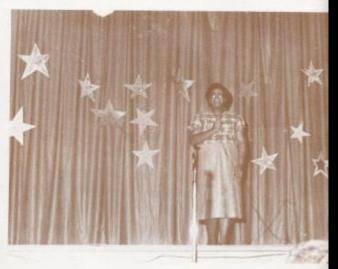

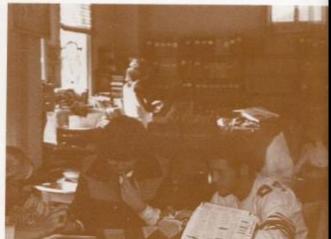

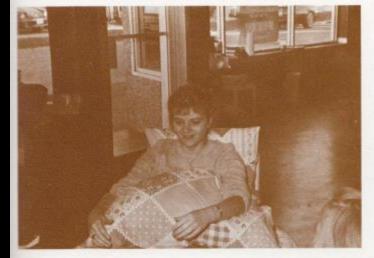

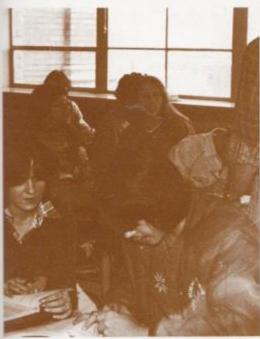

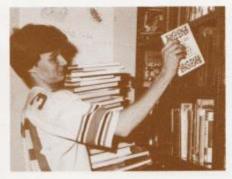

Top Left: Senior Tri-Hi-Y member, Sheila Aliman, appears joyful as the remaining hours are rocked away. Bottom Left: Seniors discuss past tense in English 12. Bottom Right: As a library worker, Chartie Steward, places many books in the correct place as students return them.

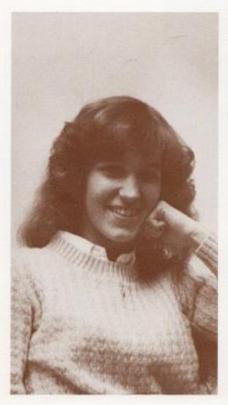

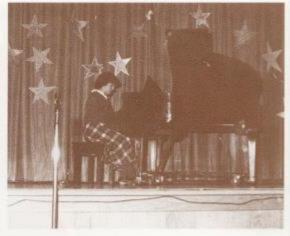

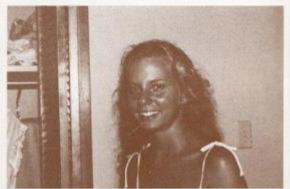

Top Left: The 1981 Snow Queen, Jan Rogers, Top Right: Karen Lilly, performs "Arthur's Theme", the senior class song. Middle: Janie Hellems supplies all the pictures for the 1981-82 yeerbook. Bottom Right: Seniors prepare a meal in Home Economics.

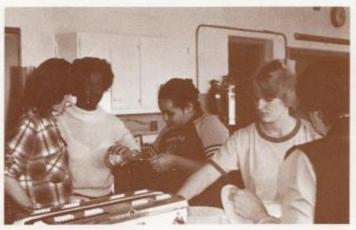

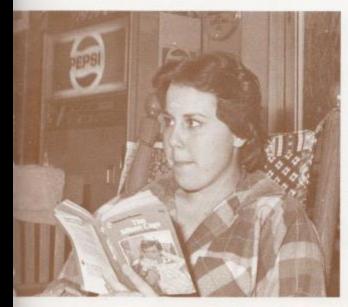

Top Left: Shari Boland reads a romance to pass the time. Bottom Left: Not just another pretty face? Bottom Right: Sharif Shammaa was chosen as one of four senior representatives for Bobcat King.

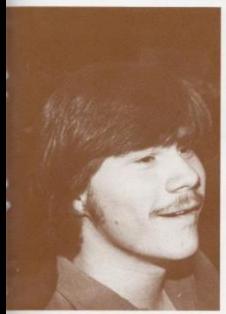

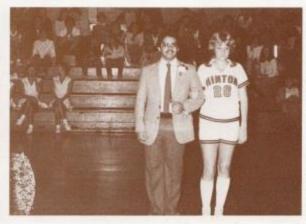

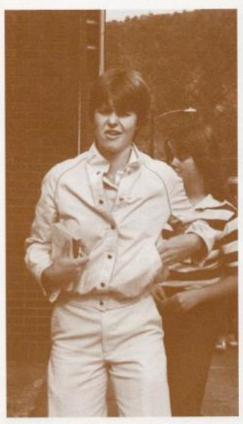

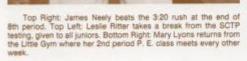

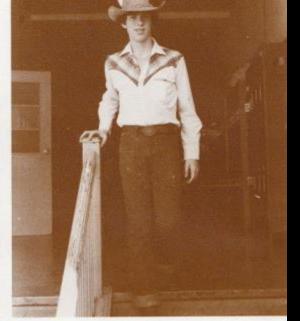

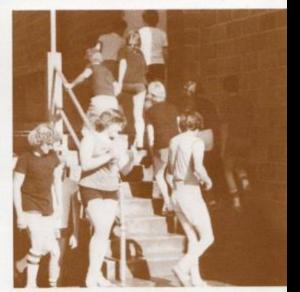

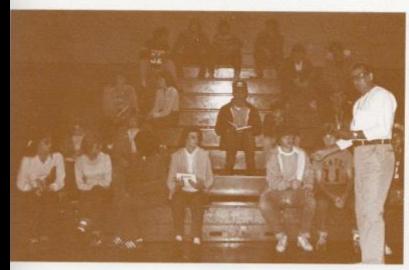

Top Left: Coach Garten instructs his P. E. class on the rules of hockey. Middle Left Nerissa Young recities a poem at the Thanksglving program. Middle Right: Teri Giles relaxes after a vigorous work-out at basketball practice. Bottom Left: Jenniter Hannah ponders over a news topic for her 2nd period Journalism class.

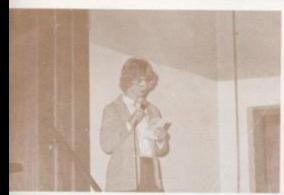

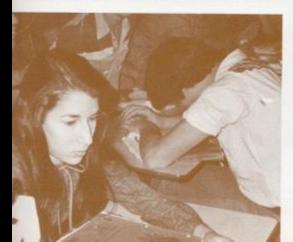

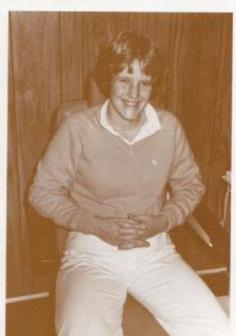

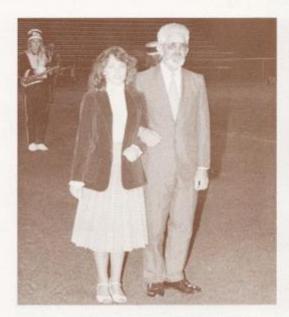

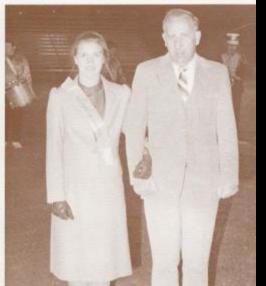

Top Left: Becky Cole, 11th grade Homecoming attendant is escorted by her father, Mr. Charles Cole. Top Right: Lee Ann Goins, 10th grade Homecoming attendant is escorted by her father, Mr. Lonnie Goins. Bottom Right: Patriots kneel to a Bobcat on the 7th grade float. Middle: Band marches and plays school song during the Homecoming Parade.

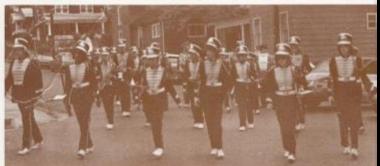

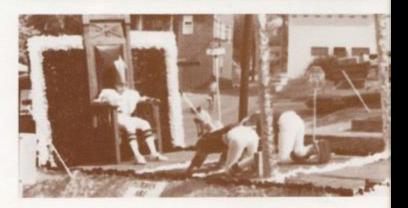

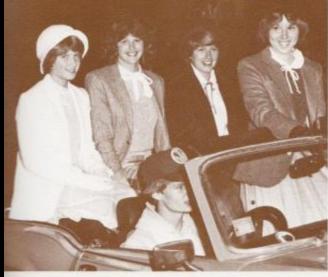

Top Left: The 1981 Homecoming Court: Right to Left; Queen - Robin Crook, 8th grade attendant - Sheile Leak, 9th grade attendant - Angie O'Neal, 8th grade attendant - Nedra Wykie, Bottom Left: 1980 Homecoming Queen Connie Wood crowns Robin Crook: 1981 3r. High Homecoming Queen, Bottom Right: 10th grade float expires Patriots time.

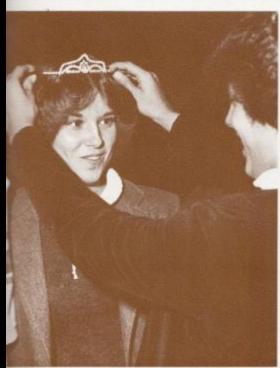

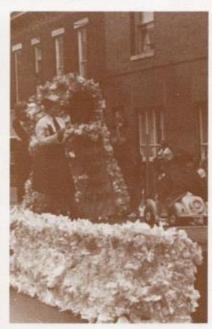

Middle Left: Timmy Wynes and Steve Comer head to the dressing room to shower and dress before their next class. Bottom Left: Tommy Creed recites his demonstration speech for Mrs. Newton's Spoken English class. Middle Right: Students sit listening to Mr. Persinger explain the mole in Chemistry, Bottom Right: Janet Richmond resches for the ball before it hits out of bound area.

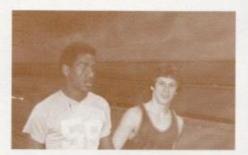

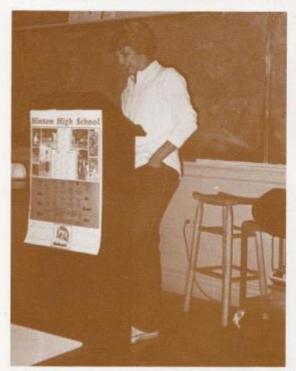

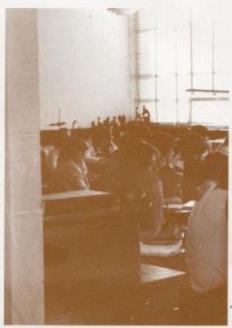

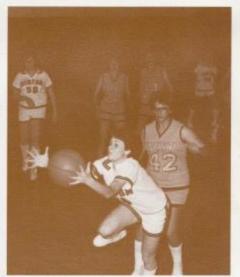

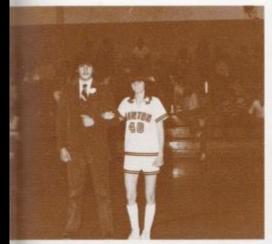

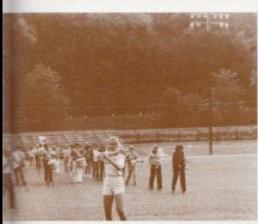

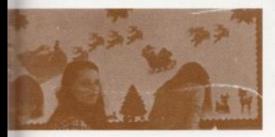

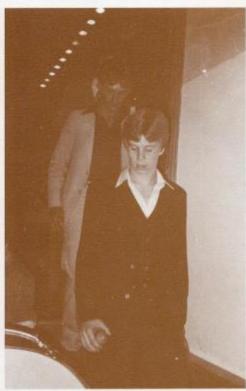

Top Left: Debbie Brookman escorts Mike Wood; junior representative for Bobcat King. Middle Left: Lee Ann Goins was one of the many band members that practiced from 9 a.m. to 2:30 p.m. during the summer months. Bottom Left: Alicia Matovich helps cut out patterns for Home Economics. Middle Right: Paul Blume and Tommy Howell exit from stage after receiving miniature footballs as a token of Homecoming 1981

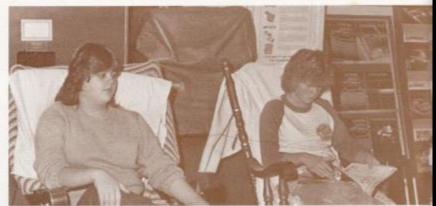

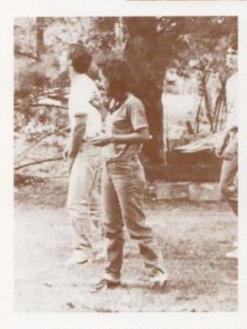

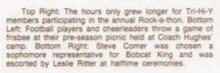

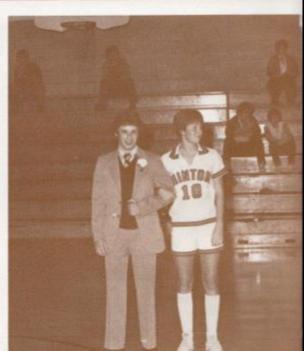

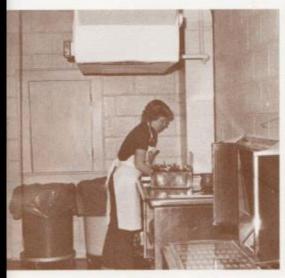

Top Left: Washing dishes is an everyday task for cafeteria workers after lunch. Bottom Left: Lisa Gore reaches high from the foul line to add a point for the Jr. High girls. Bottom Right: Drema Hartwell tries to construct a NVN sentence pattern in English.

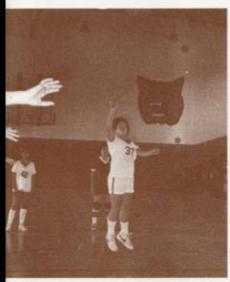

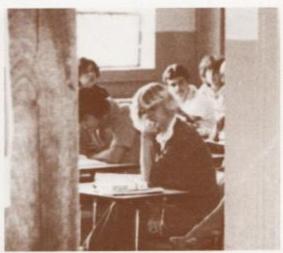

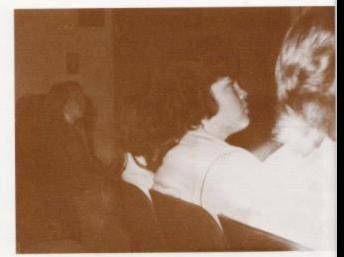

Top Left: Students watch attentively as the Homecoming Court is presented. Bottom Left: Leonell Jimenez and Craig Green carry the Jr. High Honor Society's banner in the Homecoming parade. Bottom Right: Mrs. Williams aided students at the beginning of the year with conflicts in their schedules.

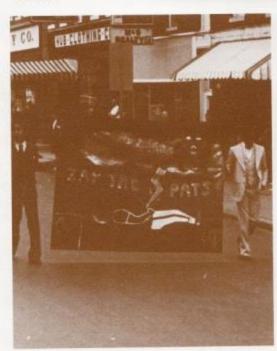

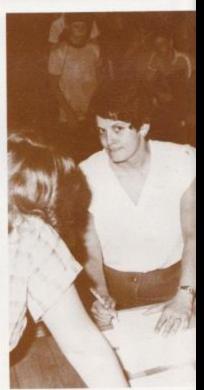

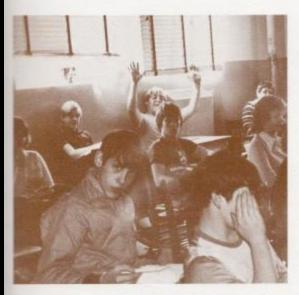

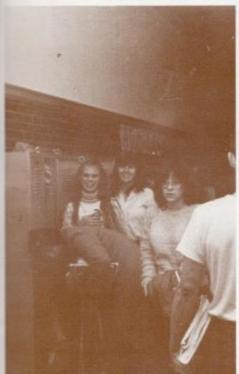

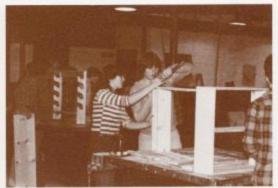

Top Left: Students study linking verbs and their uses in English class. Bottom Left: Students hurry to class to svoid the 9 tardy policy of suspension which is being exercised this school year. Bottom Right: Students work together in Shop to finish their bookcase by the deadline.

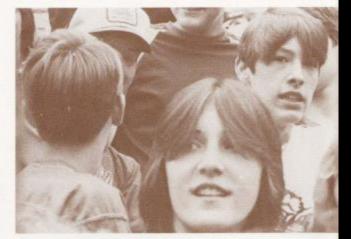

Top: Eager students wait in line to buy lockers for the '81-'82 school year. Bottom Left: Timmy Bugg, Craig Green, and Paul Blume watch closely as the women Bobcats squeeze by their opponents. Bottom Right: Roger Hodge escorts Shellie Leak during half-time ceremonies at the Jr. High Homecoming game.

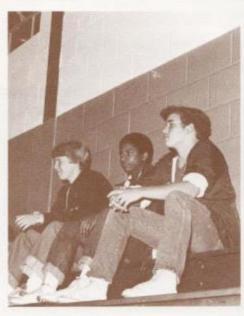

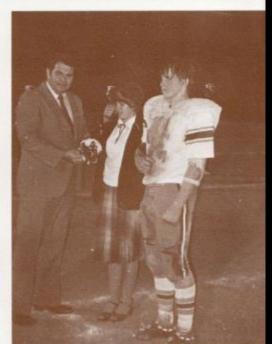

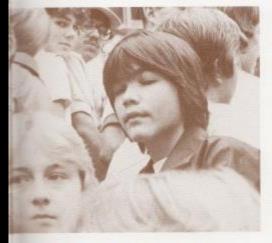

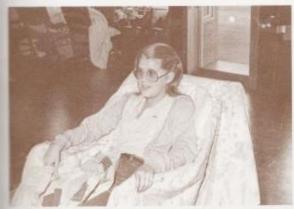

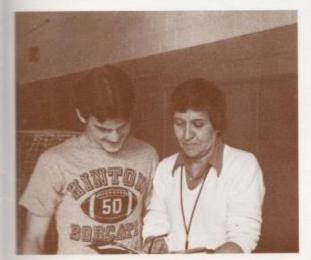

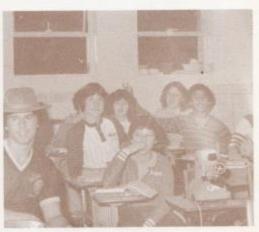

Middle Left: Debbie Lilly rocks till the early morning hours. Middle Right: Latin students watch a movie on the Roman Empire. Bottom Left: Mrs. Carten discusses absences with Sam Cales.

Below: The card catalog assists many students in locating research material. Beside: Gary Patton finishes his test during 6th period French which he took as an elective. Bottom: Ed Atkins gets ready to administer his carpentry skills with Dean Greenlief's, help.

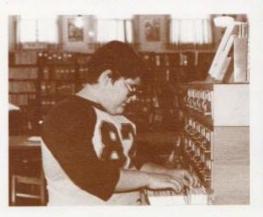

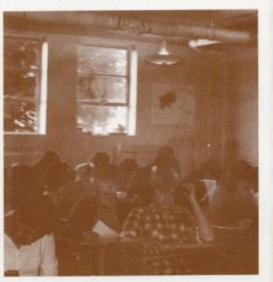

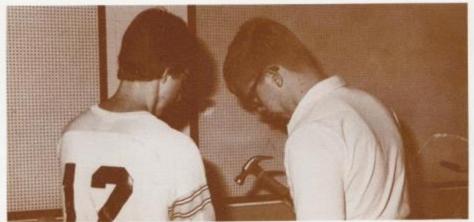

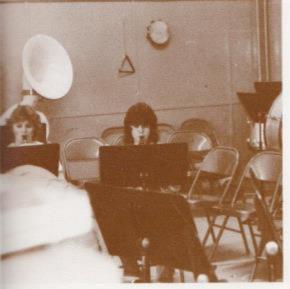

Beside: Kathy Lucas and Jo Anne Steers practice during 5th period band. Bottom Left: Sandy Hall provides many students with a chance to catch up on their homework. Bottom Right: P.E. is just one of the elective classes open to the entire student body.

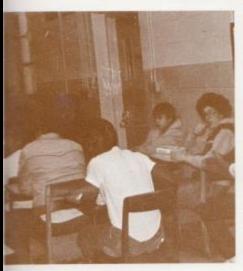

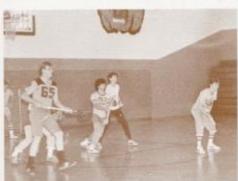

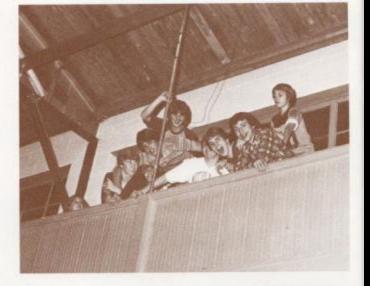

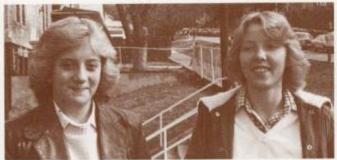

Top Right: It takes more than one person to keep statistics for the Jr. High basketball team. Middle: Belinds Smith and Kim Stoddard wait for the bell to ring to end their 4th period lunch. Bottom Left: Bob Sarver plays Pac-Man during lunch at 7-Eleven, a popular place for students at lunch. Bottom Right: Mixing concrete for constructional purposes is one of the skills taught at Vocational School.

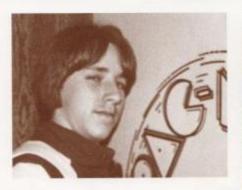

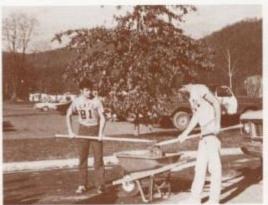

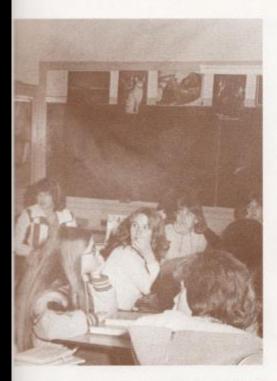

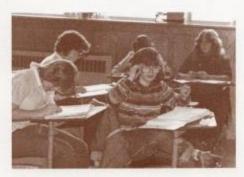

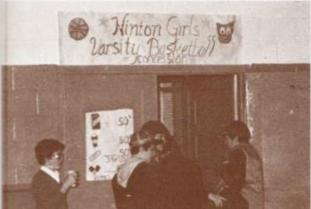

Top Left: Tri-Hi-Y members listen as the minutes of the last meeting are read. Bottom Left: Students make good use of the new concession stand sponsored by the Girls Varsity Basketball team. Top Right: Students spend the hours from 8:20 to 3:20 learning in both required and elective classes.

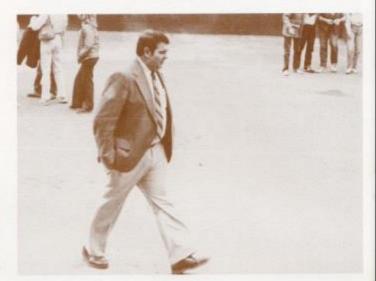

Top Right: Mr. Fitzsimmons walks across campus to talk to Mr. Corda about the band playing at an away game. Bottom Left: Mr. Fitzsimmons is careful to clean up a spot of Coke on the playing floor, protecting players from injury. Bottom Right: Mr. Fitzsimmons presents Angle O'Neal with a carnation during Homecoming ceremonies.

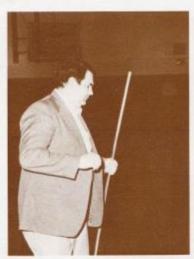

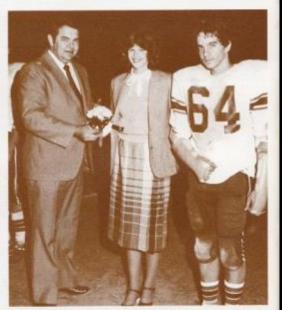

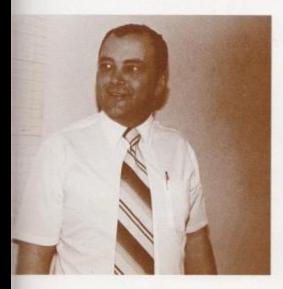

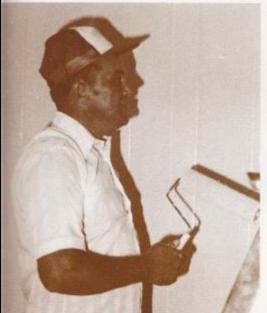

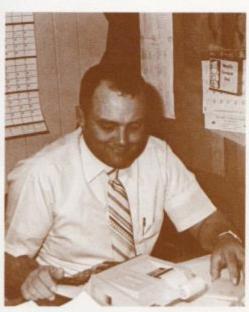

Top Left: Mr. Honaker checks on a teacher's schedule by looking at the list of classes and teachers in the Guidance Office. Bottom Left: Mr. Honaker spent extra hours this summer painting his office. Top Right: Writing excuses keeps Mr. Honaker busy during the moming hours.

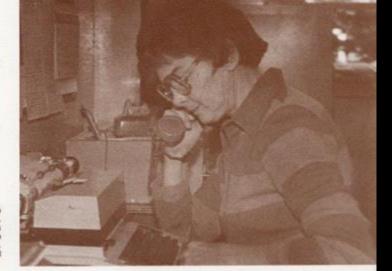

Top Right: Mrs. Reid checks on the accuracy of an excuse given by a student. Bottom Left: Collecting the absence lists is one of Mrs. Reid's duties when office workers aren't available. Bottom Right: Mrs. Reid types the absence list that is distributed to teachers every morning.

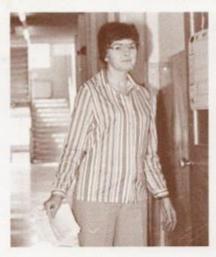

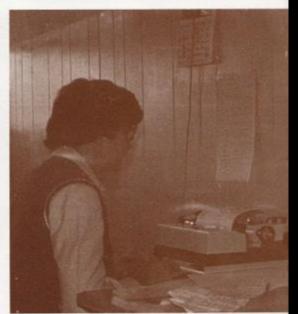

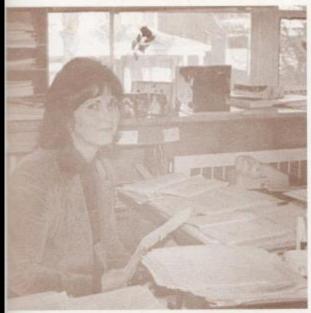

Top Left: Mrs. Hatcher is busy with paper work and records at the end of the semester. Bottom Left: Mrs. Hatcher checks on the number of credits a student has and what classes are necessary to take. Bottom Right: The Financial Aid Office keeps in touch with Mrs. Hatcher concerning the schedule of the HHS representative.

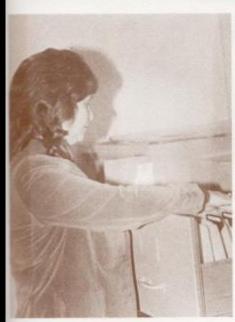

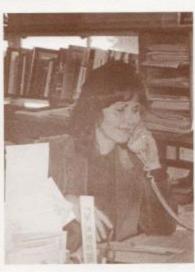

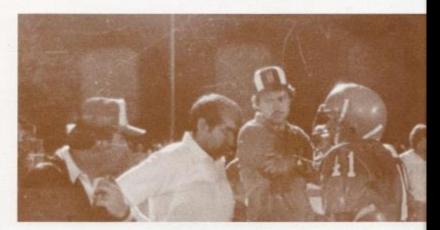

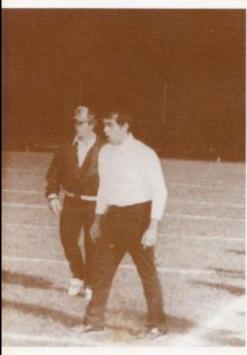

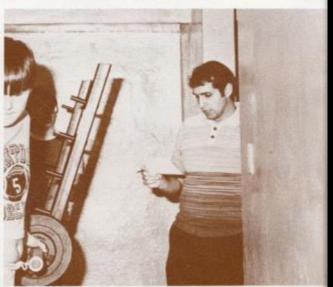

Top Right: Mr. Curia discusses the next play with senior player, Dickie Noel. Bottom Left: Mr. Curia seems upset with the call the official gave at the Princeton ballgame. Bottom Right: Mr. Curia announces the lifting schedule for the Jr. High boys.

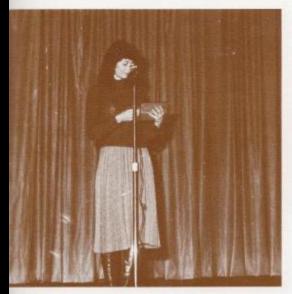

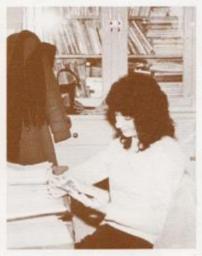

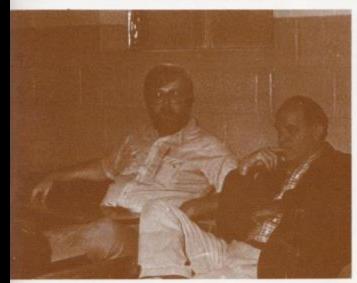

Top Left: Mrs. Newton was recognized as Teacher of the Year, in the Summers County school system, at an early morning assembly. Top Right: Mrs. Newton reviews her lesson plans for Advanced Composition classes. Bottom Left: Teachers await the beginning of the monthly teachers meeting.

Top Right: Mrs. Keffer collects the admission money at all the home football games. Middle: Coach Meadows takes a break from refereeing at a Jr. High game. Bottom Right: Mr. J. Miller checks the precise measurements for his Shop students.

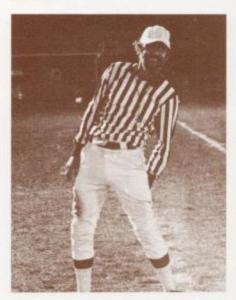

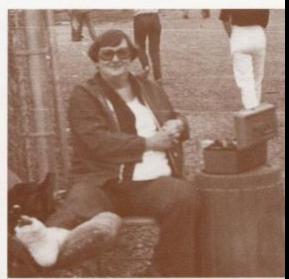

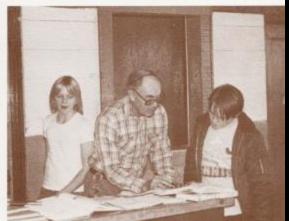

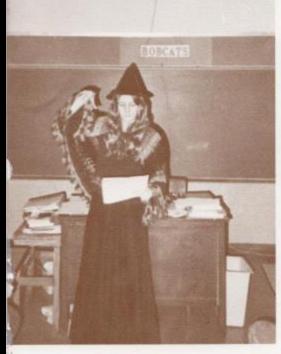

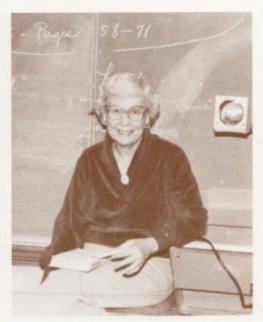

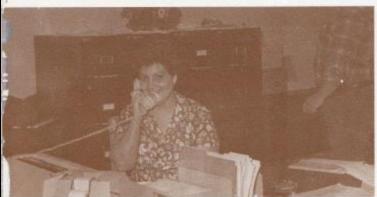

Top Left: Mrs. Lynn teaches Computer Science with a touch of witchery. Bottom Left: Mrs. Parker, secretary at the Vocational School, makes an order for stencil fluid. Top Right: Mrs. Woodrum smiles as students respond correctly to questions concerning direct objects.

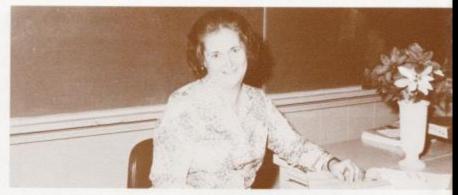

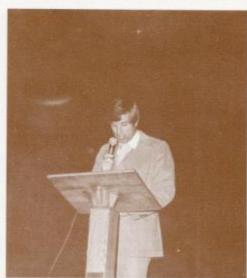

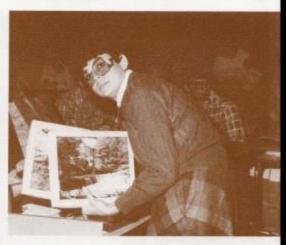

Top: Mrs. Wiley takes a break from Shorthand to show her Christmas glee. Bottom Left: Mr. Persinger, Bible Club sponsor, begins the Thankagiving program with a verse from the Bible. Bottom Right: Mrs. Meador sorts through calendars that the Journalism class and Dart Staff sold to raise money.

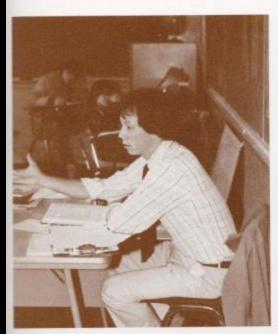

Top Left Mr. M. Miller explains the ice Age to his 7th grade Georgraphy students. Right Mr. McBride recities Latin verbs and nounts to Latin it students. Bottom Left Mrs. C. Davis in charge of the Reading Lab, a new addition to the process of learning at HHS.

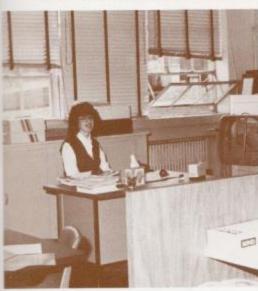

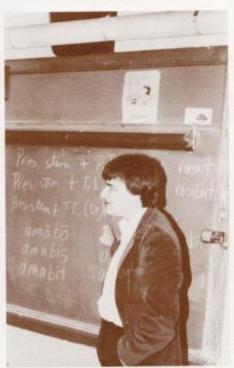

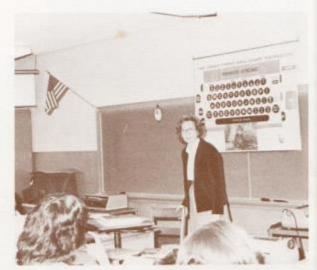

Top Right: Miss Hicks explains the fingering mechanics to Typing I students. Bottom Left: Mrs. J. Keffer taught for Mr. Hutchison during the 1st semester as a student teacher. Bottom Right Mr. Corda has a busy schedule instructing both A and B band members.

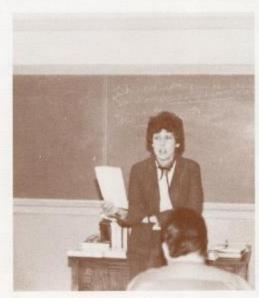

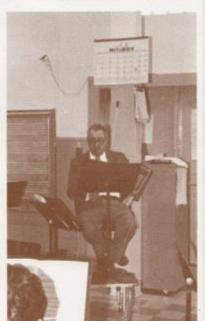

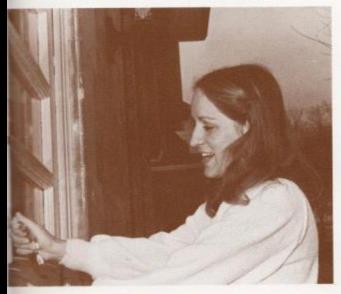

Top Right: Mrs. Andrick, a substitute teacher for Mrs. Meadows, unlocks the library door after lunch. Bottom Left: Mrs. Labelle watches the study hall for Mr. Cords. Bottom Right: Mrs. Gwinn reviews Mrs. Butter's lesson plans concerning past participle.

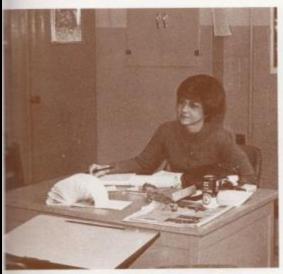

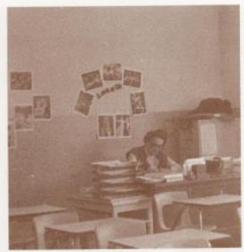

Top Right: Drema Gwinn and Susan Briers sort through the underclassmen school pictures. Bottom Left: Bus drivers wait for the 3:20 bell to dismiss the students at the end of every school day. Bottom Right: Margaret Judy collects the lunch money and gives out the lunch tickets.

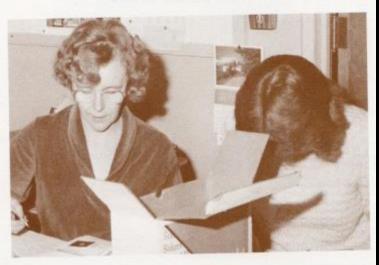

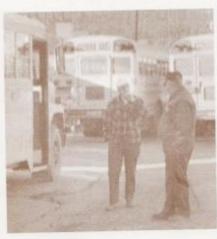

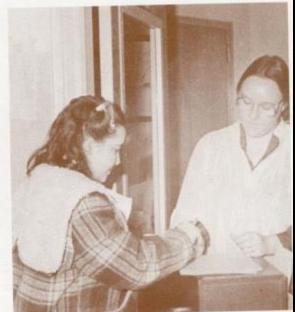

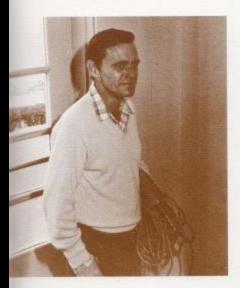

Top Left: Carl Wills helped drill holes for the fitting of the new wooden doors installed in many of the classrooms this summer. Bottom Left: Virgil Philips sweeps the laboratory area after a busy day of experiments. Top Right: John Philips collects the debris, left behind by students during the day, in the Big Study Hall. Bottom Right: Students are transported, both morning and evening, by bus drivers to the Vocational School.

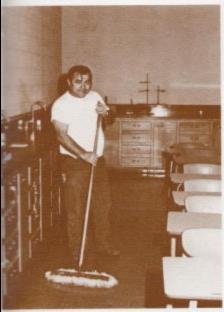

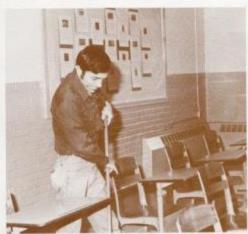

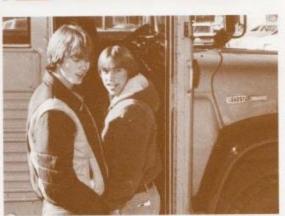

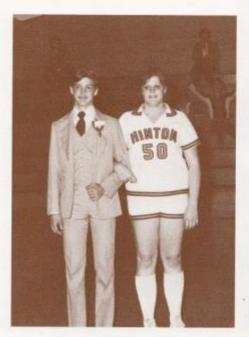

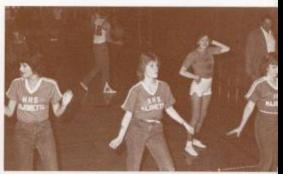

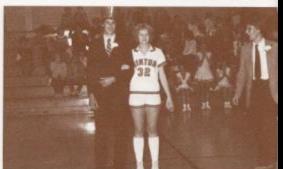

Top Left: Jimmy Hogge, Jr. attendant, was escorted by Mary Lyons, a center on the lady Boboat's basketball team. Top Right Mejorettea at HHS provided entertainment for the crowd before the Boboat King game took place. Middle Right: Boboat King, Mile Alvis, was escorted by Jennifer Rookstool during haiftime activities. Bottom Right: Boboat King and his attendants were presented during haiftime at the Hinton vs. Union game.

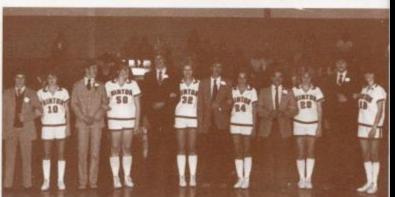

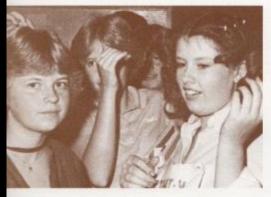

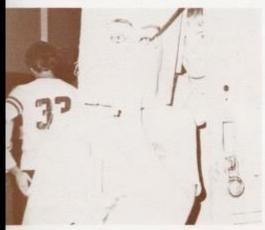

Top Left: Tri-Hi-Y inductee, Monica Leak, took part in the initiation activities. Middle Left: Wearing a paper bag designed as a face was just one of the many activities Tri-Hi-Y inductees had to go through. Bottom Left: Charile Steward talks to Tri-Hi-Y members in order to keep them awake during the Tri-Hi-Y 24 hour rock-a-thon.

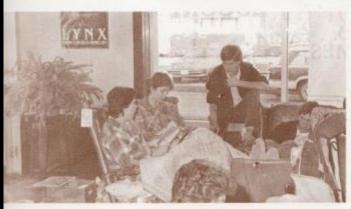

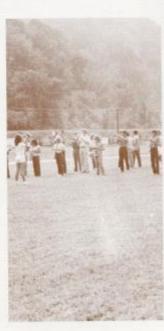

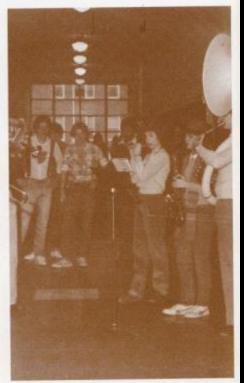

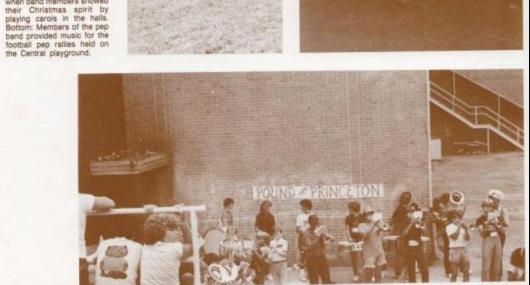

Top Left: Band members practiced during the month of August in order to perfect their marching routines. Pright A new dimension was added to Christmas at HHS when band members showed their Christmas spirit by

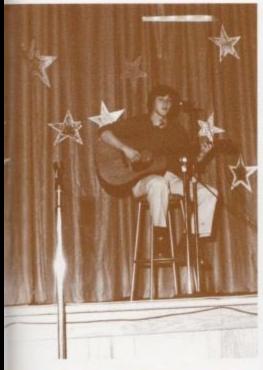

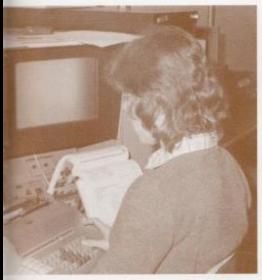

Beside: Ronnie McBride takes part in the vocational school talent show by singing, "For Baby, For Boby," Below: Philip Pullen sings "Time in a Bottle" during the talent show. Bottom Right: Susan Bradberry prepares to administer her nursing skills that she learned at vocational school on Libby Buckland, Bottom Left: Robin Worles begins to type her assigned paper during Cierical at vocational school.

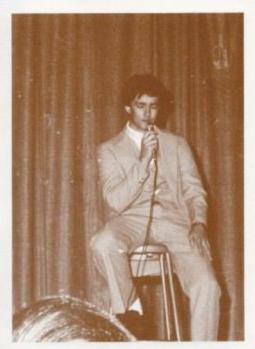

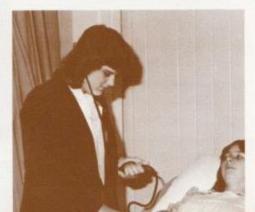

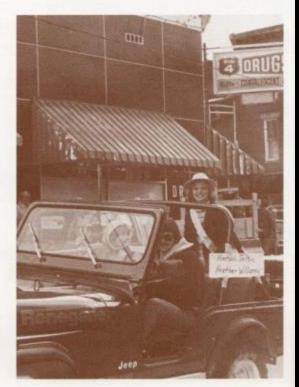

Beside: Hinton's Jr. Miss, Heather Williams took part in the annual Christmas parade. Below: Boboat Sweetheart, Susan Bennett, and her attendants, Susan Briers and Renee Bennett, were presented during halftime at the Hinton vs. Peterstown game.

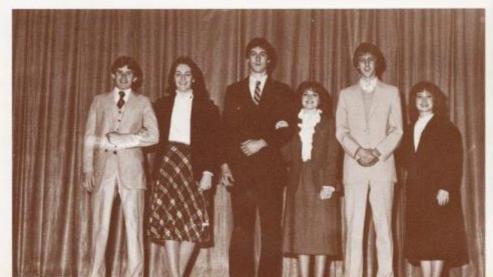

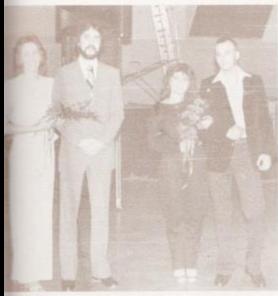

Beside: Susan Briers and Renee Bennett were chosen by Tri-Hi-Y members as co-winners for the honor of Tri-Hi-Y Sweetheart. Bottom Left: Susan Bennett, Key Club Sweetheart, was presented to the public not only at halftime during the Hinton vs. Mullins ballgame, but also during the annual Christmas parade. Bottom Right: Jan Rogers was elected by the Senior Class of 1982 to represent them as Snow Queen.

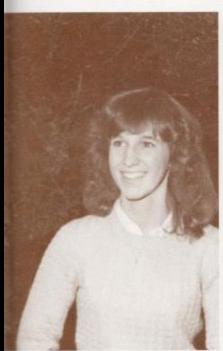

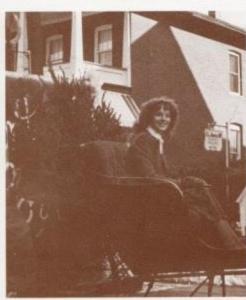

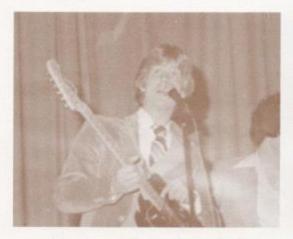

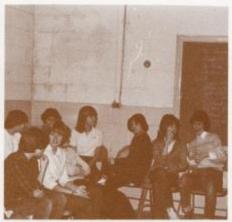

Top Left: "Judah" provided the entertainment for the Thanksgiving program. Top Right: Choir members take a breath between songs. Bottom Right: Key Club members seem to anjoy the conversation about the Christmas Dance and other topics discussed at the November meeting.

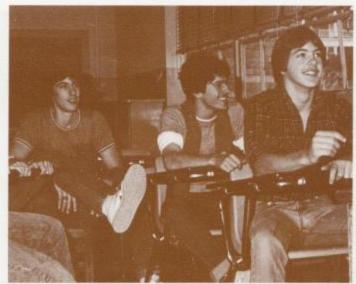

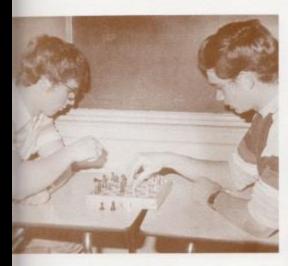

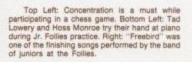

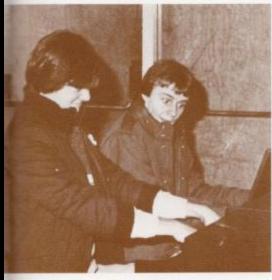

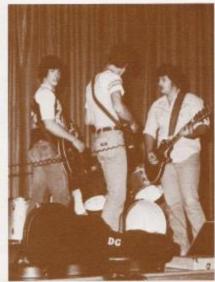

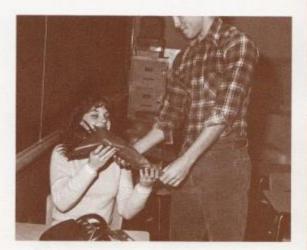

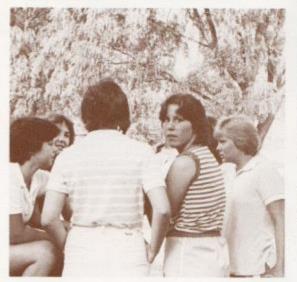

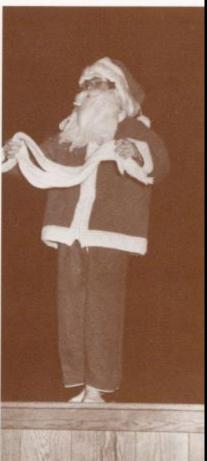

Top Right: Santa was a visitor at HHS during the Christmas program. Top Left: Student Body President, Wayne Ryan, presents Susan Bennett with flowers. Bottom Left: Senior grits discussed summer activities at the Water Festival picnic.

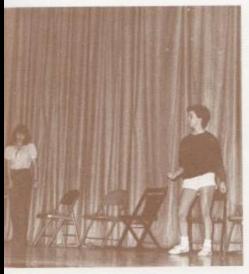

Top Left: Several dances performed by juniors were part of the entertainment presented during the annual Jr. Foilies. Right: Shelly Burdette displays one of fruit baskets the Bible Club distributed at Christmas. Bottom Left: The Christmas program actors take a break from practice to discuss the next act.

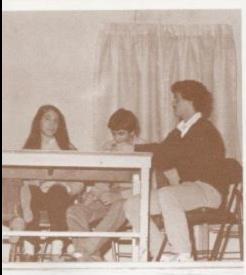

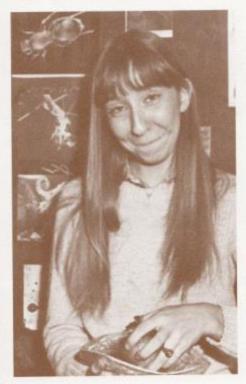

VARSITY FOOTBALL — 1981

Aug. 28 - Princeton - Home
Sept. 4 - Northfork - Home
Sept. 11 - Union - Away
Sept. 18 - Peterstown - Home
Sept. 25 - Greenbrier West - Home
Oct. 2 - Oak Hill - Away
Oct. 9 - Big Creek - Home
Oct. 16 - Shady Spring - Away
Oct. 23 - Independence - Home
Nov. 6 - Mt. Hope - Away
7 wins — 3 losses

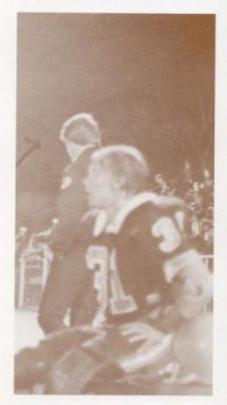

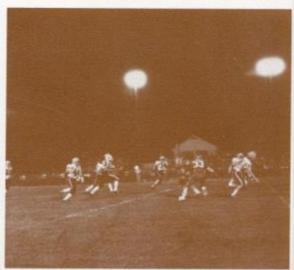

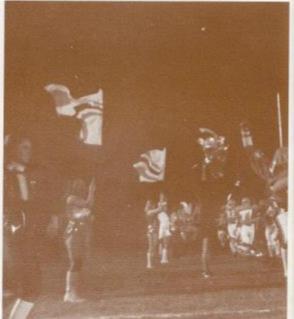

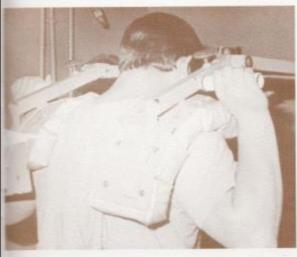

JR. HIGH BOYS FOOTBALL
1991
Alderson 0 - Hinton 18
Gap Mills 0 - Hinton 48
Glenwood 0 - Hinton 8
Peterstown 8 - Hinton 44
Stoco 9 - Hinton 24
Oak Hil 13 - Hinton 12
Shady Spring 6 - Hinton 14
Fairview 9 - Hinton 12

7 wins 1 loss

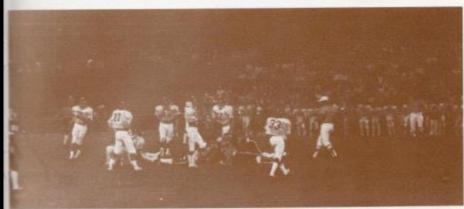

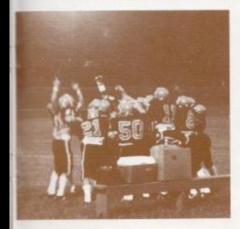

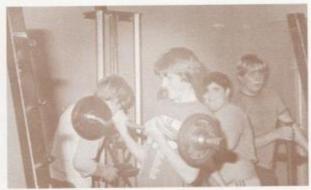

Varsity football players didn't think about football only in football season. They worked the weights all year round, to prepare themselves to crack heads with their opponents from Sept. to Nov.

The hot August days were spent on the practice field going through rugged agility drills. In early August the players went through two practice sessions, one in the morning and then the players came back for another session in the afternoon.

Coach Curia worked his athletes hard but motivated them by telling the players that those ten Friday nights would make it all worth while. It took a lot of determination and desire to put together a winning season. Coach John Curia and his Bobcats did that by compiling a 7-3 record.

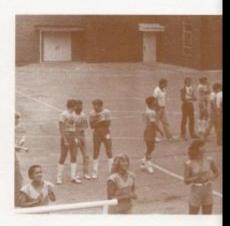

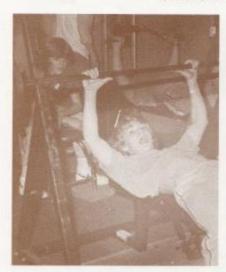

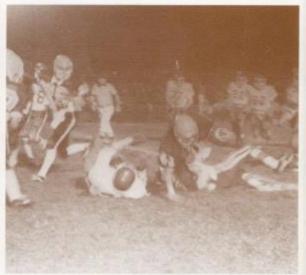

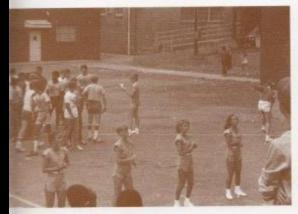

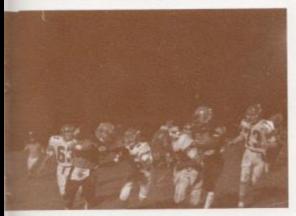

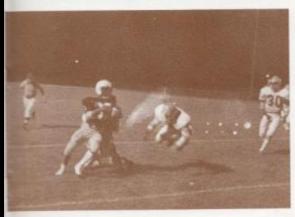

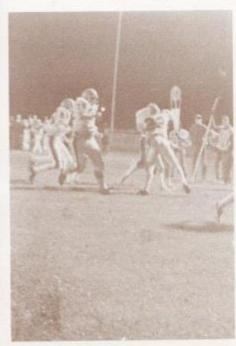

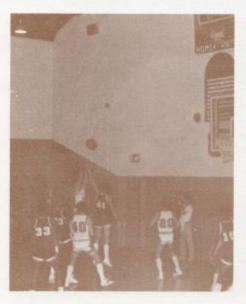

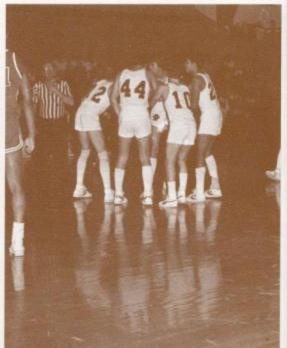

#### BOYS' VARSITY BASKETBALL 1981-82

Dec. 18 - Union - Away
Dec. 22 - Mullens - Away
Dec. 29 - Midland Trail - Home
Jan. 5 - Northfork - Home
Jan. 8 - Mt. Hope - Away
Jan. 12 - Athens - Home

Jan. 15 - Independence - Away Jan. 19 - Greenbrier West - Home

Jan. 22 - Midland Trail - Away Jan. 26 - Shady Spring - Home Jan. 29 - Northfork - Away Feb. 5 - Peterstown - Home Feb. 9 - Mullens - Away

Feb. 12 - Greenbrier West - Away Feb. 16 - Independence - Home Feb. 19 - Mt. Hope - Home Feb. 23 - Peterstown - Away Feb. 26 - Shady Spring - Away

Mar. 2 - Union - Home Mar. 5 - Athens - Away

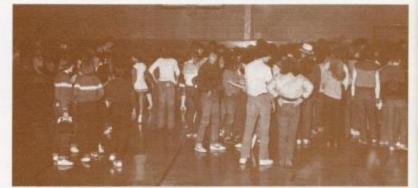

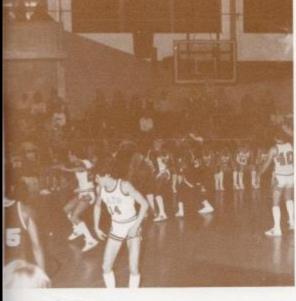

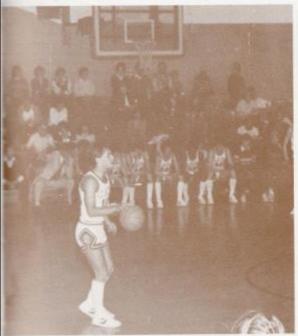

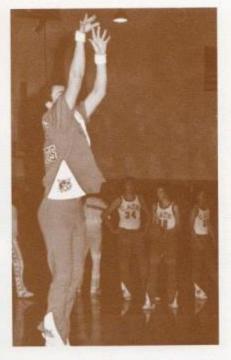

#### JR. HIGH BOYS BASKETBALL 1982

Jan. 4 - Greenville - Away
Jan. 6 - Talcott - Home
Jan. 7 - Gap Mills - Away
Jan. 14 - Peterstown - Away
Jan. 20 - Meadow Bridge - Away
Jan. 21 - Peterstown - Away
Jan. 28 - Shady Spring - Home
Feb. 1 - Meadow Bridge - Home
Feb. 4 - Sandstone - Home
Feb. 8 - Peterstown - Away
Feb. 9 - Sandstone - Away
Feb. 10 - Talcott - Away
Feb. 11 - Greenville - Home
Feb. 12 - Alderson - Away
Feb. 15 - Gap Mills - Home

Feb. 15 - Gap Mills - Home Feb. 18 - Shady Spring - Away

Feb. 22-26 Bluegrass Conference Tournament

Hinton Basketball has produced some fine athletes through the Jr. High and the varsity programs.

The Lady Bobcats and the Jr. High both produced winning seasons, with the Jr. High Cats going on to win the

Bluegrass Title.

Much time and effort is put into the sport on basketball.

After hitting the books for a full hard day, most of the athletes join the rest of the team and the coaches for a couple of hours in the gym.

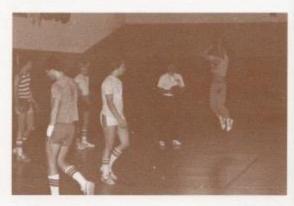

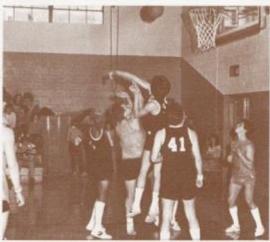

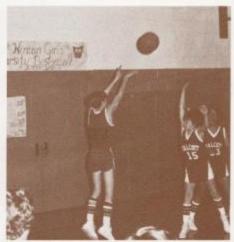

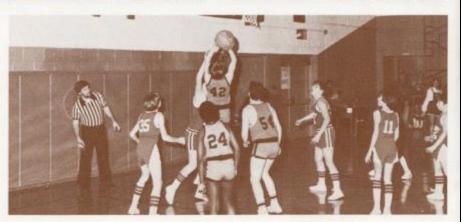

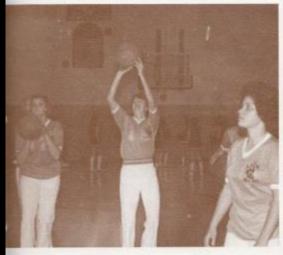

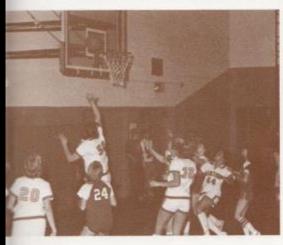

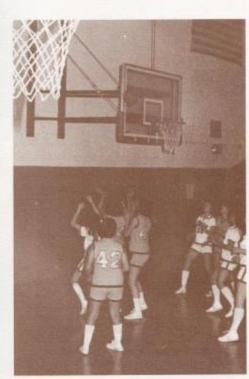

#### LADY BOBCAT BASKETBALL 1981 VARSITY

September

14 - Greenbrier East - Home 17 - Shady Spring - Home 22 - Greenbrier West - Away 24 - Union - Away 29 - Bluefield - Home October

1 - Woodrow Wilson - Away

6 - Northfork - Home

8 - Peterstown - Away

13 - Princeton - Away 15 - Independence - Home

20 - Woodrow Wilson - Home

22 - Greenbrier East - Away 27 - Northfork - Away 29 - Peterstown - Home

November

3 - Independence - Away 5 - Princeton - Home

5 - Princeton - Home 10 - Union - Home 12 - Shady Spring - Away 17 - Bluefield - Away 19 - Greenbrier West - Home 15 wins 7 Josses

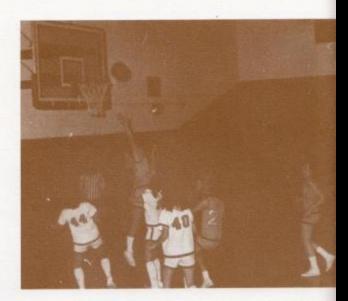

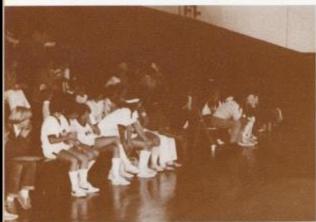

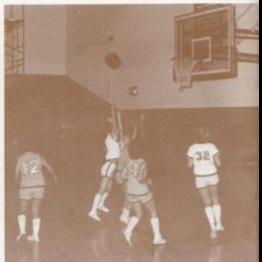

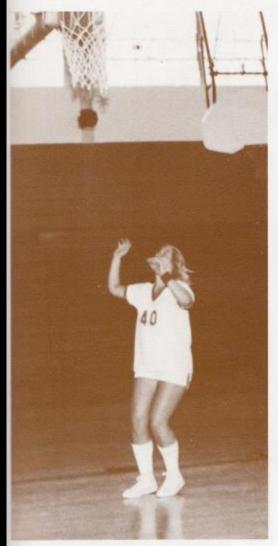

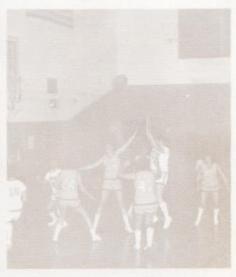

| JR.        | HIGH GIRLS |                                           |    |
|------------|------------|-------------------------------------------|----|
| Delegation | 1981<br>35 | Hinton                                    | 23 |
| Princeton  |            | Hinton                                    | 28 |
| Taicott    | 18         | T. C. C. C. C. C. C. C. C. C. C. C. C. C. |    |
| Gap Milis  | 32         | Hinton                                    | 14 |
| Ronceverte | 36         | Hinton                                    | 17 |
| Sandstone  | 48         | Hinton                                    | 14 |
| Talcott    | 13         | Hinton                                    | 22 |
| Peterstown | 39         | Hinton                                    | 8  |
| Greenville | 39         | Hinton                                    | 18 |
| Sandstone  | 23         | Hinton                                    | 18 |
| Stoop      | 49         | Hinton                                    | 13 |
| Princeton  | 23         | Hinton                                    | 14 |
| Peterstown | 35         | Hinton                                    | 16 |
| Stoco      | 39         | Hinton                                    | 23 |
| Greenville | 34         | Hinton                                    | 16 |
| Ronceverte | 44         | Hinton                                    | 12 |
| Gap Mills  | 35         | Hinton                                    | 20 |
| Tournament |            |                                           | 1  |
| Sandstone  | 38         | Hinton                                    | 23 |

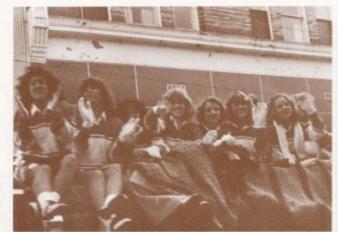

Both Varsity and Jr. High cheerleaders play an important role in the promotion of spirit at sport related functions and within the school. Practice, support for the teams, pap assemblies, and rousing spirit are only a few of the many duties of HHS cheerleaders.

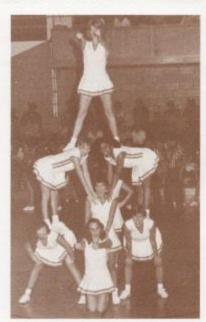

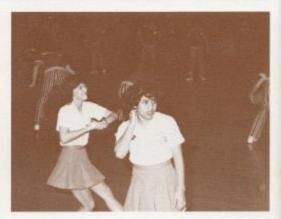

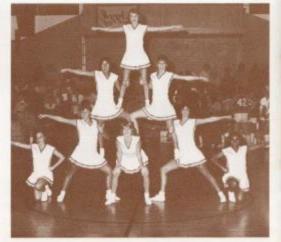

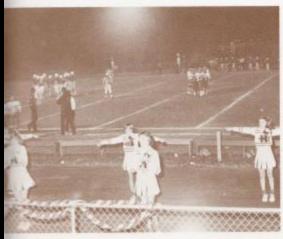

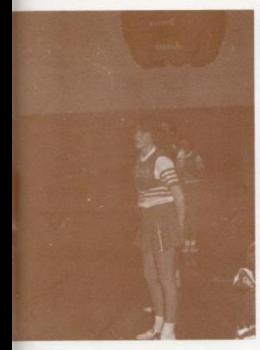

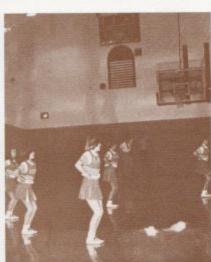

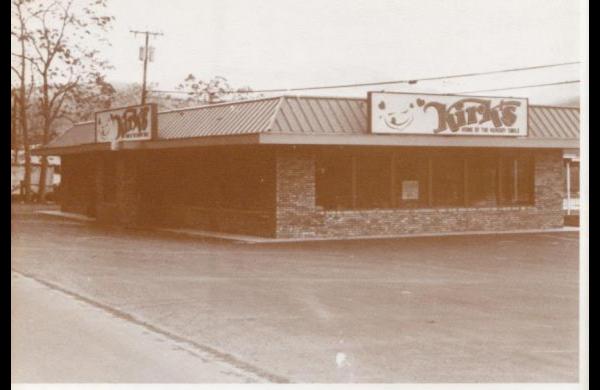

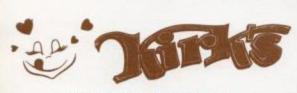

Home of the Hungry Smile

Sponsors The Senior Class of 1982

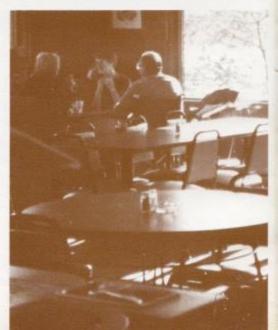

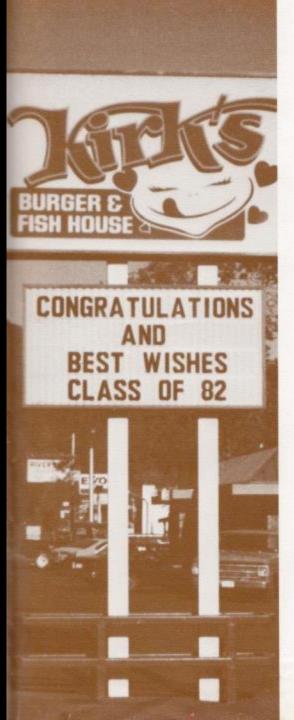

# **Seniors**

### Srs. Discuss Career Plans

Technically, career means a profession or occupation, but to a high school senior the word career poses many questions: which one, why, and where? The amount of time in which they have to choose their field can cause a problem, because many possibilities are open to them all.

Many Seniors in the HHS class of 1982 have been questioned as to what their future plans hold in terms of their career and the field of medicine seems to be dominant. Kim Turner, senior class president, hopes to further her education in nursing at West Virginia Wesleyan, mainly because she enjoys working with people. Kathy Robinson plans to go into respiratory therapy at Beckley College. "I've worked at the hospital and it's very interesting," said Kathy.

Electronics was also very popular. Both Chip Smith and John Hedrick want to further their education in this fast moving science. John Hedrick states, "I have always been interested in electronics. I plan to join the Air Force where I can attend one of their electronic schools."

Popularity was also found in the many different aspects of the business world. "It's good money and computers are becoming a main subject," concluded Lorie Wynes, a prospective computer management major.

Which one, why, and where are just a few of the questions a senior has to ask him or herself concerning their career. Seniors have an exciting and challenging world out there waiting for them and the choice they make concerning their career can contain all the adventure of the unknown — the new, the different, and the unexplored if only the questions are answered right.

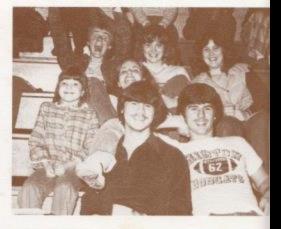

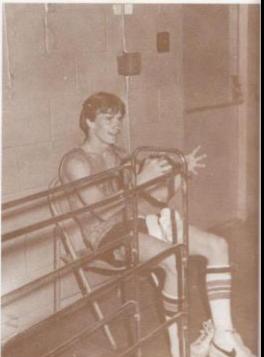

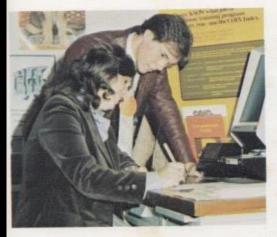

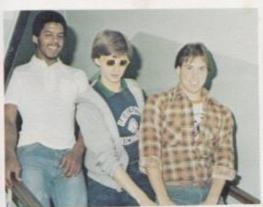

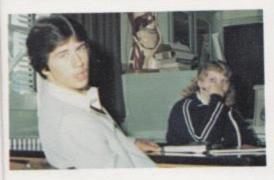

## Ryan and Palmer lead HHS Student Body

Elected to preside over the student body this year is Wayne Ryan. Wayne is an active member of the football, basketball, and softball teams. During the year he presides over pep assemblies, student council meetings and many other activities.

A two year old office, student body vice president, is held by Lee Palmer. His job is to assist Wayne in his duties. Lee is an active member of the football team and enjoys sports, eating and being with friends.

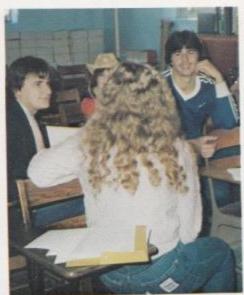

## Senior Representatives

Top: L to R — Kim Turner, President, Sheila Allman, Vice-President; Shari Boland, Secretary; Susan Briers, Treasurer, Below: L to R - Ms. Meador, Mr. McBride, Mr. Foster, Mrs. Unberger, Mrs. Rudge, Mr. Crowder, Mrs. Williams. Not shown — Mrs. Jones.

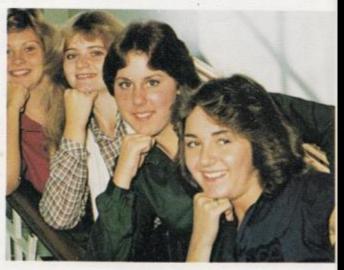

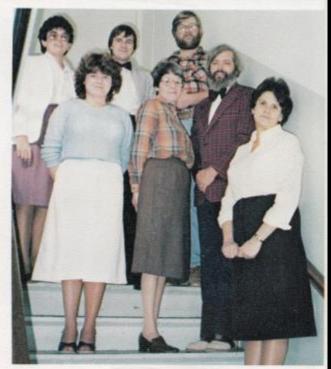

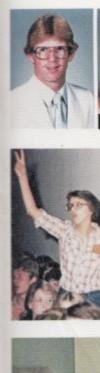

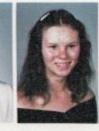

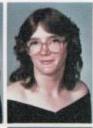

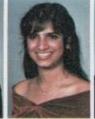

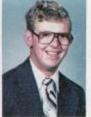

Gary Adkins Sonya Adkins Virginia Adkins Seema Agarwal Richard Albert

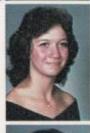

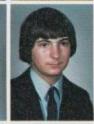

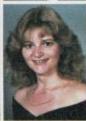

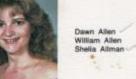

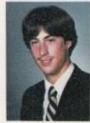

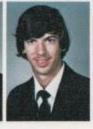

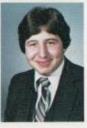

Mike Alvis Mike Anderson John Angotti

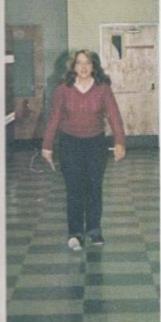

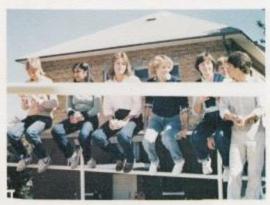

Top: At the first pep assembly, Sherry Ellison, cheers the Bobcats to a hopeful victory over rival, Greenbrier West. Beside: Robin Bennett hurries down the hall in hope of reaching her locker before the 3:20 crowd arrives. Above: Seniors while away the remainder of their new 45 minute hunch period.

Penny Barker Frances Basham Greg Bennett Renee Bennett Robin Bennett

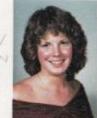

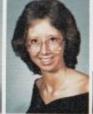

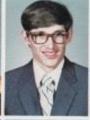

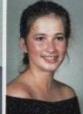

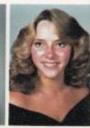

Susan Bennett Donna Berry Greg Berry

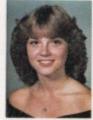

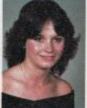

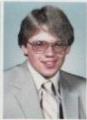

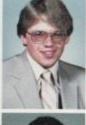

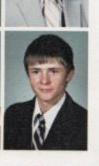

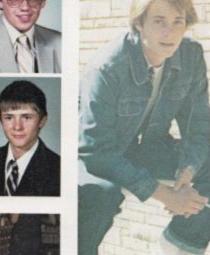

Barbara Blankenship Shari Boland Carlos Bonds

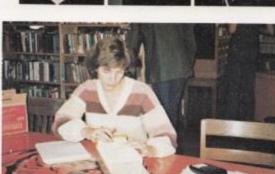

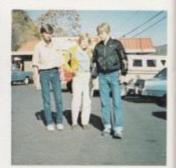

Beside: Charlie Steward, Terri Giles, and Paul Blume are getting ready to return to school after fourth period lunch. Top: Buddy Hicks relaxes on the five minute break between classes. Above Dorothy Sowder searches the card catalog for sources for her required English research paper.

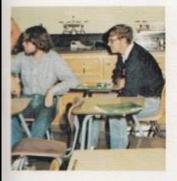

Bottom: Homer Lilly awaits his turn at the crowded fire doors. Beside: John Hedrick and Ronald Parrish await their turn for lab. Below: On Western Day during Homecoming, April Lity and Sonya Adkins dressed up to promote enthusiasm.

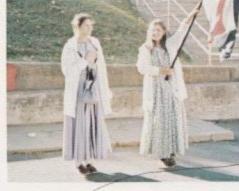

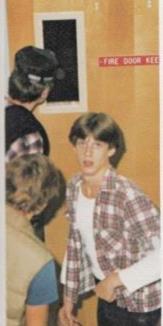

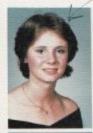

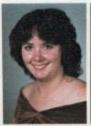

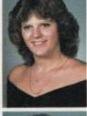

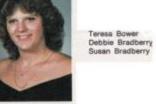

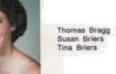

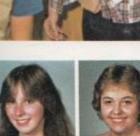

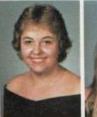

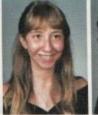

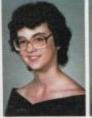

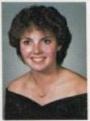

Libby Buckland Vickle Buckland Shelly Burdette Barbara Cales Debra Cales

Linda Cales Walter Cales Billy Canterbury

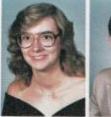

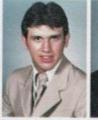

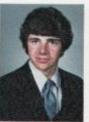

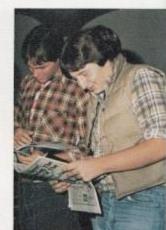

Mary Carr Bev Carter Joe Cincinnati

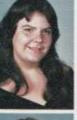

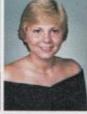

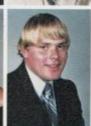

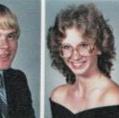

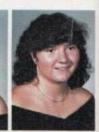

Joan Cole Connie Cook David Cox Katrina Davie Tammy Dawson

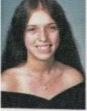

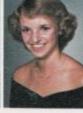

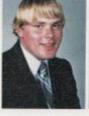

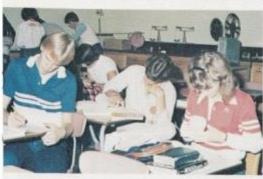

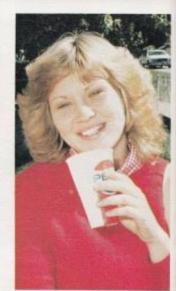

Top: Johnny Angotti and Wayne Ryan compare notes about colleges on College Day. Beside: Problems of the Senior class don't seem to bother President, Kim Turner. Above: Jan Rogers, Paul Greco and David McMur-ray ponder over Physics problems.

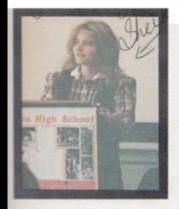

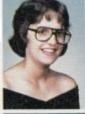

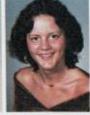

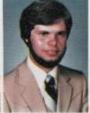

Sherry Ellison Debbie Farley Steve Farley

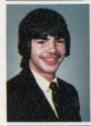

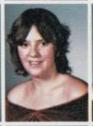

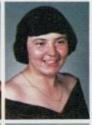

Jon Fox Connie Gill Debbie Gill

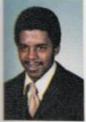

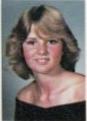

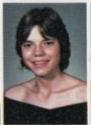

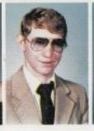

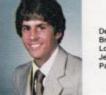

Dean Gore Brenda Graham Loretta Graham Jerry Grant Paul Greco

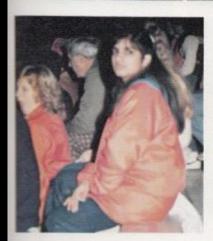

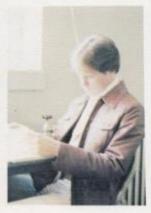

Top: Shelia Allman makes her pet peeve speech in Spoken English, Lett: Seema Agarwal relaxes between highlights of the Big Creek game. Above: Wayne Ryan works diligently to resolve Student Council problems as they occur.

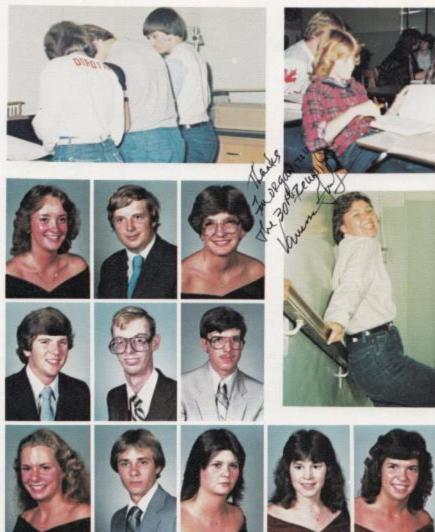

Janie Hellems Buddy Hicks Elizabeth Hunt Barbara Hunter Vicki Jones

Charlie Harris Doug Harris John Hedrick

Lynn Greenlief Gary Green Vanessa Gunter

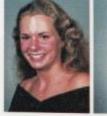

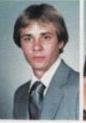

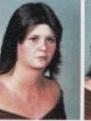

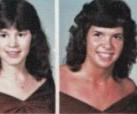

Top Left: Rex Lusk assists his labmates during the momentum and force experiment Top Right: Kay Lilly studies the guidelines to introductory speeches. Above Arny Mann takes a break from yearbook pressures.

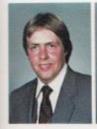

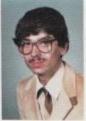

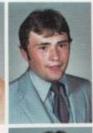

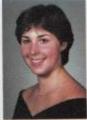

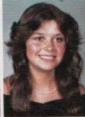

Bernard Keaton Mike Keaton Jerome Kirk Kelley Kirk April Lilly

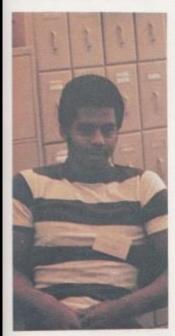

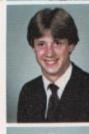

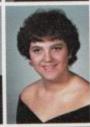

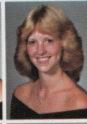

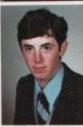

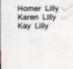

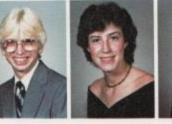

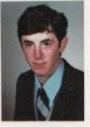

Lesile Lilly Sammie Lively Kenneth Lowry

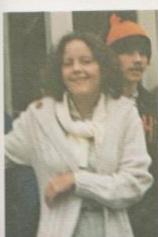

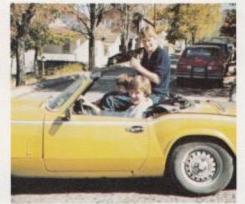

Top: Dean Gore awaits his duty assignments as an office worker. Beside: Debbie Farley leads the fourth period crowd to lunch. Above: Charlie Steward, David Mann and Mike Alvis prepare to chauffeur the Homecoming Court.

Beside:
Shari Boland
and Kelley
Kirk are
preparing to
type Bev
Carter's blood
in Biology II.
Top Right:
Seniors study
classical
conditioning in
Psychology.
Bottom Right:
Rebecca
Ratilif hurries
to fifth period
from her lunch
time appointment.

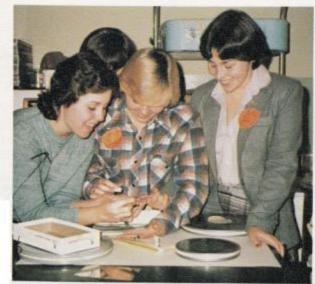

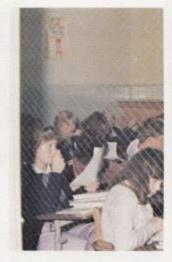

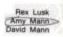

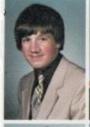

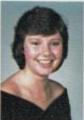

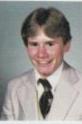

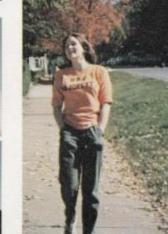

Jon Mann Regina Mann Jimmy Massie

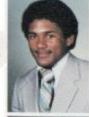

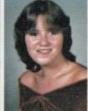

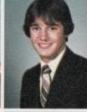

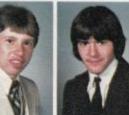

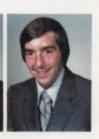

Bradley McBride Debbie Meador Jeff Meadows Mike Meadows Mike Meadows

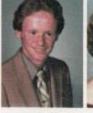

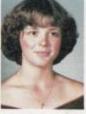

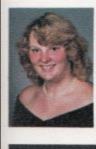

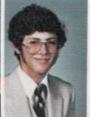

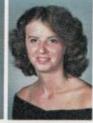

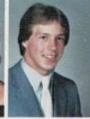

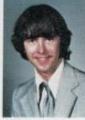

Arietta Miller Gary Miller Susan Morgan Dickie Noel Mark Pack

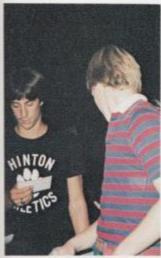

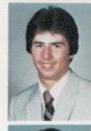

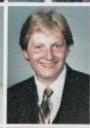

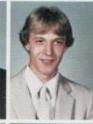

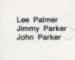

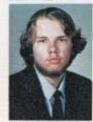

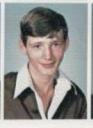

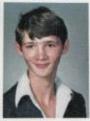

Ronald Parrish Keith Patrick Kevin Patrick

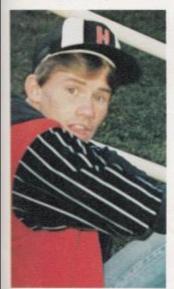

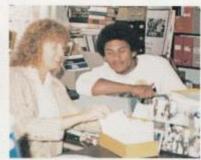

Top: Mike Alvis stands in line to ask questions on College Day. Beside: The camera catches David in between yells at a pep rally. Above: Mrs. Meadows explains the card catalog filing to Jon Mann.

Lori Patrick Mike Plumely Phillip Pullen Jerry Ratcliffe David Ratliff

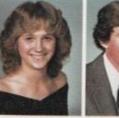

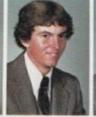

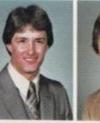

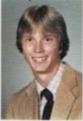

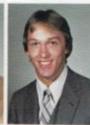

Rebecca Ratiff Kathy Redden Stuart Reed

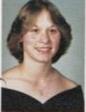

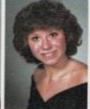

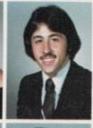

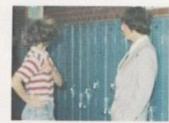

Connie Richmond Mary Pat Richmond Sherry Richmond

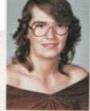

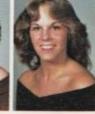

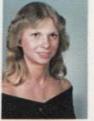

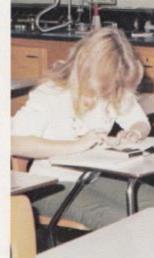

Top: Heather Williams compilments Mark Pack on dress up day. Beside: Shelia Allman puts in extra time for that seventh class. Above: Jayne Settle studies a song sheet for choir.

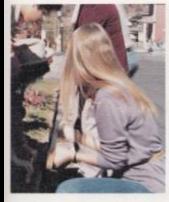

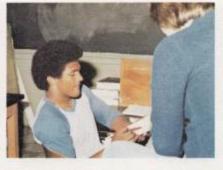

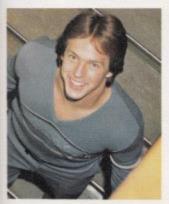

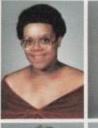

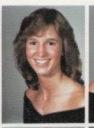

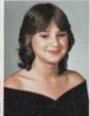

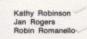

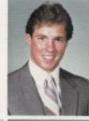

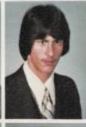

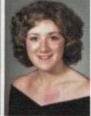

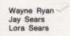

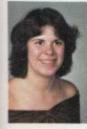

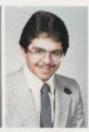

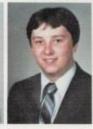

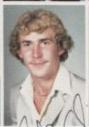

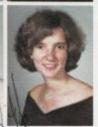

Jayne Settle
Sharif Shammaa
Chip Smith
Josh Smith
Dorothy Sowder

Top Left: Physics students measure the street to practice vector addition. Top Right: Amy Mann assists Jon Mann with his Chemistry. Middle: "Wow!"

Cindy Spade Charlie Steward Steve Thompson Kim Turner Tony U

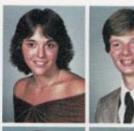

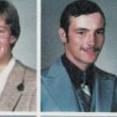

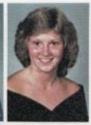

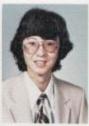

Arnyll Underwood Kathy Vandail Brenda Ward

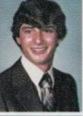

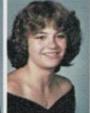

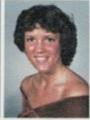

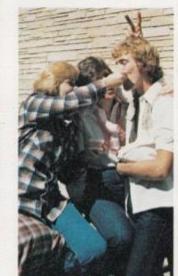

Hobart Ward Karen Ward Sam Ward

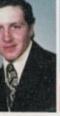

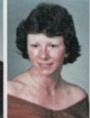

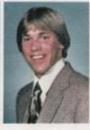

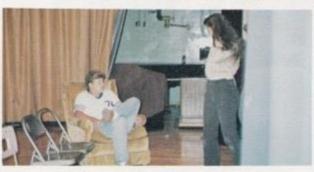

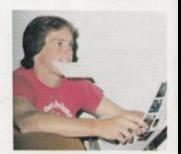

Top: Josh Smith shares his lunch time dessert with Bev Carter. Beside: Dickie Noel reviews the Marshall University newspaper from College Day. Above: Doug Willis and Joan Cole discuss a staging problem in drama class.

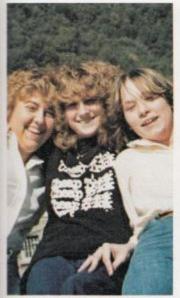

Bottom: David Mann puts his books away before catching the bus for eighth period athletics. Beside: Rebecca Ratiliff, Vickie Buckland, and Lori Patrick refax after a yearbook deadline. Befow: Junior, David McLean, joins Seniors in cheering another Bobcat touchdown against Independence.

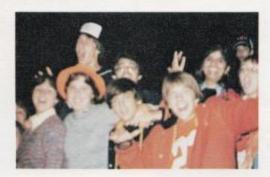

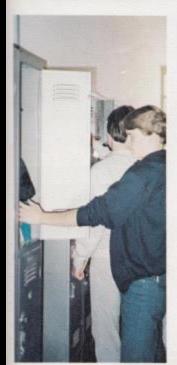

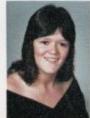

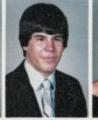

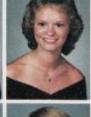

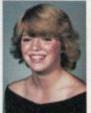

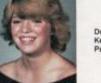

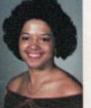

Trish Ward Timmy Wheeler Heather Williams

Doug Willis Kenneth Wills Patricia Wilson

Robin Worles Timmy Worles Lorie Wynes

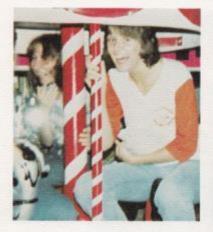

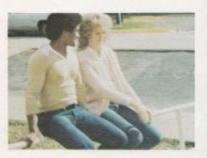

Top Left: Susan Briers and Shelly Burdette relive their childhood after school. Top Right: FHA president Dickie Noel practices homemaking skills at lunch. Middle Left: Jon Mann and Heather Williams catch their breath before checking out books at the library sixth period. Middle Right: Senior Tri-Hi-Y members help paint their first place barner. Bottom Right: Frances Basham watches as the West field goal works against the Bobcats. Beside: Kelley Kirk returns from delivering a phone message for Mr. Honaker.

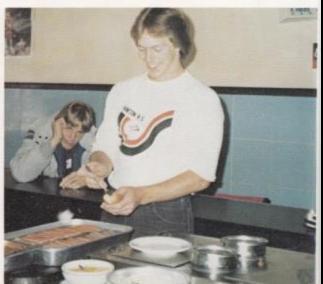

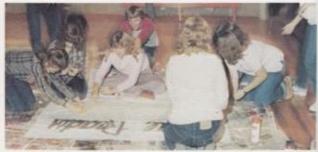

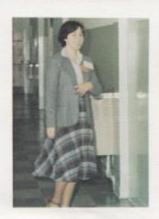

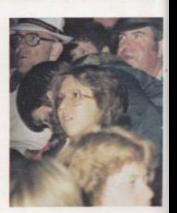

Gary Adkins - Jr. High Basketball, Key Club Homeroom Representative, Varsity Football, VICA Club

Margaret Adkins - French Club, Drama Club, FHA, FBLA

Sonva Adkins -

Virginia Adkins - FHA

Seema Agarwal - Flag Bearer, French Club, Tri-Hi-Y, Junior Policy Committee, Math Club, Float Committee, Prom Committee, Office Worker, Library Worker

Richard Albert - Homeroom Representative

Dawn Allen - Hi Times Staff, FBLA, FHA, Kaleidoscope Staff

Jeff Allen - President of VICA, Homeroom Representative, Library Worker, Senior Float Committee

William Alien - Latin Club, Homeroom Representative

Sheila Aliman - Student Council, Junior Treasurer, Sentior Vice-President, Jr. Honor Society, Latin Club, Float Committee, FBLA. Tri-Hi-Y, Historian, Homeroom Representative, Trait of Character, Bible Club, Pep Club, Junior Policy Committee, Senior Policy Committee, Drama Club, FHA, Jr. High Grist Basketball Manager, Flag Bearer, 90 Club, Prom Decorating Committee, Junior Follies. Office Worker, Christmas Dance Committee.

Mike Alvis - Latin Club, Varsity Basketball, Key Club, FHA, Library Worker, Homecoming Escort, Boboat Sweetheart Escort, Jr. High Basketball, Senior Superlative Winner

Mike Anderson - VICA Club, Secretary, Basketball

Johnny Angotti - Jr. Honor Socelty, Jr. High Basketball, Jr. High Football, Sophomore President, Latin Club, Key Club, Float Committee, Dart Staff, Hi Times Staff, Kaleidoscope Staff, Homeroom Representative, Senior Superlative Winner, 90 Club, Homecoming Escort, Prom Committee

Penny Barker - Science Fair Winner, VICA Club, Treasurer

Frances Basham - Bible Club, FBLA, House of Representatives, Tri-Hi-Y, Latin Club, Float Committee

Greg Bennett - VICA Club

Renee Bennett - Citizenship Pageant, Latin Club, Tri-Hi-Y, FHA, Secretary, FBLA, Senior Policy Committee, Float Committee, Jr. Miss Contestant, Senior Superiative Winner

Robin Bennett - Band, Pom Pom Girl, Co-Head Flag Girl, Float Committee, Class Secretary, Homeroom Representative, Tri-Hi-Y, French Club, Jr. Policy Committee, Prom Committee, Jr. folies, Jr. High Girls' Basketball, Jr. Miss Ambassador

Susan Bennett - Latin Club, Float Committee, Bible Club, Student Council, Latin Award, FBLA, Senior Honor Society, President, Senior Homecoming Attendant, Senior Superlative Winner

Club Donna Berry -

Greg Berry - French Club, French Award, Homeroom Representative, Latin Club, President, Mountaineer Boys State, Senior Honor Society, Social Studies Fair Winner, Summers County Mash field Day Winner, Junior Policy Committee, Library Worker, Who's Who Among American High School Students, America's Outstanding Names and Faces, Upward Bound

Barbara Blankenship - FHA, Third Place in State FHA-HERO Proficiency Events, FBLA, American Studies II Award, Second Place in Social Studies Pair

Shari Boland - Trait of Character, Latin Club, Tri-Hi-Y, Bible Club, Senior Honor Society, Treasurer, Senior Class Treasurer, Float Committee, Pep Club, Prom Committee, FHA, Student Assistant, Social Study Fair Winner, Senior Policy Committee

Carlos Bonds - VICA, Reporter

Teresa Bower -

Debbie Bradberry - Band, Float Committee, Homeroom Representative

Susan Bradberry - Band, Flag Bearer, Homeroom Representative, Latin Club, Treasurer, FHA, Secretary-Treasurer, Drama Club, VICA Club

Thomas Bragg -

Susan Briers - Student Council, Trait of Character, Jr. High Homecoming Attendant, Tri-Hi-Y, President, FBLA, Bible Club, Tressurer, Senior Class Secretary, Jr. Honor Society, Senior Honor Society, Latin Club, Junior Policy Committee, Senior Policy Committee, Senior Homecoming Attendant. Senior Sucerlative Winner

Tina Briers - Tri-Hi-Y, Christmas Dance Committee, Senior Policy Committee, Softball, Drama Club, Pep Club

Libby Buckland - FHA, VICA

Vickie Buckland - French Club, Prom Committee, Float Committee, FBLA, Jr. Follies, Library Worker, Hit Times Editor, Dart Staff, Senior Superlative Winner, Kaleidoscope Staff

Shelly Burdette - 90 Club, Flag Blearer, Latin Club, Tri-Hi-Y, Jr. Honor Society, Secretary, Band, Senior Honor Society, Vice-President, Claude Johnson Award, Bible Club, Float Committee, Prom Committee, Rotary Club Student of the Week, America's Outstanding Names and Faces, Library Worker

Barbara Cales - FHA, FBLA, Prom Committee, Second Place in Social Studies Fair

Debbie Cales - VICA Club, Secretary, Sophomore Attendant to Homecoming Queen, Choir Award, Senior Policy Committee, Giris' Basketball, Softball, Homecoming Queen, Senior Superlative Winner

Linda Cales - Varsity Girls Basketball, Softball, Latin Club, Bible Club, Homeroom Representative, FHA, Consul of Latin Club

Walter Cales - Football, Basketball, VICA Club, Homeroom Representative

Billy Canterbury -

Mary Carr +

Bev Carter - Flag Bearer, Homeroom Representative, Jr. Honor Society, Bible Club, Latin Club, Float Committee, Tri-Hi-Y, Prom Committee, Senior Surperlative Win-

Joe Cincinnati - Latin Club, Football, FHA, Senior Superlative Winner

Joan Cole - FBLA, FHA, Drama Club

Pat Combs - Varsity Football, Varsity

Connie Cook - FBLA, Junior Policy Committee, Latin Club, Homeroom Representative. Flag Bearer, 90 Club, Golden Horseshoe Winner, Jr. High Cheerleader, Varsity Cheerleader, Jr. High Homecoming Attendant, Student Council. Bible Club, Tri-Hi-Y, Pep Club, Float Committee, Office Worker, Student of the Week, Junior Honor Society, Senior Honor Society, Senior Superlative Winner

David Cox - VICA Club

Katrina Davis - Jr. High Girl's Basketball, Latin Club, Pep Club, Bobcat Mascot, Jr. Miss Contestant, Girls' Track Team, Jr. Classical League, Trl-H-Y, Float Committee, Most Improved Writer Award, Senior Superlative Winner, Prom Committee, Office Worker, Bible Club

Tammy Dawson - FBLA, FHA, Second Place in Social Studies Fair

Sherry Elison - Bible Club, FHA, Latin Club, Junior Policy Committee, Trait of Character, Office Worker

Debbie Farley - Homeroom Representative, Girls' Jr. High Basketball Manager, Float Committee, Prom Committee, Student of the Week, Jr. Follies, Junior Honor Society, Reporter, French Club, Secretary, Usher, Office Worker, Seventh Grad Homecoming Attendant, Flag Bearer, Journalism Award, Freshmen and Sophomore Vice-President, H. Times Staff, Dart Staff Copy Editor, Kaleidoscope Staff, Senior Superlative Winner

Steven Farley - Bible Club, VICA Club, FHA

Jon Fox - VICA Club, Sergeant at Arms, Prom Committee

Angela Futien - Float Committee, Prom Committee, Senior Poticy Committee, Jr. High Girls' Basketball, Jr. High Girls' Basketball Manager, Track, FHA, Vice-President, FBLA, FBLA Delegate, Junior Follies, French Club

Connie Gill -

Debbie Gill -

Kenneth Gill - VICA Club

Mike Gill -

Dennis Gilpin - Jr. High Football, Varsity Football, VICA Club, Key Club.

Dean Gore - Varsity Football, Jr. Varsity Basketball Brenda Graham - FBLA, FHA, French Club

Loretta Graham - Bible Club, Latin Club, FHA, Drama Club, Choir

Paul Greco - Latin Club, Co-President, Boys' State, Junior Policy Committee, National Honor Society, Jr. Classical League, Student Council, Key Club, Senior Superlative Winner

Lynn Greenlief -

Gary Greer - Band, Chess Club

Vanessa Gunter -

Charlie Harris -

Doug Harris -

John Hedrick - Latin Club, Claude Johnson Award

Janie Hellems - Jr. Honor Society, Treasurer, Tri-H-Y, President, Historian, Latin Club, Prom Committee, Float Committee, Student of the Week, Dart Staff, Hi Times Staff, Kaleidoscope Staff, Grils State, Office Worker, Band, Library Worker, Concession Stand Worker, 90 Club, Claude Johnson Award, Flag Bearer, Junior Policy Committee, Senior Superlative Winner

Buddy Hicks -

Elizabeth Hunt - First Attendant to Miss Hornet, Miss Hornet, Cheerleader, Girls Jr. High Basketball, Girls Varsity Basketball, French Club, FHA, VICA, Track

Barbara Hunter - Flag Bearer, Homercom Representative, 90 Club, Latin Club, Bible Club, Tri-Hi-Y, Student Council, Float Committee, Officer Worker

Vicki Jones - FHA, Homeroom Representative, FBLA

Bernard Keaton - VICA Club, Vice-President, Office Worker

Mike Keaton -

Jerome Kirk - Football, Basketball, Baseball, VICA Club, President, Homeroom Representative. Flag Bearer, Student of the Week, Drama Club, Bobcat King

Kelley Kirk - Class Officer, Flag Bearer, Homeroom Representative, 90 Club, Jr. Honor Society, Student Council, Jr. High Homecoming Attendant, Float Committee, Latin Club, Tri-Hi-Y, Bible Club, Trait of Character, Senior Honor Society, FBLA, Office Worker, Prom Committee

April Litly - Bible Club, Homeroom Representative, Band, Social Studies Fair Winner, Jr. Banner Committee, Jr. Miss Contestant, Spirit of Jr. Miss Winner, Flag Corp, Head, Color Guard, Latin Club, Tribune

Homer Lilly - French Club, Freshman Class Treasurer, VICA Club, Treasurer, Junior Follies, Homeroom Representative, Senior Superlative Winner

Karen Lilly - Bible Club, FBLA, Latin Club

Kay Lilly - Varsity Girls' Basetball, Varsity Club, Varsity Cheerleader, Latin Club, Secretary, Senior Honor Society, Softball, Tri-Hi-Y, Float Committee, Student of the Week, Pep Club

Leslie Lilly - VICA Club, Vice-President, Library Worker, Float Committee

Kenneth Lowry - Key Club, VICA Club, Vice-President

Rex Lusk - Bible Club, Vice-President, Student Council, Latin Club, Jr. Policy Committee, Senior Policy Committee, Senior Honor Society, Float Committee, French Club, President, Claude Johnson Award. Trait of Character

Amy Mann - Jr. Honor Society, Jr. High Class Officer, Float Committee, French Club, President, Jr. Class President, Jr. Policy Committee, Journalism Award, Jr. Folies, Usher, Prom Committee, Hi Times Staff, Dart Staff Editor, Kaleidoscope Staff, Senior Superlative Winner, Library Worker

David Mann - Jr. High Basketball, Jr. High Football, Latin Club, Varsity Football, Varsity Basketball, Varsity Baseball, FHA, Secretary-Treasurer, Key Club, Sergeant at Arms, Homecoming Escort, Float Committee, Prom Committee, Senior Superlative Winner

Jon Mann - Varsity Football, Varsity Basketball, Track, Homeroom Representative, Jr. High Basketball, Junior Policy Committee, Library Worker, Senior Superlative Winner

Regina Mann -

Jimmy Massie - Flag Bearer, VICA Club, President, Latin Club, Library Worker, 90 Club, Homeroom Representative

Bradley McBride -

David McMurray -

Debbie Meador - Scorekeeper for Girls Basketball, Scorekeeper for Girls Sotball, Jr. Policy Committee, First Place in Summer's County Spelling Test, Bach Sonatina Award, FBLA, Math Award, English Award, Geography Award, Science Award, WV History Award, Typing Award, Math Field Day Winner

Jeff Meadows - Jr. High Basketball, VICA Club

Mike Meadows - Jr. High Basketball, VICA Club, President

Mike Meadows - Prom Committee, VICA Club

Arietta Miller +

Gary Miller - Jr. High Basketball, Homeroom Representative, Math Award, VICA Club

Susan Morgan - VICA Club, Junior Policy Committee, Senior Policy Committee

Ernie Moye -

Dickie Noel - Jr. Honor Society, Jr. High Football, Jr. High Basketball, Latin Club. Homecoming Escort, FHA. President, Homercom Representative, Football, Captain, Basketball, Track

Mark Pack - VICA Club

Lee Palmer - Jr. High Basketball, Varsity Basketball, Varsity Basketball, Key Club, Latin Club, Varsity Football, National Honor Society, Junior Policy Committee, Student Body Vice-President, Trait of Character, Float Committee, Prom Committee

Jimmy Parker - Jr. High Football, Varsity Football, VICA Club

John Parker -

Ronald Parrish - DAR History Award, National Menti Commended Student, Regional Math Field Day, County Math Field Day, Chess Club, Latin Club

Keith Patrick +

Kevin Patrick - VICA Club

Lori Patrick - Homeroom Representative, Bobcat Queen, Float Committee, Jr. High Girl's Basketball, Senior Supertative Winner, Pep Club, Jr. Follies, Hi Times Staff, Dart Staff, Kaleidoscope Staff, Track

Mickey Plumley -

Phillip Pullen - Latin Club, Homeroom Representative, Trait of Character, Football, Float Committee, Prom Committee, Student of the Week, Junior Policy Committee, Drama Club, Bible Club, FHA, Jr. Follies

Jerry Ratcliffe - Homecoming Escort, Homeroom Representative, Football, ViCA Club, Secretary, Prom Committee

David Ratliff - Band, Float Committee, Prom Committee

Rebecca Ratiff - Jr. High Girls' Basketball, Band, Majorette, Senior Policy Committee, Float Committee, Dart Staff, Hi Times Staff, Kaleidoscope Staff, Jr. Follies, FHA, Senior Superlative Winner

Cathy Redden - FHA, FBLA

Bill Reed -

Stuart Reed - Jr. Follies, Float Committee, VICA Club, Homeroom Representative, Senior Superlative Winner

Connie Richmond - Homeroom Representative, French Club, FHA, Treasurer, Usher

Mary Pat Richmond - Homeroom Representative, Drama Club, Senior Homecoming Attendant, FBLA, Float Committee, Senior Superlative Winner

Sherry Richmond - FHA, VICA Club, Band, French Club, Drama Club, Choir

Kathy Robinson - FBLA, Homeroom Representative

Jan Rogers - Student Council, Secretary, Golden Horseshoe Winner, Jr. High Homecoming Queen, Sophomore Homecoming Attendant, Choir, Drama Club, Latin Club, Secretary, Jr. Honor Society, Senior Honor Society, Tri-H-Y, Vice-President, Chaplain, Bible Club, Secretary, Treasurer, President, Jr. High Cheerleader, Varsity Cheerleader, Captain, Delegate to Tri-H-Y's Youth in Government, Office Worker, Sanior Superlative Winner

Robin Romanello - French Club, Jr. Follies, FHA, VICA Club

Wayne Ryan - Jr. High Football, Jr. Honor Society, Jr. High Basketball, Homeroom Representative, Jr. Honor Society Vice-President, Latin Club, Varsity Football, Varsity Basketball, Junior Class Vice-President, Student Body President, Junior Policy Committee, Float Committee, Varsity Baseball, Drama Club, Key Club, Usher, Escort, Office Worker, Library Worker, Parade Marshall, Senior Superlative Winner

Lora Sears -

Jay Sears -

Jayne Settle -

Sharif Shammaa -

Chip Smith - Flag Bearer, VICA Club, Treasurer, Latin CLub, Jr. High Basketball Manager, Varsity Football Manager, 90 Club

Josh Smith - Football, Basketball, Baseball, Key Club, Track, Senior Superlative Winner

Dorothy Sowder - Homeroom Representative, Bible Club, Jr. Honor Society, FHA, President, FBLA, Secretary, VICA Club, President, Student Body Treasurer, Tri-Hi-Y, Float Committee, Senate, Pep Club

Cindy Spade - French Club, FHA, Secretary-Treasurer, Jr. Follies

Charlie Steward - Prom Committee, Key Club, Vice-President, French Club, Vice-President, Jr. Follies, Jr. Varsity Basketball, Jr. High Football, FHA, Gern Blanston Society Award, Mr. Atheletics, Key Club Convention, Anti-Gravity Club, Band, Homecoming Escort

Renee Thompson -

Steve Thompson -

Keith Tolbert -

Doug Toler -

Kim Turner - Bible Club, Officer, Tri-Hi-Y, Officer, Senior Class President, Trait of Character, Prom Committee, Jr. Follies, Senior Honor Society, Officer Worker, Claude Johnson Award, Float Committee, Jr. Honor Society, President, Student Council, Latin Club, Officer, Latin Award, 90 Club, Golden Horseshoe Winner, Rotary Club Student of the Week, Senior Superlative Winner

Tony U - Art Award

Arnyll Underwood -

Kathy Vandall -

Brenda Ward -

Hobart Ward - Float Committee, Prom Committee

Karen Ward - FBLA, FHA, Officer

Patricia Ward -

Sam Ward -

Timmy Wheeler -

Heather Williams - Jr. High Cheerleader, French Club, Bible Club, Class Officer, Homeroom Representative, Varsity Cheerleader, Float Committee, Junior Class Homecoming Attendant, Prom Committee, FBLA, Pep Club, Summers County Jr. Miss, Jr. High Cheerleading Sponsor, FHA, Library Worker, Office Worker, Tri-Hi-Y, Senior Superlative Winner

Doug Willis - Football

Kenneth Wills -

Patricia Wilson - Drama Club, VICA Club

Robin Worles -

Tim Worles - VICA Club, Vice-President

Lorie Wynes - Cheerleader, Basketball, All Tournament Basketball, Most Valuable Player

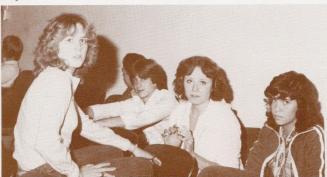

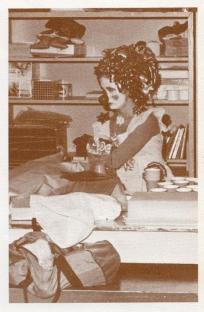

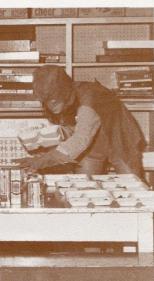

### Senior Favorites

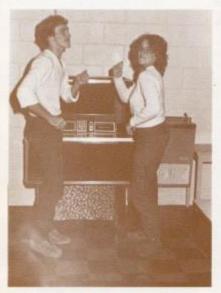

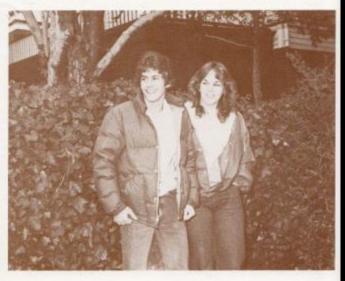

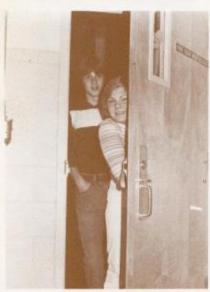

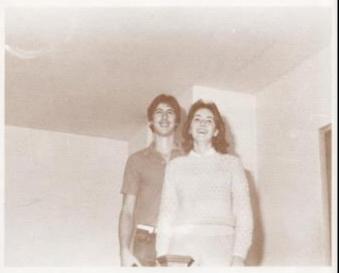

Top Left: Katrina Davis and Josh Smith, BEST DANCERS, practice their steps by the jukebox in the cafeteria. Top Right: Mary Pat Richmond and Paul Greco display the PRETTIEST SMILE in the Senior Class to all students in the HHS Student Body. Bottom Left: Bey Carter and Homer Lifty, WITTIEST, play peek-a-boo before going to class. Bottom Right: Susan Briers and Mike Alvis demonstrate their BEST PERSONALITY with a smile.

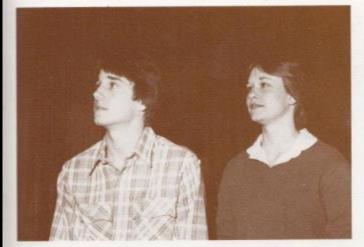

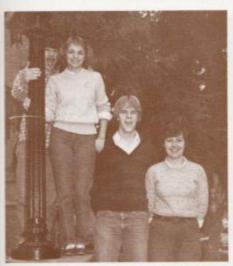

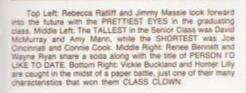

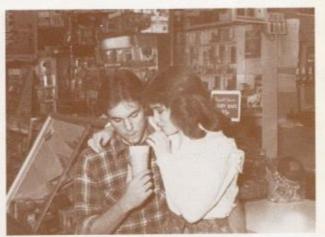

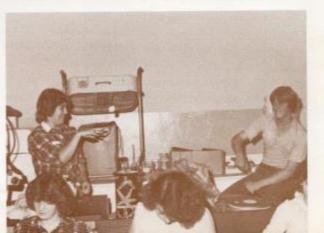

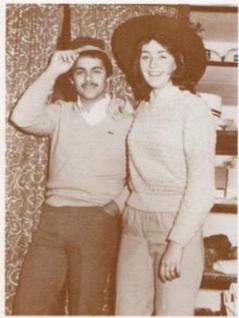

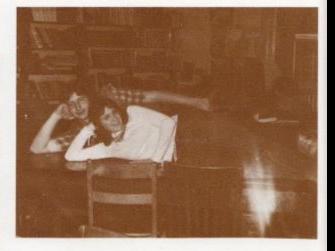

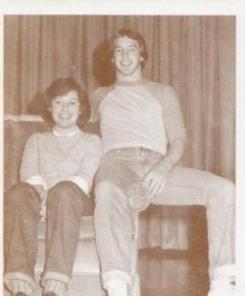

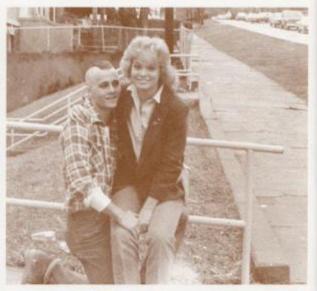

Top Left: Susan Briers and Sharif Shammaa try on hats to match their BEST DRESSED outfits. Top Right: Lori Patrick and Johnny Angotti have to lie down after being told they were LAZIEST in the class of 82. Bottom Left: Amy Mann and Dickle Noel have qualities that won them BEST ALL AROUND title in Senior Class voting Bottom Right: Heather Williams and Buddy Hicks, Senior Classes BigGEST FLIRT, practice their flirting on each other.

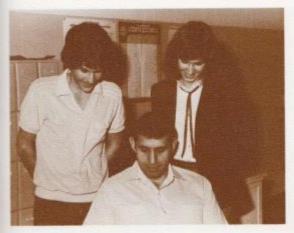

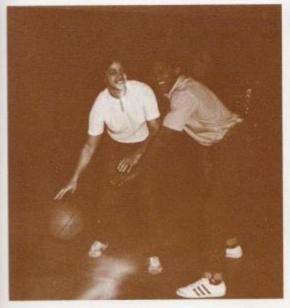

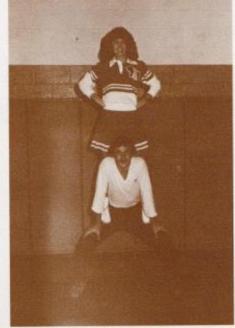

Top Left: Jan Rogers and Paul Greco, MOST LIKELY TO SUCCEED, look over Coach Curia's shoulder in hopes of finding a college to attend. Middle Right: Jan Rogers and Josh Smith show that they have the MOST SCHOOL SPIRIT by doing a mount after a victorious season. Bottom Left: Jon Mann tries his best to steal the ball from Lorie Wynes, but it's hard with them both being named BEST ATHLETE.

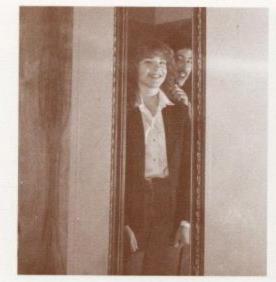

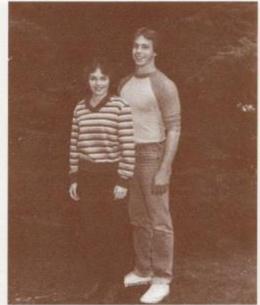

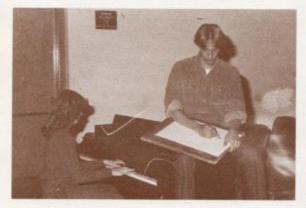

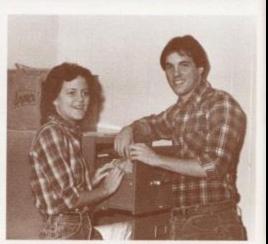

Top Left: Susan Bennett and Stuart Reed give a final touch to the PRETTIEST HAIR in the Class of 1982. Top Right: Debra Cales and Dickle Noel appeal to the Senior Class as BEST LOOKING boy and girl on this year's ballot. Bottom Left: By playing the plano and drawing, Susan Bennett and Johnny Parker show how they were voted MOST TALENTED in this superlative voting. Bottom Right: Debbie Parley and Wayne Ryan show their MOST DEPENDABLE qualities by helping out in the office.

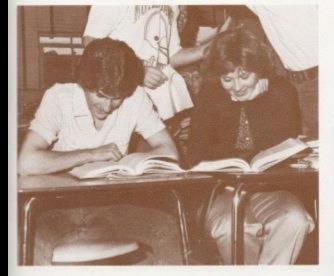

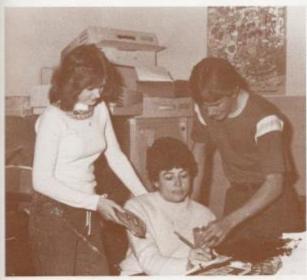

Top Left: Kim Turner and Paul Greco are seen constantly cramming for a test, so that might be one reason they were designated MOST STUDIOUS. Middle Left: Lor! Patrick and David Mann try to overcome Ms. Meador with goodies to show their BIGGEST APPLE POLISHER characteristics. Middle Right: Janie Hellems and Sharff Shammes smile happily after being told they were the MOST COURTEOUS in the Senior Class. Bottom Right: Heather Williams and Jon Mann stand erectly in front of the tree trying to show the BEST PHYSIQUE in the HHS Senior Class.

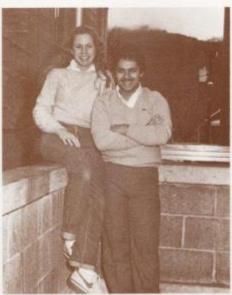

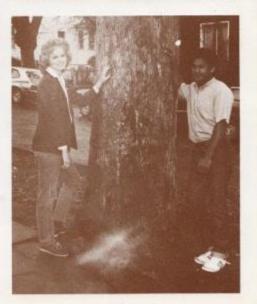

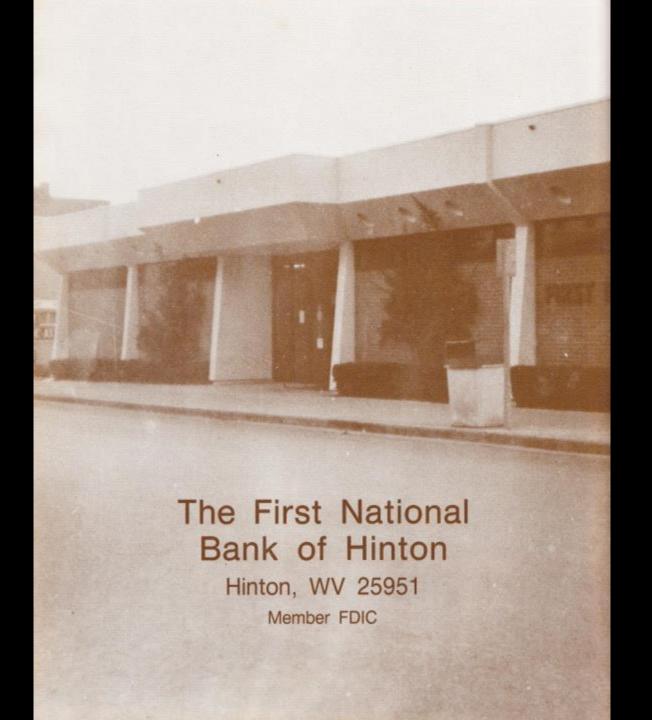

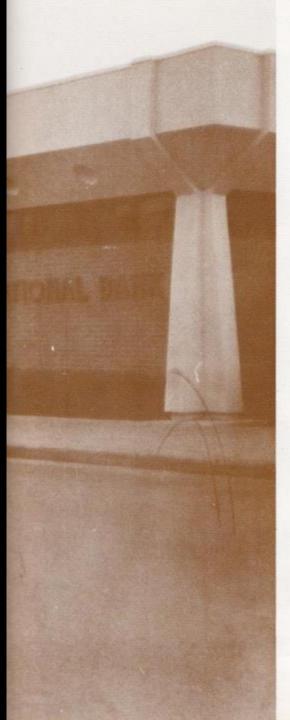

Underclassmen

### HHS Students Rate Classes

Illiteracy among the nation's high school students has been a big issue in recent years. Many cases have been in the court system concerning high school seniors who have received their diplomas and were still not very well educated in reading and writing skills. It has even been said that from the seventh to twelfth grades instead of learning more a student learns less. Underclassmen at HHS were asked about this problem and opposing views were found concerning the degree of education HHS students feel they have received.

Ricky Wills, an eighth grader, said, "I have been educated in the most possible way I think is possible for a school system." However, Bonnie Meadows, a ninth grader, replied, "I think I have been educated, but not as much as I could have been."

Many ideas were found when they were asked how could they have been educated better. Making classes harder and getting more complete textbooks on the subjects in our curriculum were just two of the suggestions. Keith Vest, a ninth grader, added, "Smaller classes; if there are too many students in a classroom you can't think well." Teachers were also found to think that if there were less people in a class more independent help could be given. Some help for large classes should be found in 1982-83 when classrooms are only supposed to contain up to 25 publis.

Students were also asked in what areas they thought they had been educated the most and the least. English and History were found to be in the majority of being learned the most, but some students even stated that they thought they had been educated properly in all areas. Science and Math were two areas where pupils thought they had been educated the least, mostly because students concluded that these classes weren't very interesting and were harder to learn.

Throughout a students' educational career he will encounter classes in which he will learn more than in others, but if a student, himself, wants to learn and puts forth the effort he will profit from his education.

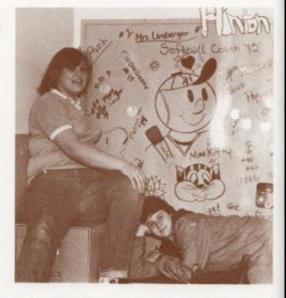

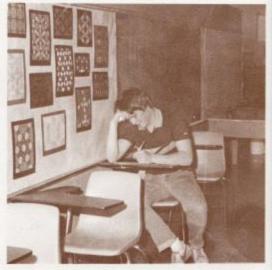

#### **Juniors**

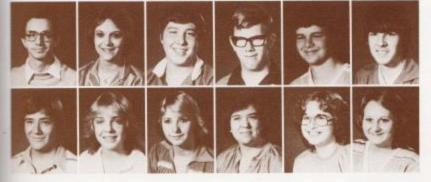

Anthony Adkins Cathy Adkins David Adkins Edward Adkins Jay Adkins Johnny Adkins

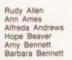

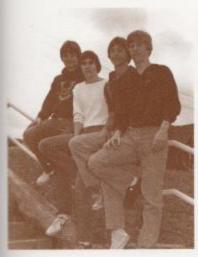

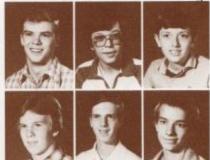

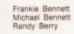

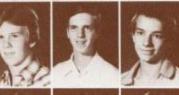

Paul Blume John Bowling Ben Bragg

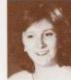

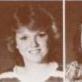

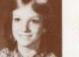

Melanie Bragg Brenda Braswell Shelia Braswell

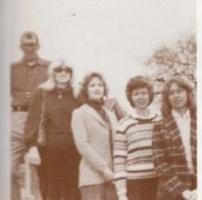

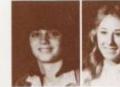

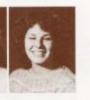

Debbie Brookman Barbara Brown Norma Brown

Middle Left: Paul Blume - President; Danny Noel - Vice President; Shawn O'Farrell - Secretary; Tadd Lowry - Treasurer, Bottom Left: Sponsors; Coach Garten, Mrs. Dick, Mrs. Pack, Mrs. Davis, Mrs. Meadows.

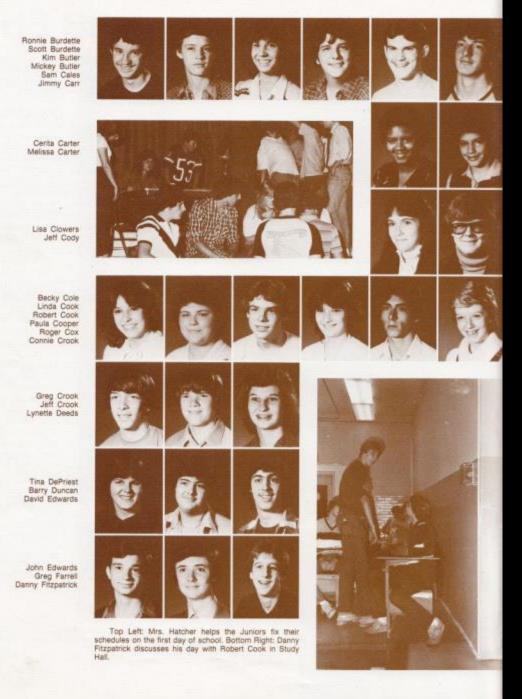

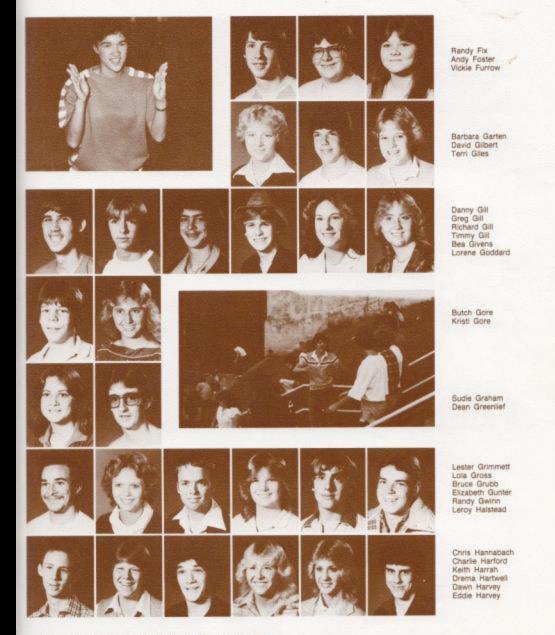

Top Left: Elisa Camara smiles in hope of a victory for the Lady Bobcats over rival Union. Middle Right: Jimmy Hogge leads the Juniors in a cheer after successfully winning the spirit stick.

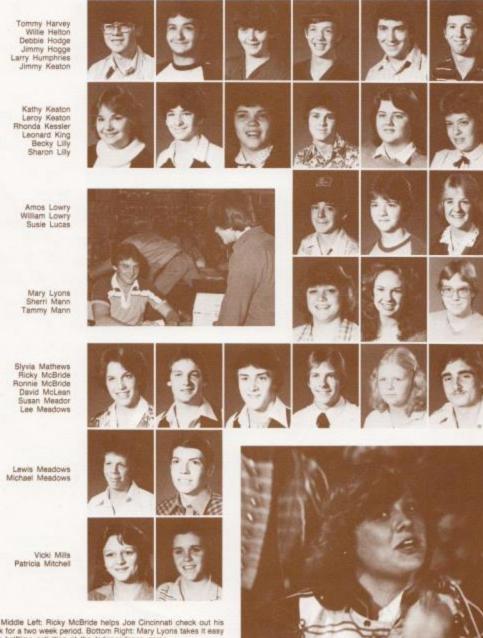

Middle Left: Ricky McBride helps Joe Cincinnati check out his book for a two week period. Bottom Right: Mary Lyons takes it easy after halftime activities at the Independence game.

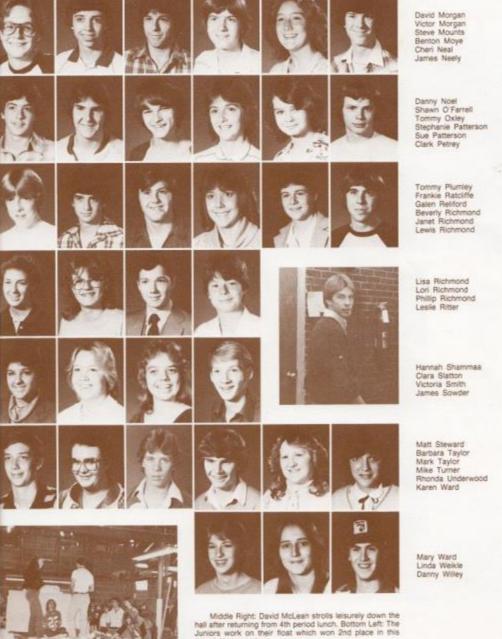

years' Homecoming.

Freddie Williams Freddy Williams

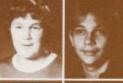

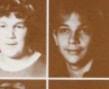

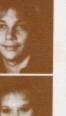

Paul Williams Teresa Wills

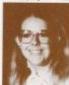

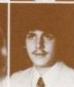

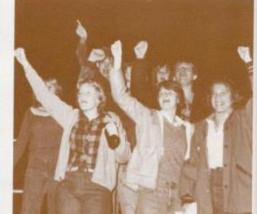

Becky Wygal Nerissa Young

Carolyn Wood Mike Wood

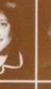

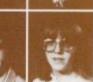

Opie Young Pam Young

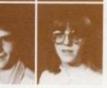

Tonya Zimmerman

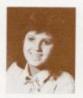

Top Right: Paul Blume, Junior Class President, remains at his locker after the tardy bell hoping to escape the crowded halls. Middle Right: The Juniors chant, "Ho!" as the Bobcats score a touchdown against Greenbrier West. Bottom Right. Some Juniors can be found in the Study Hall which remains open for students who wish to eat their packed lunch inside.

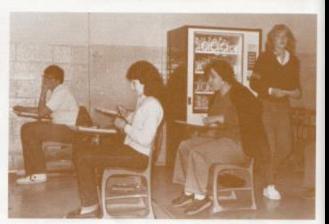

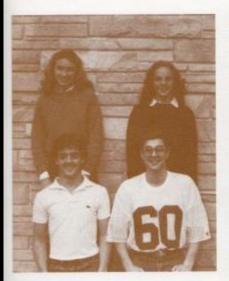

## Sophomores

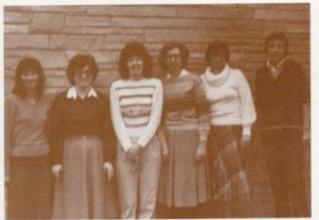

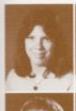

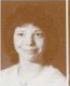

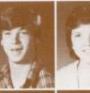

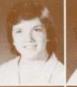

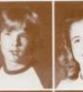

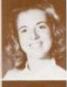

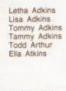

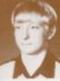

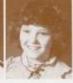

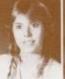

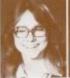

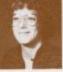

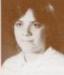

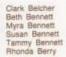

Rita Berry Greg Blankenship Wesley Blankenship

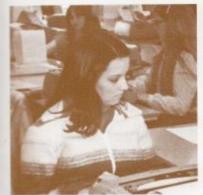

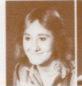

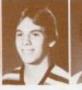

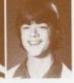

Top Left: Boy Carter - President; Bobby Crone - Vice President; Christi Mullins - Secretary; Shelia Ward - Treasurer: Top Right: Sponsora; Mrs. Newton, Mrs. Jewell, Mrs. Davis, Miss Hicks, Mrs. Butler, Mrs. Garten. Bottom Left: Alicia Matovich types her first formal letter in Typing

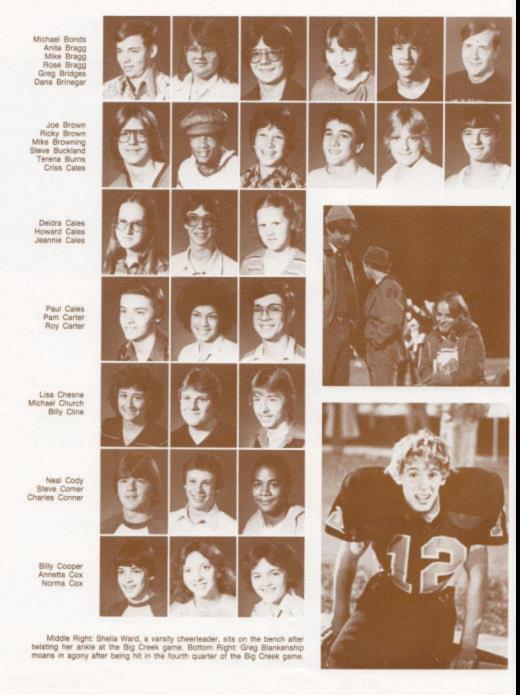

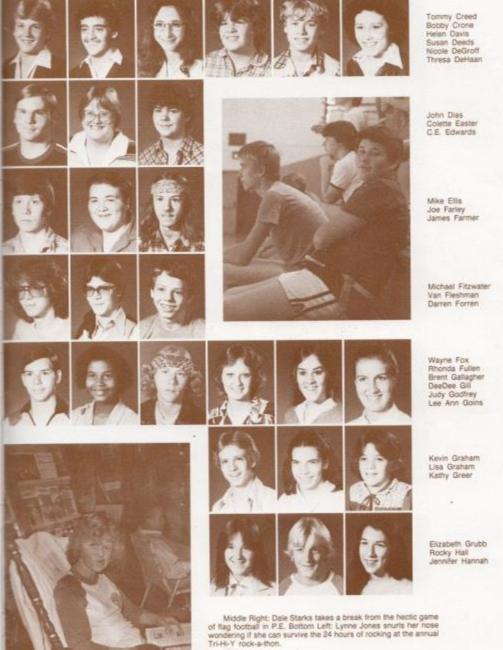

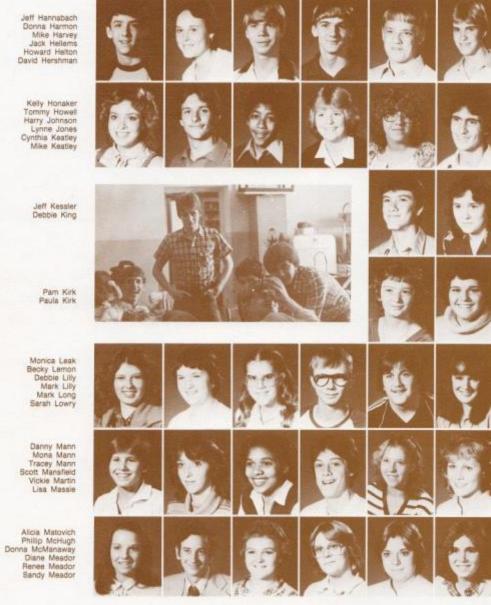

Middle Left: Coach Meadows 2nd period Biology seems to find the class fun and interesting.

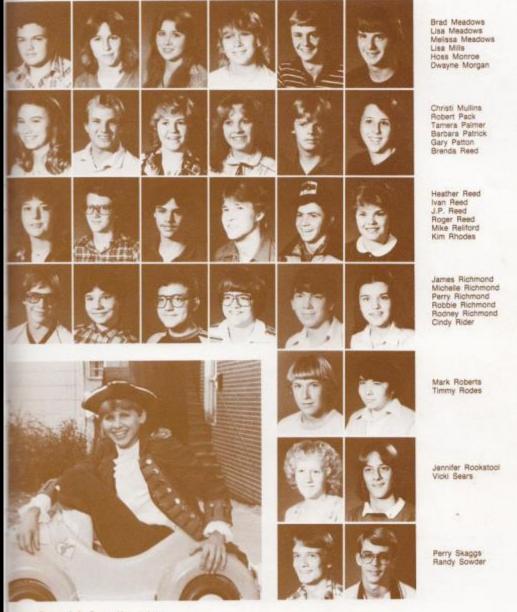

Bottom Left: Danny Mann takes part in the Sophomore class float named, "Patriots your time has expired!"

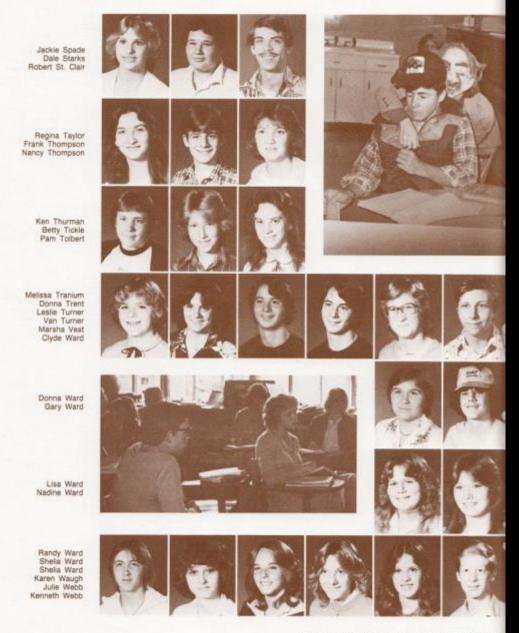

Top Right: Mike Reliford squints his eyes in disbeller as he is confronted on Halloween day by a witch. Bottom Left: Mr. Crowder's American Studies class listens intently as he informs them of the Industrial Revolution.

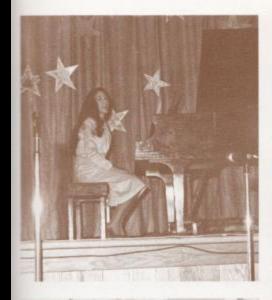

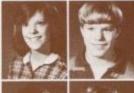

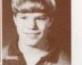

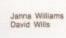

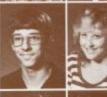

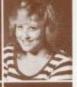

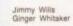

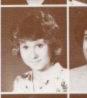

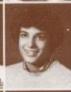

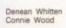

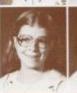

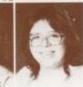

Tammie Wood Tracy Wood

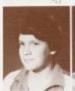

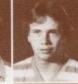

Joey Woodrum Parrish Worles

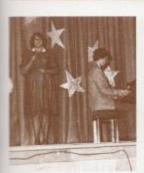

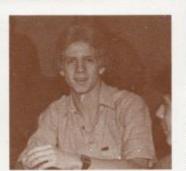

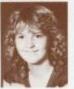

Sue Zimmerman

Top Left: Jennifer Hannah plays "Three Times A Lady" in the talent show held by the Vocational school. Middle Left: Home Ec students listen carefully as Mrs. Whitliock explains to them how to be a good homemaker. Bottom Left: Hoss Monroe accompanies Mary Lyons on the plano as she sings "Midnight Blues." Bottom Right: Kevin Graham relaxes while the halftime activities are taking place.

## Freshmen

Mary Adkins Pete Adkins Ralph Adkins

Rebecca Adkins James Allen Terri Alvis

Becky Anderson Shawn Anderson Billy Apostolon

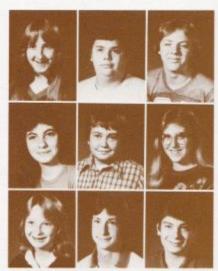

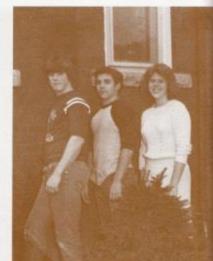

Tracy Ballard Donald Bennett

Mary Bennett Richard Bennett

Roger Bennett Amy Berry

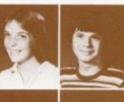

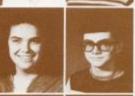

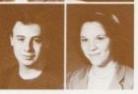

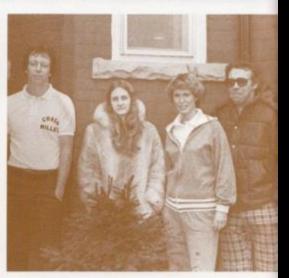

Top Right: Roger Hodge - President; Timmy Bugg - Vice President; Shirley Davis - Secretary-Treasurer, Bottom Right: Sponsors; Coach Miller, Mrs. Lynn, Coach Henthorn, Coach Meadows.

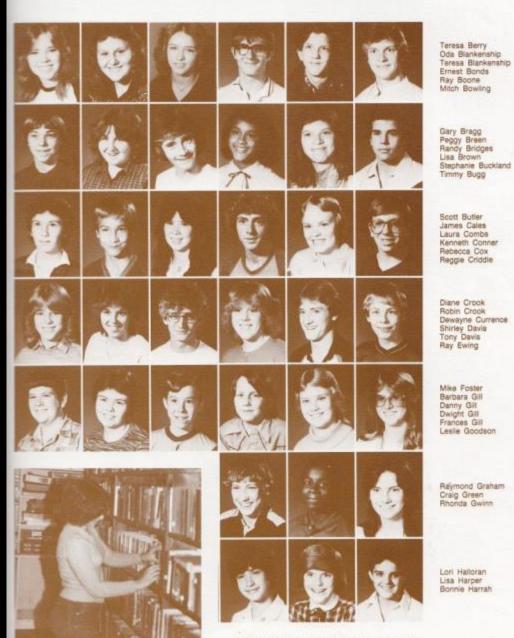

Robin Crook searches for a fiction book to give her first book report in her 9th grade English class.

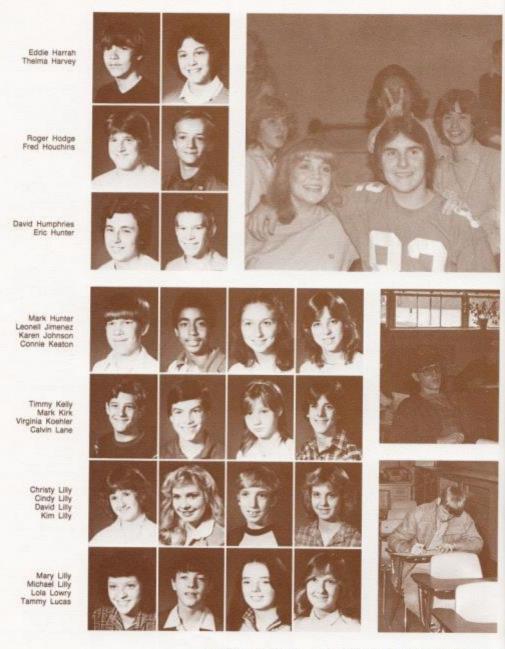

Top Right: Teresa Mann enjoys halftline at the game. Middle Right: Donald Sery completes his work in Math. Bottom Right: Johnny Mann works hard to finish his test.

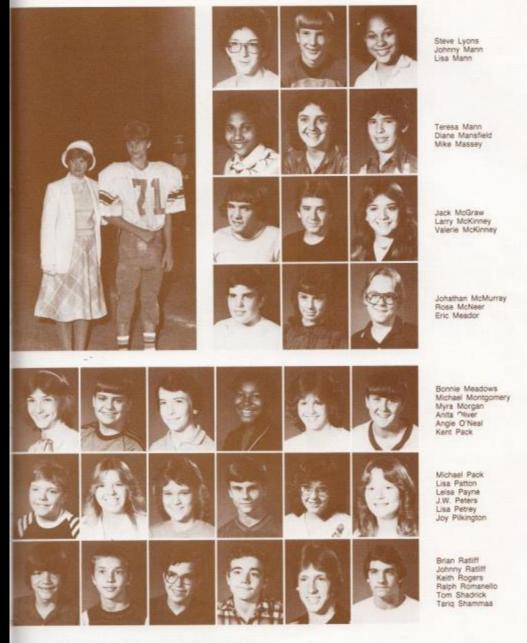

Top Left: J.W. Peters escorts Nedra Wykle during Homecoming activities.

Belinda Smith Mary Snow Jeneva Sowder Chris Spade Virginia Spicer Mark Springston

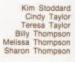

Joyce Tickle Brian Turner Jo Vallandingham Sherri Vandall Keith Vest Dessie Ward

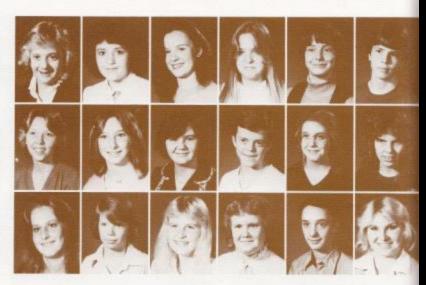

Johnny Ward Mark Webb Becky Wheeler

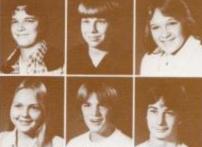

Lorie Wheeler John White Jesse Willey

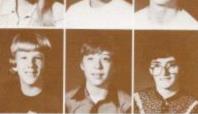

Eric Williams Herbert Wills Sara Wiseman

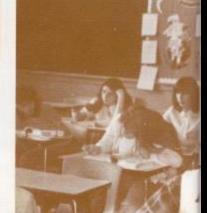

Middle Right: Lisa Patton works diligently to finish her book report. Bottom Right: Chris Spade finishes her fraction problems in hopes of relaxing during the rest of the class.

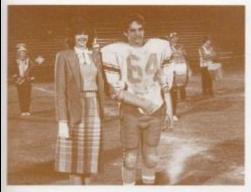

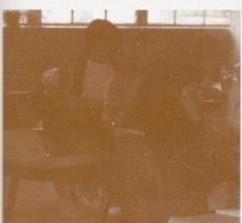

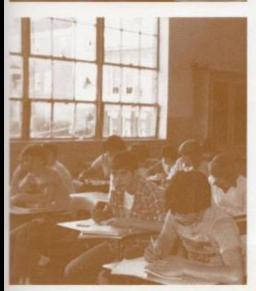

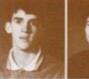

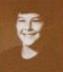

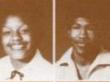

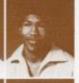

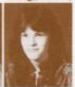

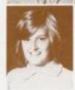

Katrina Wynes Michelle Young

Scott Wiseman Keith Wykle

Brenda Wynes Felix Wynes

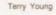

Top Left: Angle O'Neal serves as an attendent to the Homecoming queen. Middle Left. Mrs. Jones' 9th grade English class works hard trying to improve their word skills. Bottom Left: Mr. Apostolon's American Studies American Studies class searches throughout the chapter trying to find their terms.

# Eighth

Carl Adkins Debra Adkins Melissa Adkins Russell Adkins James Allen Lafayette Banks

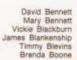

Sandy Bostic Phillip Bower Sherri Bowles Terri Bowles Sandra Bragg Timmy Bragg

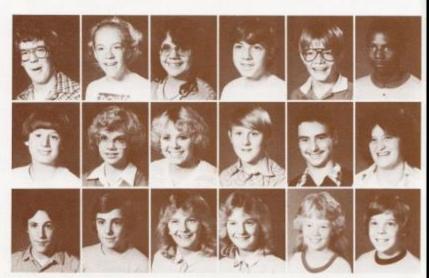

Greg Braswell Karen Braswell

Albert Cales Billy Jack Cales

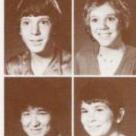

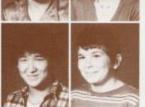

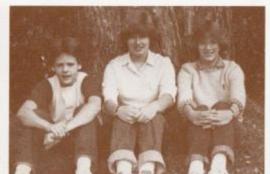

Middle Riight: Mike Rudge - President; Sheille Leak - Vice President; Lori Crawford - Socretary-Treasurer. Bottom Riight: Sponsors; Mr. Persinger, Coath Celes, Mr. Pack, Mrs. Crowder, Mrs. Upton.

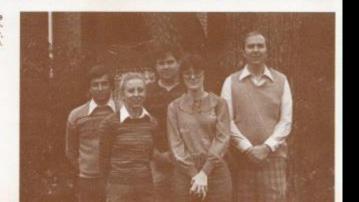

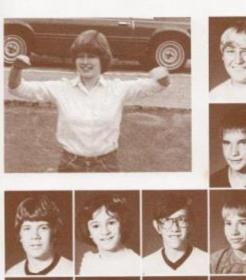

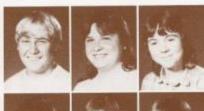

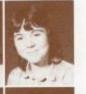

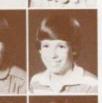

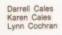

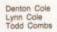

Chris Cooper Marsha Cooper Billy Cox Randy Cox Sherri Cox Lori Crawford

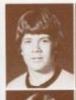

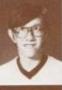

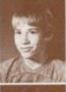

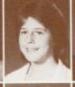

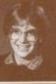

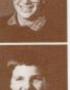

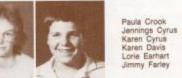

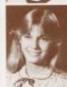

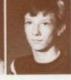

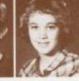

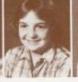

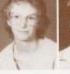

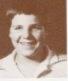

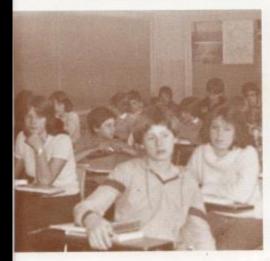

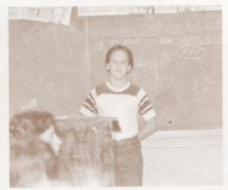

Top Left: Shellie Leak puts in extra time practicing cheers. Bottom Left: Mr. Pack's WV History class listens as he tells them about the Moundbuilders. Bottom Right: Mike Rudge stands up to give his oral book report in English.

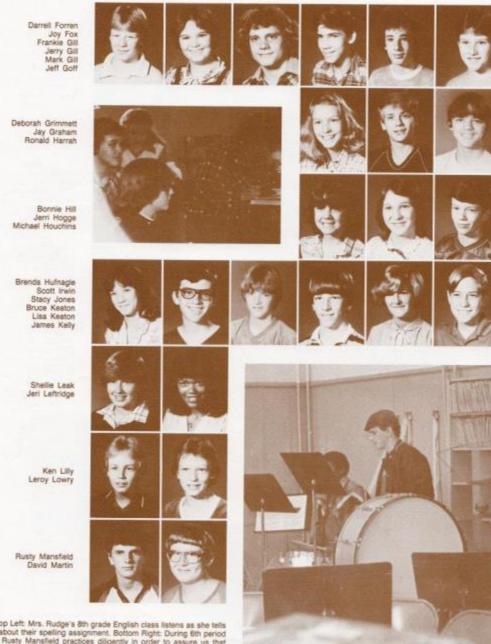

Top Left: Mrs. Riudge's 8th grade English class listens as she tells them about their spelling assignment. Bottom Right: During 6th period band, Rusty Mansfeld practices diligently in order to assure us that the HHS band will remain an important factor in our school.

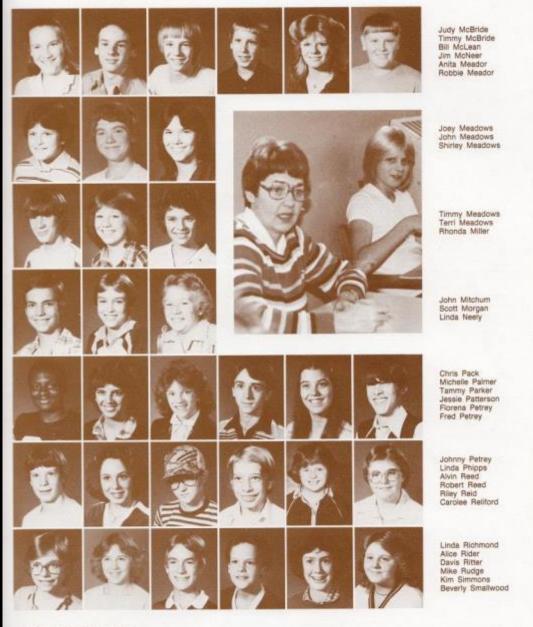

Top Right: Bobby Smith begins to study for his science test after completing his English assignment.

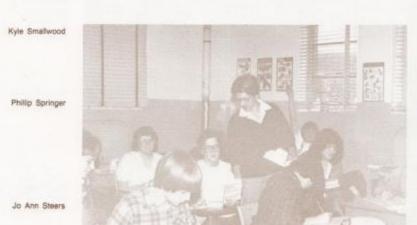

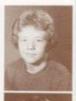

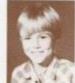

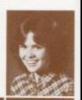

Scott Stennett Lisa Tate Tim Thurman Ginny Tinsley Stephen Trail Scott Trainum

Mike Trout Teresa Trout Lynn Tunner Dean Vandall Lisa Vest Christopher Waggoner

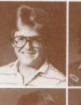

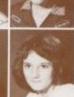

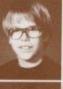

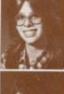

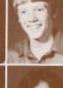

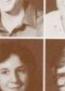

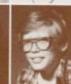

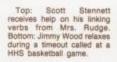

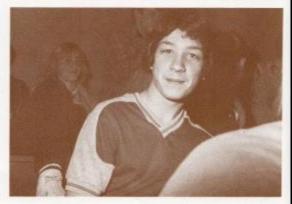

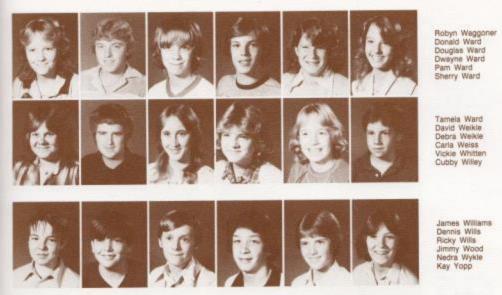

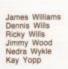

Carla Weiss Vickie Whitten Cubby Willey

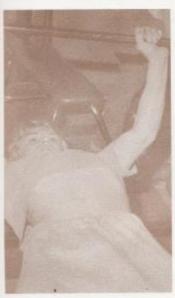

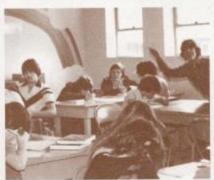

Bottom Left: Weightlifting is one of the new activities open for football players during 8th period athletics. Bottom Right: Art class is just one of the many elective classes open to 8th graders.

#### Seventh

Crystal Adkins Curtis Adkins Martha Adkins

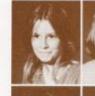

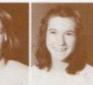

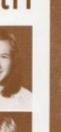

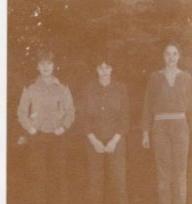

Raymond Adkins Sandra Adkins Neta Angell

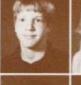

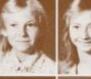

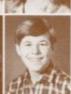

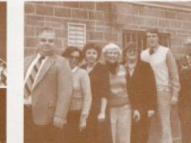

Scott Angell Pamela Ashley David Ayers

John Bauer Sam Bauer Becky Beaver

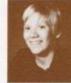

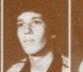

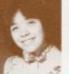

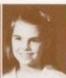

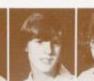

Dennis Bennett Roberta Bennett

Donald Bentley Angle Blankenship Jerry Blankenship Connie Bonds

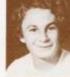

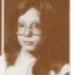

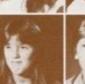

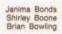

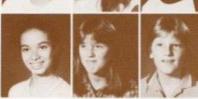

Top Right: Brian Bowling - President, Autumn Ptvont - Vice-President, Cindy Ratiff - Secretary-Treasurer, Middle Right: Sponsors - Mr. Apostolon, Mrs. Whitlock, Mrs. Hutchison, Mrs. Woodrum, Mrs. Keffer, Coach Richmond, Mr. Corda. Bottom Right: Yvonne Oliver visits the main office every morning before homeroom in order to buy her lunch ticket.

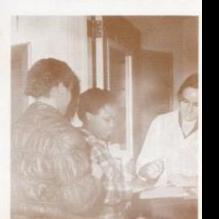

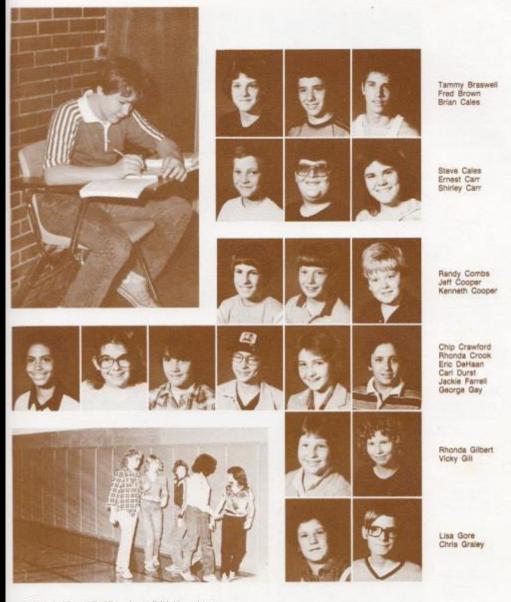

Top Left: "Buzz" Ratiff hurries to finish his make-up assignment in English. Bottom Left: 7th graders take a minute away from halftime at the alumni game to chat with their friends.

Laura Grant Roger Hammonds Billy Hartwell David Hartwell Rhonda Hartwell Mary Harvey Rochelle Hatcher Patricia Hicks Bobby Hills Janet Hinton Chris Houchins Ralph Huffman Harold Johnson Glen Keaton Mary Keaton Robbie Keaton Army Keffer Teresa Keller David Kesner Gary Kesner Paula Kesner Ray Kesner Lisa Kessler Kathy Lane

Top Left: Connie Bonds spends her time writing her first book report. Bottom Right: Timmy Ward gets a helping hand from Mrs. Umberger with his math problems.

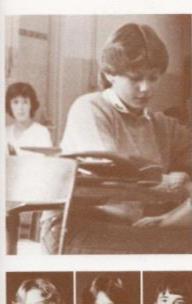

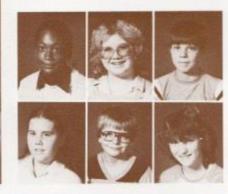

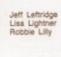

Pamela Lilly Joey Lively Lisa Lowry

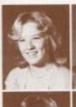

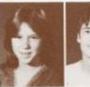

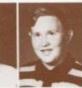

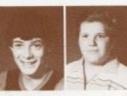

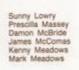

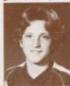

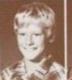

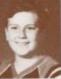

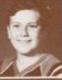

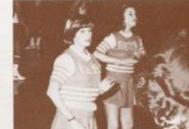

Timmy Meadows Mark Mills William Moneymaker

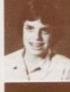

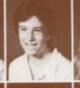

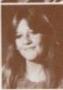

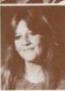

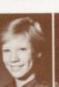

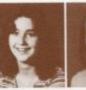

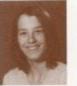

Jeanette Montgomery Andra Morgan Milda Oliver

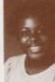

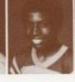

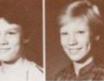

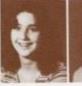

Yvonne Oliver Greg Pack William Pack Renee Patrick Carolyn Patterson Carolyn Petrey

Top Left: Autumn Pivont spends her spare time in Study Hall reading a book she obtained from the high school library. Bottom Right: 7th grader Angie Blankenship hopes for a Jr. High victory.

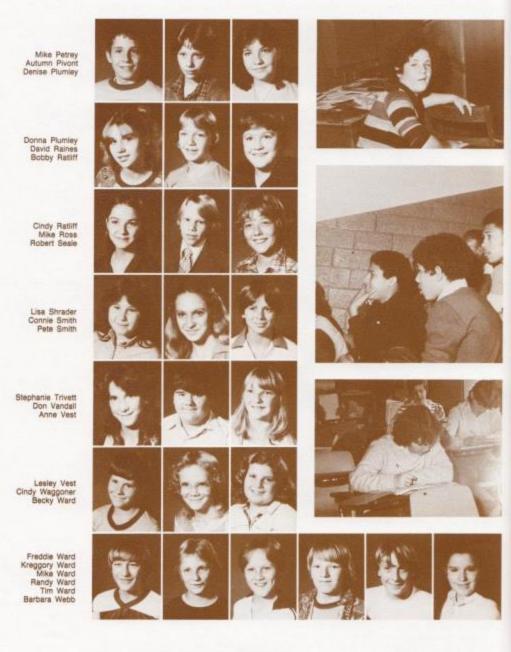

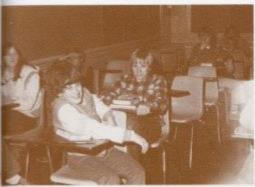

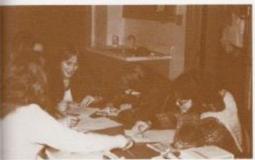

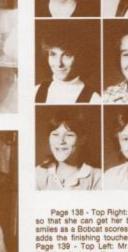

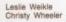

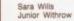

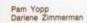

Page 138 - Top Right: Lisa Gore takes time away from her work so that she can get her books together. Middle Right: Greg Pack amiles as a Bobboat scores two points. Bottom Right: Rhonda Gilbert adds the finishing touches to her assignment before turning it in. Page 139 - Top Left: Mr. Hutchlson's English class relaxes after finishing their spelling assignment. Middle Left: 7th graders enjoy doing pencil sketches in Mrs. Upton's art class. Bottom Left: Steve Cales opens his locker to find his library book that he wents to take home with him.

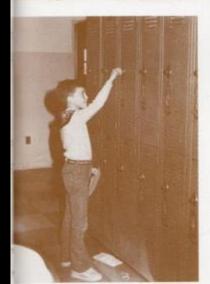

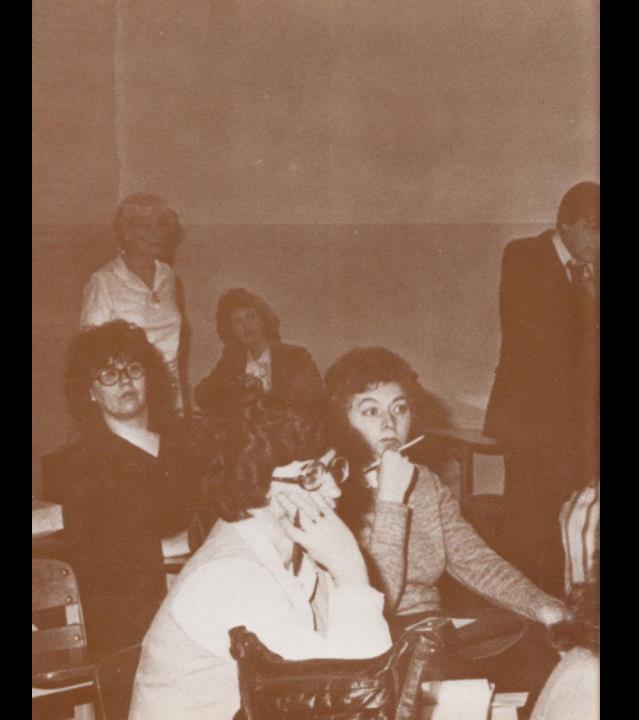

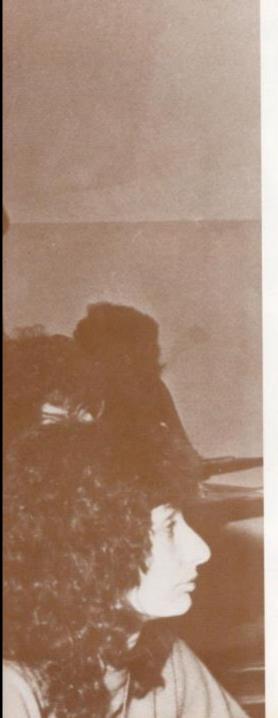

# Faculty

# Faculty Approves

7 Period Day

"The seven period day enhances our school's curriculum with a wide variety of advantages," responds Connie Newton, HHS English teacher. This statement summarizes the typical response by teachers on the success of the seven period schedule for this school year.

Many teachers find 45 minute classes, the possibility of an expanded curriculum, smaller classes, and split lunches, definite advantages to the seven period day.

The 45 minute class periods relieve teachers of the leftover 5 or 10 wasted minutes usually found in the 55 minute period. "One or two concepts can be answered in 45 minutes" explained one teacher. "The 5 or 10 leftover minutes is not ample time to introduce a new idea" adds another faculty member.

Many teachers also feel that the 45 minute period prevents teachers and students from losing interest in the subject.

Many teachers also feel that the seven period day offers the chance to expand the curriculum. Mrs. Williams, special education teacher, urges faculty participation to develop, "A curriculum to benefit the average student as well as the advanced student." She feels the 7 period day can help accomplish such a goal.

"Split lunches eliminates pushing and crowding seen in the previous lunch schedule", one faculty member adds as an advantage to the seven period day.

Some of the disadvantages cited by the teachers include less time for lab experiments, and the idea of the extra class to teach.

Mr. Persinger explained that 45 minutes is not sufficient time to conduct many Chemistry and Physics experiments.

One faculty member explained that the scheduling problems had nothing to do with the seven period day. One teacher added "I hope that before we abandon the 7 period day, someone will look into ways to handle scheduling."

Mrs. Newton summed up the major reaction saying, "Our present curriculum needs to be revised to suit the demands of a larger class day. Education should not be stagnant," concluded Mrs. Newton.

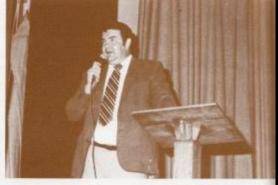

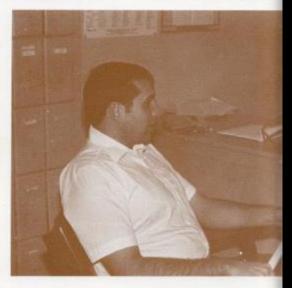

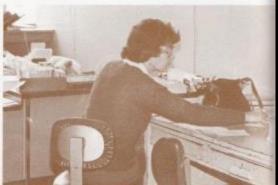

# Administration

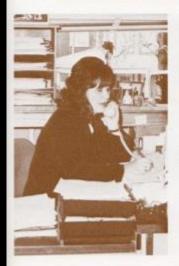

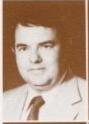

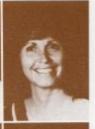

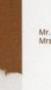

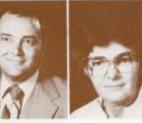

Mr. Tom Fitzsimmons Mrs. Margie Hatcher

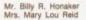

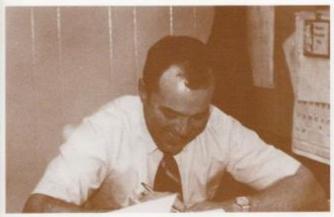

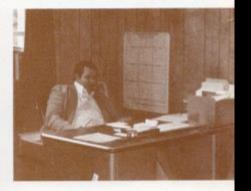

Page 142: Top: Mr. Fitzsimmons introduces special guest, Judah, at the Thanksgiving program. Middle: Mr. Curia discusses college choices with students. Bottom: Mrs. Reid types out the day's absence list. Page 143: Top Left: Mrs. Hatcher talks to an interested parent. Bottom Right: Mr. Honaker seems to enjoy preparing monthly reports. Bottom Right: Mr. Fitzsimmons checks on a new student's transfer

Mrs. Wanda Davis Mrs. Donna Dillon Mr. David Foster

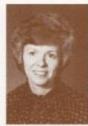

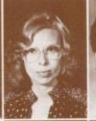

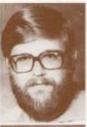

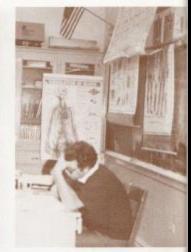

Mrs. Genevieve McNeer Mr. Jerry Meadows

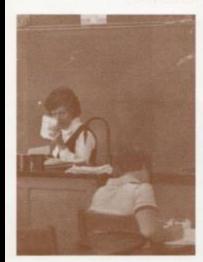

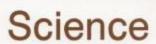

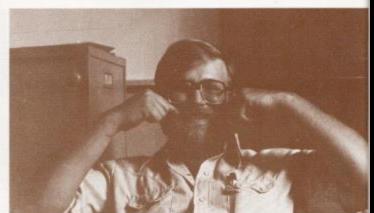

Top Left: Mrs. Davis grades her 8th grade science tests. Bottom Right: Mr. Foster gets excited over dissecting frogs. Top Right: Mr. Meadows prepares a biology test on DNA.

# Math

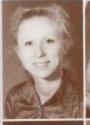

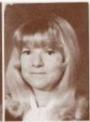

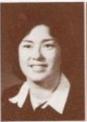

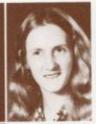

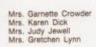

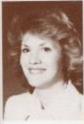

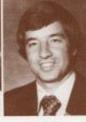

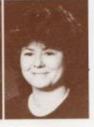

Mrs. Rita Pack Mr. Roger Persinger Mrs. Paulette Umburger

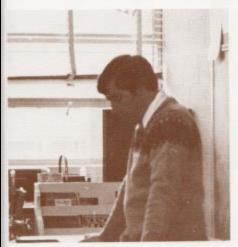

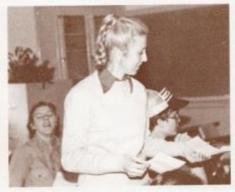

Left: Mr. Persinger prepares the day's lessons. Right: Mrs. Crowder gives back the graded tests.

# **Electives**

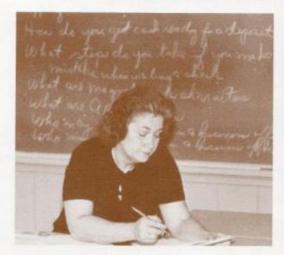

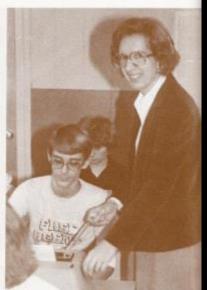

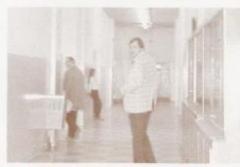

Top left: Mrs. Willey grades today's typing tests. Top right Mrs. Hick's adjusts Randy's margins. Bottom left: Mr. Duncan heads outside for today's driving lesson. Bottom right Sorting folders keeps Mrs. Meadows busy.

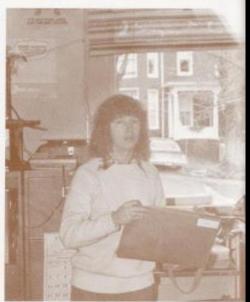

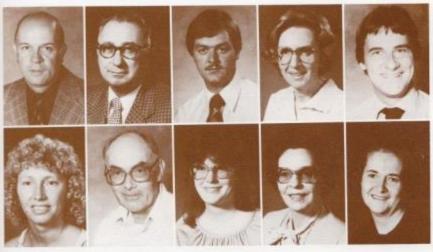

Mr. David Ballard Mr. Don Corda Mr. Stan Duncan Miss Anna Ruth Hicks Mr. Joseph McBride

Mrs. Linda Meadows Mr. James Miller Mrs. Karla Upton Mrs. Betty Whitlock Mrs. June Willey

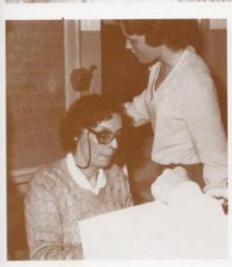

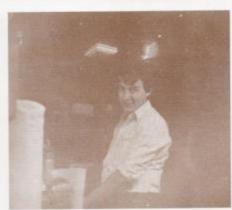

Left: Mrs. Whitlock demonstrates sewing for Home Ec. Right: Mr. McBride shows his school spirit by working at the concession stand.

# Social Studies

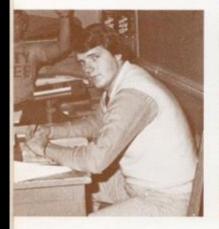

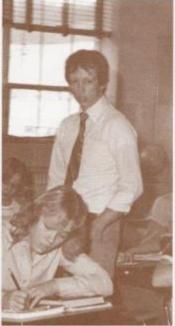

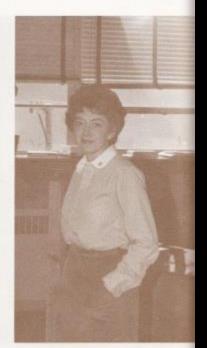

Top Left: Mr. Richmond eyes the camera during his History class. Top Center: Mr. Miller supervises during the student's tests. Right: Mr. Apostolon prepares the day's absence list.

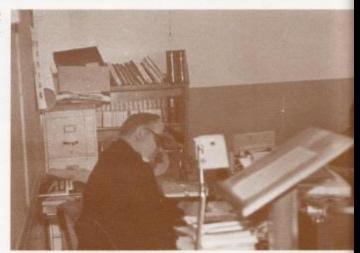

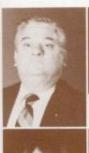

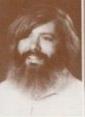

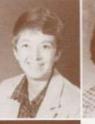

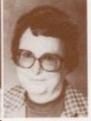

Mr. Billy Apostolon Mr. Howard Crowder Mrs. Mona Hutchinson Mrs. Vera Johnson

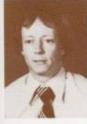

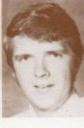

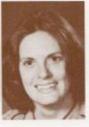

Mr. Mike Miller Mr. Julian Richmond Mrs. Betty Williams

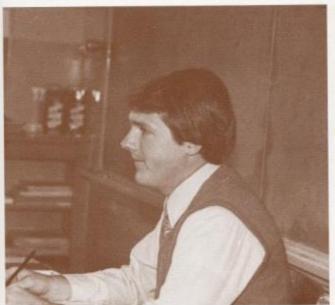

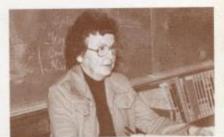

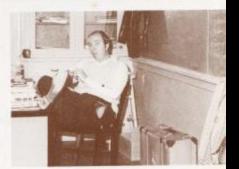

Right: Mr. Richmond checks his class over. Top Right: Mrs. Johnson enjoys teaching her 7th period World Culture class. Bottom Right: Mr. Pack is casually relaxing after his first period class.

# **English Department**

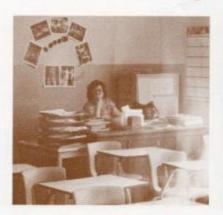

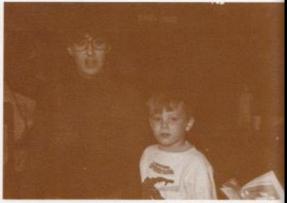

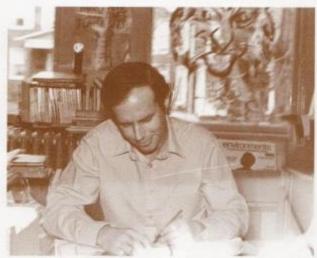

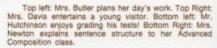

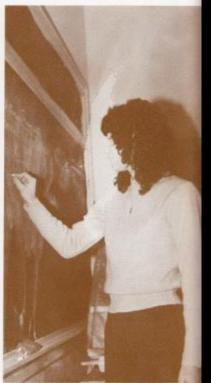

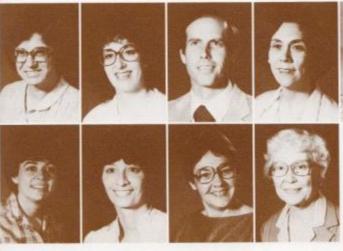

Mrs. Barbara Butler Mrs. Carol Davis Mr. Tom Hutchinson Mrs. Jane Jones Mrs. Susie Keffer

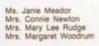

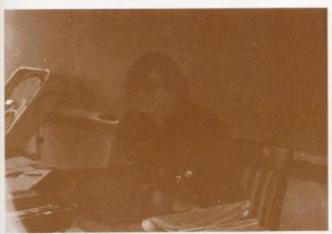

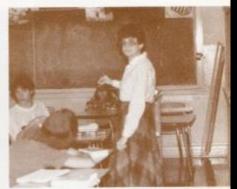

Left: Mrs. Keffer speaks to a troubled English student. Right: Mrs. Meador knows the importance of Junior High English.

Mr. Warren Cales Mr. Gene Davis Mr. Jim Dodd Mr. Jim Johnson Mrs. Carolyn Jones

Mrs. Maxine Kirk Mrs. Nannie Kirk Mr. Jim Lilly Mr. Steve Lilly Mrs. Cleo Mathews

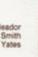

Mrs. Joyce Meador Mrs. Jessie Smith Mrs. Doris Yates

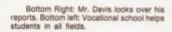

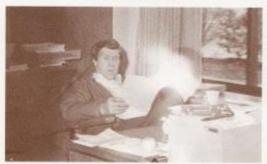

Vocational

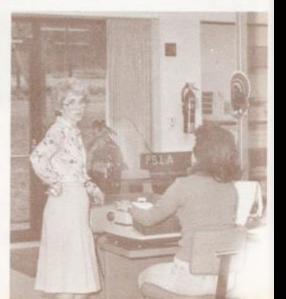

# Physical Education

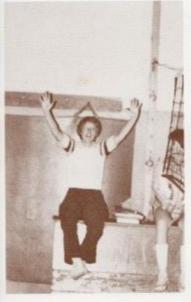

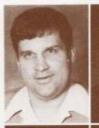

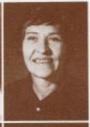

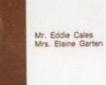

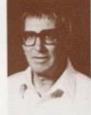

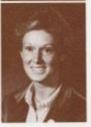

Mr. William Garten Mrs. Pat Henthorn

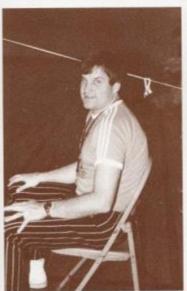

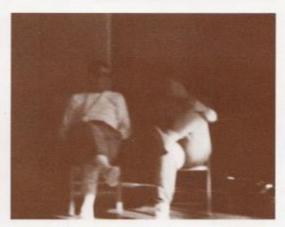

Top left: Mrs. Henthorn gives volleyball tips. Bottom left: Mr. Cales makes a perfect net judge. Right: Mr. Garten rests before starting the class.

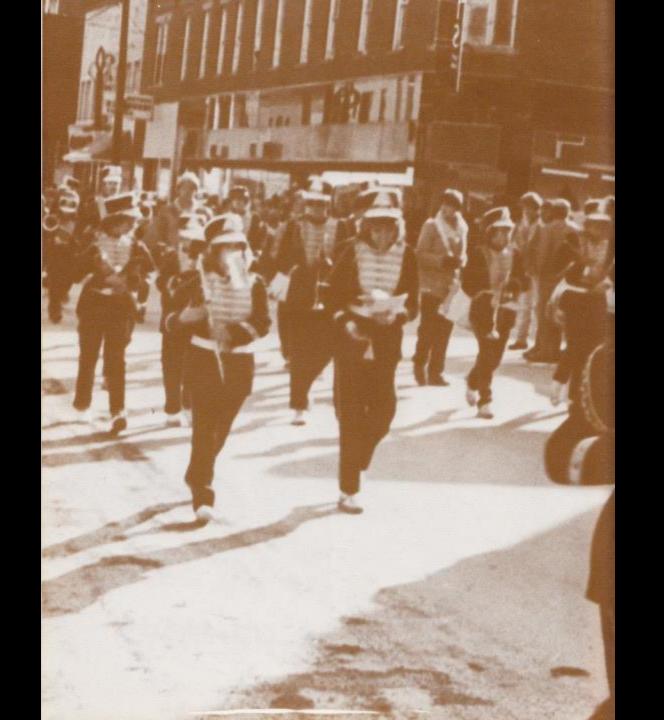

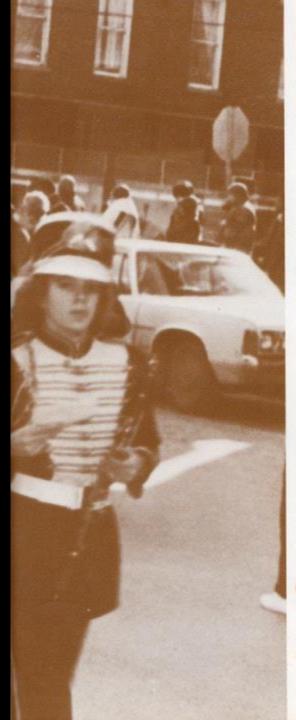

# Organizations

thin that sometimes I don't know how they find the are in most of the clubs. They spread themselves so

don't get involved in them. Many of the same students regret about our organizations is that more students to come to school." She adds, "The only thing that I They're important to a student and gives him a reason activities are a very important part of school life. Hatcher, guidance counselor says, "Extracurricular High School provide a vital part of student life. Mrs. These clubs mentioned and other clubs at Hinton

they really enjoy. chance to concentrate on and put time into an activity Crowder says that the Chess Club gives students a good image of Hinton High School, Sponsor, Mr. schools have given members a chance to present a schools is the Chess Club. These meetings with other a chance to meet and compete with students in other provides something to do at noon and gives students One more of the many different groups that

responsibilities of the future. tions. These groups help prepare students for the decisions on their own by designing school publicaandents a chance to learn responsibility and make

The newspaper and yearbook staffs also give gives him the chance to do many different type duties. student body president, says that Student Council making decisions and helping the school. Wayne Ryan, which gives students the good feeling that comes with Student Council is also an extracurricular activity

the club, can be a witness for the Lord in the school." Hogers, a 6 year member of this club says, "that we, develop a respect for those who attend the club." Jan influence on the school because other students Persinger says, "The Bible Club produces a positive faith with other Christians, Sponsor, Mr. Roger chance for students to have fellowship and share their that helps students is the Bible Club, it provides a

Another of the many clubs at Hinton High School

disadvantage to Honor Society is when meetings are ofhers." Another member of this club says that the only belonging to Honor Society is you are able to help Society, Timmy Bugg says, "An advantage to students at Avis School. A member of the Jr. Honor and activities and providing entertainment for the bulletin boards, tutoring students, entering homecombarticipate in projects such as decorating school Tri-Hi-Y, this club is a service organization. They and leadership qualifies. Like the Key Club and High School whose members are chosen on academic The National Honor Society is also a club at Hinton

World's Fair, members to such places as Washington D.C. and the curriculum." This program also provides trips for it's experience ideas beyond the scope of the regular a club we provide opportunity for students to learn and program in Summers County says, "While we are not program. Mr. Conner, the sponsor of the gifted Still other students are involved in the gifted

easier to talk in front of a large crowd. more at ease around other students, thus making it drama, says that students believe acting makes them in front of crowds." Mr. Hutchison, co-sponsor of wallpaper dry. Students also benefit from performing without a band at a pep rally, it's like watching Corda, sponsor of the band, puts it this way, "Try doing tootball games, basketball games and pep railles. Mr. music and the band provides music for the parades, the school with skits and plays. Choir gives the school groups as the band, drama and choir. Drama provides psekground in the arts with the activities of such

Hinton High students are also developing a strong the feeling of helping the community through club and Susan Briers, a 3 year Tri-Hi-Y member, both like Steward, who has belonged to Key Club for 2 years, become interested in community service. Charlie the key Club and Tri-Hi-Y. They help members to Other very active clubs at Hinton High School are

teach students a career. and FHA are all channeled through a class and help pertaining to their classes. Clubs like VICA, FBLA, FFA, Students who take vocational also get involved in clubs so sue loined Latin Club to expand her work with Latin. that she took Latin to further a career in medicine and French as an elective." A first year Latin student says Hannah says, "I joined French Club because I took and Latin. A second year French student, Jennifer these clubs through related classes such as French extracurricular activities. Many students get involved in

Hinton High, Itself, has a wide variety of all, activities offer something different in student life. discover various interests and a purpose in life. All in proaden a student's experience and help him to indirectly related to grades and regular classes. They leaves out. They present a way to learn which is a bridge for the many things that the regular curriculum a night school student's life. These activities serve as the train the train that the train that the train that the train that the train train trai

"эшп

These clubs mentioned and other clubs at Hinton High School provide a vital part of student life. Mrs. Histoher, guidance counselor says. "Extracurricular schivilles are a very important part of school life. They're important to a student and gives him a reason to come to school." She adds. "The only thing that I regret about our organizations is that more students regret about our organizations is that more students only get involved in them. Many of the same students are in most of the clubs. They spread themselves so see in most of the clubs. They spread themselves so the involved in them.

One more of the many different groups that provides something to do at noon and gives students a chance to meet and compete with students in other schools the Chess Club. These meetings with other schools have given members a chance to present a schools have given members a chance to present a chools have given thigh School. Sponsor, Mr. Crowder says that the Chess Club gives students a chance to concentrate on and put time into an activity they really enjoy.

students a chance to learn responsibility and make decisions on their own by designing school publications. These groups help prepare students for the responsibilities of the future.

Student Council is also an extracurticular activity which gives students the good feeling that comes with masking decisions and helping the school. Wayne Ryan, gives him the chance to do many different type duties, gives him the chance to do many different type duties.

The newspaper and yearbook staffs also give

Another of the many clubs at hinton High School that helps atudents is the Bible Club. It provides a chance for students to have fellowship and share their failth with other Christians. Sponsor, Mr. Roger failth with other Christians. Sponsor, Mr. Roger failth with other Christians Sponsor, and says, "The Bible Club produces a positive influence on the school because other students influence on the school because other students." Jan Rogers, a 6 year member of this club says, "that we, Rogers, a 6 year member of this club says, "that we," Jan Rogers, a 6 year member of this club says, "that we," Jan Rogers, a 6 year member of this club says, "that we," the club, can be a witness for the Lord in the school."

at inconvenient times.

The National Honor Society is also a club at Hinton High School whose members are chosen on scademic and leadership qualities. Like the Key Club and and leadership qualities. Like the Key Club and Participate in projects such as decorating school participate in projects such as decorating homecombulletin boards, futoring students, entering homecoming schwitses and providing entertainment for the buildents at Avis School. A member of the Jr. Honor Society, Timmy Bugg says, "An advantage to belonging to Honor Society is you are able to help others." Another member of this club says that the only disadvantage to Honor Society is you are able to help others."

Still other students are involved in the gitted program. Mr. Conner, the sponsor of the gitted program in Summers County says, "While we are not a club we provide opportunity for students to learn and expenence ideas beyond the scope of the regular members to such places as Washington D.C. and the members to such places as Washington D.C. and the World's Fair.

Hinton High students are also developing a strong background in the stra with the activities of such groups as the band, drama and choir. Drama provides the school with skits and plays. Choir gives the school music and the band provides music for the parades, football games, basketball games and pep rallies. Mr. Corda, sponsor of the band, puts it this way, "Try doing without a band at a pep rally, it's like watching willpaper dry. Students also benefit from performing in front of crowds." Mr. Hutchison, co-sponsor of dramas, says that students believe acting makes them more at ease around other students, thus making it anote at ease around other students, thus making it easier to talk in front of a large crowd.

Other very active clubs at Hinton High School are the Key Club and Tri-Hi-Y. They help members to become interested in community service. Charlie Steward, who has belonged to Key Club for 2 years, and Susan Briers, a 3 year Tri-Hi-Y member, both like the feeling of helping the community through club activities.

extracurricular activities. Many students get involved in these clubs through related classes such as French and Latin. A second year French student, Jennifer and Latin. A second year French student, Jennifer Hannah says. "I joined French Student says that she took Latin for further a career in medicine and so she joined Latin of further a career in medicine and so she joined Latin Clubs like VICA, FBLA, FFA, so she joined Latin Clubs in the classes. Clubs like VICA, FBLA, FFA, sand FHA are all channeled through a class and help and FHA are all channeled through a class and help and she will channeled through a class and help and she will be such students as career.

Extracurricular, activities are an important part of a high school student's life. These activities serve as bridge for the many things that the regular curriculum a bridge for the many things that the regular classes. They have out. They present a way to learn which is indirectly related to grades and regular classes. They broaden a student's experience and help him to discover various interests and a purpose in life. All in all activities offer something different in student life. All in activities offer something different in student life. Hinton High, itself, has a wide variety of Hinton High, itself, has a wide variety of

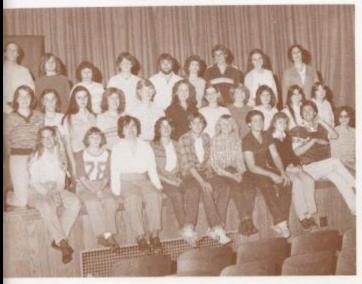

# Drama Club

Top: Row 1: (Sitting): Carolyn Wood, Pam Kirk, Hope Beaver, Lori Richmond, Buddy Hicks, Drema Hartwell, Ricky McBride, Shelia Allman, Phillip Pullen, Loretta Graham, Row 2 (Kneeling): Connie Richmond, Judy Godfrey, Sharon Lilly, Nerissa Young, Sheri Mann, Tammy Wood, Patricia Wisson, Penny Barker, Elizabeth Hunt, Elizabeth Martin, Row 3: (Standing): Tom Hutchlaon, Elizabeth Gunter, Karen Ward, Susann Deeds, Birky Kirk, Tina Briers, Robert Cook, Joen Cole, Mrs. Jones, Bottom Left. Drama class practices acting skills for the photographer. Bottom Right: Drama class clowns waiting to march in the Homecoming parade.

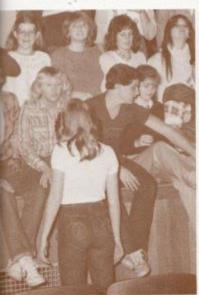

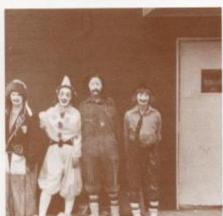

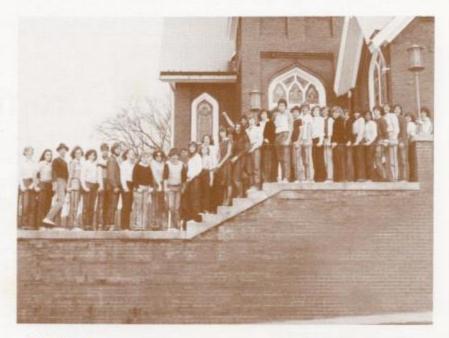

# Bible Clubs

Top: Nerissa Young, Patricia Mitchell, Jimmy Hogge, Heather Williams,
Beth Bennett, Frank Tompson, Steve
Farley, Katrina Davis, Shelia Almen,
Loretta Graham, Rox Lusk, Sherry
Elision, Jan Rogers, Neta Angell,
Frances Basham, Bonnie Meadows,
Susann Deeds, Jennifer Hannah, Connie Wood, Melissa Trainum, Lynn
Turner, J. W. Peters, Joe Woodrum,
Michael Brandon, Hoss Monroe, Susan
Bennett, Linda Cales, Kim Turner, Lisa
Graham, Barbara Hunter, Seema Agarwal, Kelly Kirk, Susan Briers, Shari
Boland, Becky Lilly, Rhonda Kessier,
Bottom: Mr. Apostokn teaches a Bible
class 5th period.

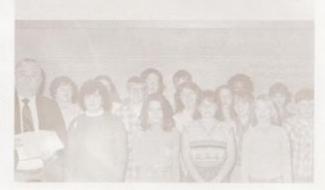

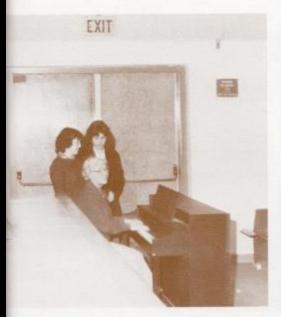

## Choir

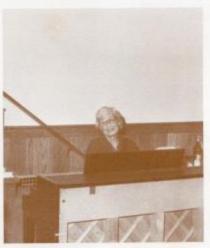

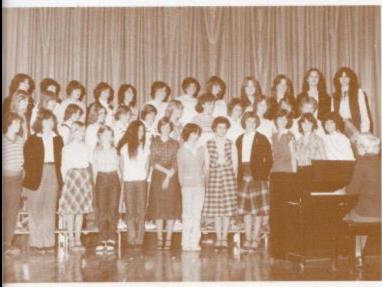

Top Left Mrs. Woodrum helps two choir members rebearse for a duo in the Christmas program. Top right: Mrs. Woodrum practices the tune of "Silent Night" for her choir class. Bottom: Row 1: Debble Cales; Lynn Turner, Mary Harvey, Nets Angell, Jamims Bond, Nedra Wykle, Marsha Cooper, Rhonda Miller, Karen Cyrus, Bonnie Meadows, Ann Cooper, Bonnie Hill. Row 2: Sherri Bowles, Kirmy K. Davis, Mary Keaton, Lori Crawlord, Shellie Leak, Patricia Hicks, Lora Sears, Denean Whitten, Leah Carr, Sharry Ward, Linda Neely, Row 3: Wayne Sattle, Kim Simmons, Dyneal Meadows, Alice Rider, Florence Petrey, Carolee Reliford, Vanessa Gunter, Vicky Smith, Joy Pilkington, Cindy Taylor, Regina Taylor, Barbara Williams.

# Chess Club

Top Right: Seated - Matthew Enright, Mike Turner, Jeff Crook. Standing - Brian Turner, Barry Duncan, Jimmy Keaton, James Neely, John Edwards, Gary Greer. Bottom Left: Chess Club members look on as Jeff Crook and Mike Turner plan their next move.

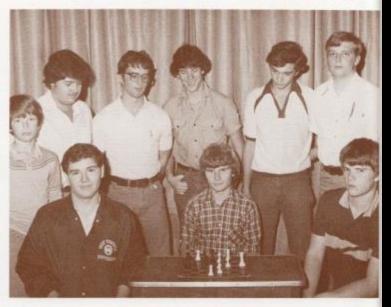

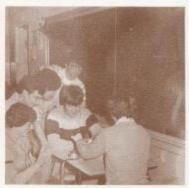

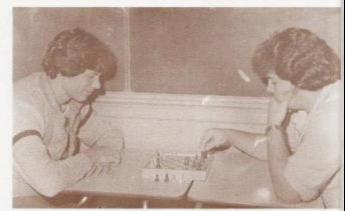

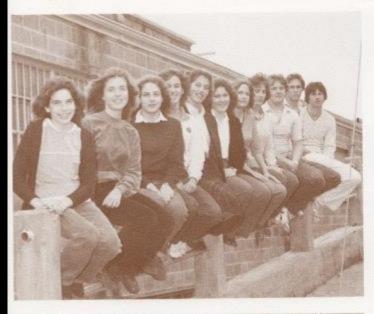

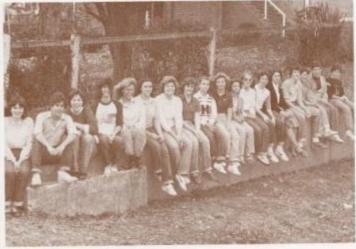

# Student Council

Top Left: Senate: Lisa Graham, Elia Akkins, Rochelle Hatcher, Jan Rogers, Sylvia Mathews, Lynn Turner, Tammy Ludas, Dorothy Sowder, Paul Williams, Wayne Ryan - Student Body President, Lee Palmer - Student Body Vice President. Bottom Left: House: Barbara Hunter, Paul Greco, Kelly Kirk, Kim Rhodes, Krist Lilly, Angle Blankenship, Lynn Jones, Jackle Farrall, Debbie Lilly, Scott Butter, Alice Rider, Steve Buckland, Keith Wykle, Fred Brown, Josy Meadows.

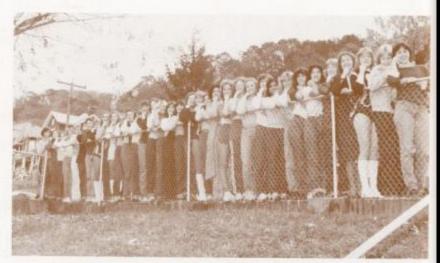

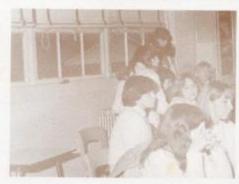

Top: Dorothy Sowder, Kellie Honaker, Shelia Ward, Connie Cook, Bev Carter, Kim Turner, Shari Botand, Lynne Jones, Lee Ann Goins, Ella Atkins, Debbe Lilly, Monica Leak, Becky, Lilly, Beverly Richmond, Frances Basham, Drema Hartwell, Ranee Bennett, Barbara Hunter, Sheri Mann, Dawn Harvey, Robin Worles, Lori Wynes, Heather Williams, Katrina Davis, Janie Heilems, Jan Rogers, Seema Agarwal, Krist Gore, Kim Butler, Elisa Camara, Kay Lilly, Sylvia Mathews, Ann Ames, Terri Giles, Kelly Kirk, Bottom Right. Mrs. Davis, Tri-Hi-Y sponser, reads over final notes for the meeting. Bottom Left. Tri-Hi-Y members discuss the selling of sweetheart cookies on Valentine's Day.

### Tri-Hi-Y

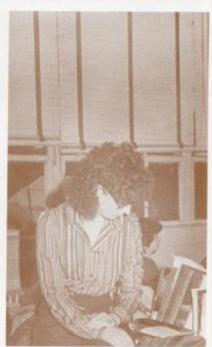

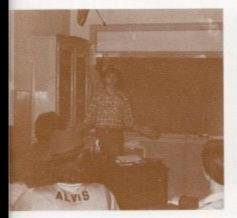

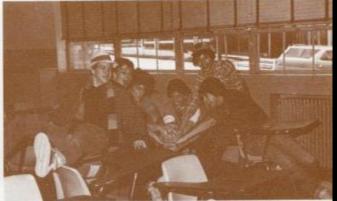

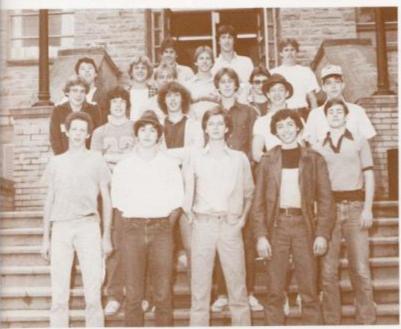

Top Left: President Vic Morgan listens to members' plans for Twirp Week. Top Right. Circle K teaches Key Club members the meaning of togetheness. Bottom: Row 1: Lewis Meadows, Dan Noel, Charlie Steward, Vic Morgan, Roy Carter. Row 2: Robert Cook. David Gilbert, David Edwards, Danny Fitzpalinick, Jimmy Hogge, Matt Steward, Row 3: Tim Rhodes, Tommy Creed, Freddle Williams, David McLean, Van Fleshman, Row 4: Paul Greco, Mike Alvis, David Mann.

# Key Club

#### Junior

Top: Row 1: Tariq Shammas, Leonell Jimenez, Lisa Harper, Christi Lilly, Row 2: Mike Montgomery, Mitch Bowling, Roger Hodge, Angle O'Neal, Mary Lilly, Row 3: Johnny Mann, Craig Green, Kim Rhodes, Sherri Vandali, Misay Thompson. Bettom Left: Officers: Christi Lilly, Mark Kirk, Tariq Shammas, Leonell Jimenez. Bottom Right Mrs. Rudge listens to Junior Society members discuss plans for Homecoming float.

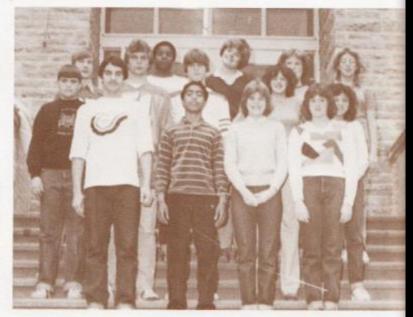

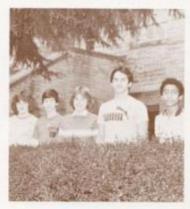

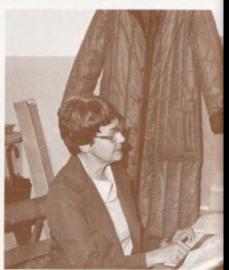

# Junior and Senior Honor Societies

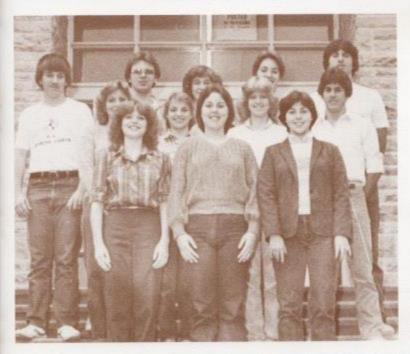

#### Senior

Top: Row 1: Susan Bennett, Shari Boland, Kelly Kirk, Row 2: Kim Turner, Connie Cock, Kay Lilly, Paul Greco. Row 3: Rex. Lusk, Greg Berry, Jan Rogers, Susan Briers, Lee Palmer. Bottom Left: Jan Rogers and Shefly Burdette listen to plans for a fund raising program for band uniforms. Bottom Right: Susan Bennett contemplates plans for Honor Society banquet.

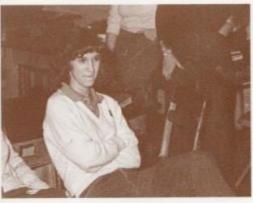

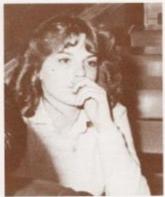

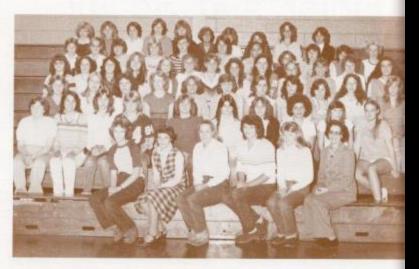

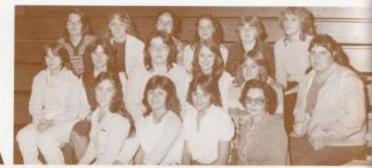

#### FHA

Top: Home Ec I: Row 1: Lori Meadows, Rhonda Miler, Barbara Brown, Susan Braberry, Anita Bragg, Betty Whitlock, Row 2: Corolee Relifor, Florence Petrey, Connie Keaton, Terina Burns, Elizabeth Gunter, Elizabeth Hunt, Lori Patrick, Melissa Carter, Sue Shores, Chris Spade, Row 3: Beverly Smallwood, Lori Wheeler, Tammy Dawson, Barbara Blankenship, Robin Ballard, Melanie Bragg, Maissa Meadows, Michelle Young, Teresa Taylor, Melanie Bragg, Row 4: Melissa Adkins, Linda Phippa, Lisa Vest, Joy Pilkington, Shelia Braswell, Karen Braswell, Brenda Braswell, Pam Tolbert, Rhonda Gwinn, Becky Cox, Rose Bragg, Loenean Whitten, Mary Bennett, Rhow 5: Tracy Ballard, Debbie Lilly, Dynel Meadows, Frances Gill, Bobby Jean Adkins, Arinda Cox, Katrina Wynes, Tammy Harris, Lynn Cochran, Tammy Ward, Cebbie Adkins, Row 6: Mary Kay Bennett, Sherri Bowles, Rebecca Lilly, Lynn Cole, Terri Bowles, Lisa Keston, Tammy Ward, Lisa Trout, Ginny Tinsley, Alice Riider, Middler Home Ec II: Row 1: Judy Godfrey, Tonya Zimmerman, Cindy Spade, Betty Whitlock, Row 2: Elizabeth Martin, Barbara Willams, Tracy Wood, Susan Meadows, Rita Berry, Mary Carr, Row 3: Connie Richmond, Anna Bennett, Dorina Harmon, Alicia Matovich, Mary Adkins, Sandy Vest, Bottom: Lola Gross, Lisa Hatfield, Doris Stafford, Kathy Vandall.

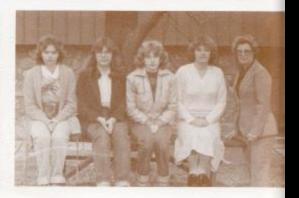

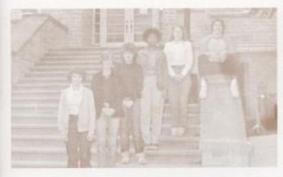

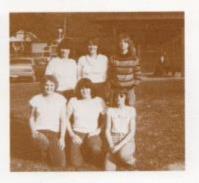

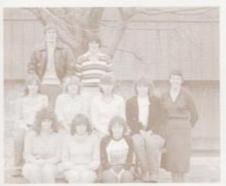

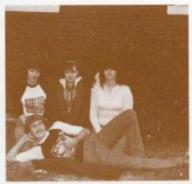

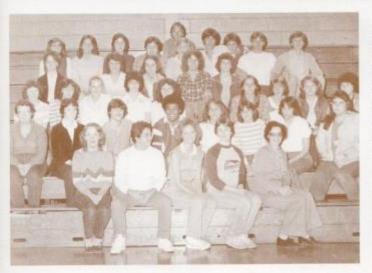

Top Left: Officers: Rhonda Miller, Lisa Keaton, Carla Weiss, Angela Fulan, Barbara Brown, Dickle Noel. Top Right: Row 1: Donna McManaway, Tina DePriest, Pam Young, Row 2: Donna Berry, Regina Mann, Sherry Richmond, Middle Left: Row 1: Elizabeth Hunt, Penny Barker, Debbie Cales, Row 2: Libby Buckland, Patricia Wilson, Dorothy Sowder, Susan Bradberry, Namine Kirk, Row 3: Josh Smith, Ronnie McBride, Middle Right: Officers: Josh Smith, Dorothy Sowder, Debbie Cales, Elizabeth Hunt, Bottom: APF: Row 1: Lynn Greenilef, Sharif Shammaa, Heather Williams, Rebecca Ratilif, Betty Whitlock, Row 2: Barbara Taylor, Lisa Clowers, Joe Cincinnati, Jon Mann, Mary Pat Richmond, Robin Romanello, Cindy Spade, Mary Carr, Row 3: Karen Ward, Karen Ward, Barbara Bennett, Linda Cook, Row 4: Dawn Allen, Susan Bradberry, Joan Cole, Norma Brown, Barbara Cales, Tammy Dawson, Linda Weikle, Mary Ward, Barbara Bennett, Linda Cook, Row 4: Dawn Allen, Susan Bradberry, Joan Cole, Norma Brown, Tina Briers, Shari Boland, John Angotti, Bev Carter, Mike Alvis, David Mann, Charlie Steward, Row 6: David Ratilitt, Philip Puller.

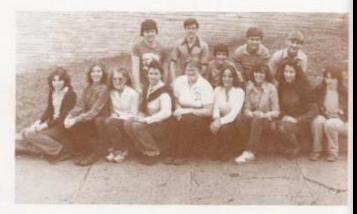

### French

Top: French II: Lisa Graham, Elia Alkins, Debbis Lilly, Monica Lask, Collette Easter, Shella Ward, Janna Williams, Jennifer Hannah, Debbie King, Row 2: Jay Adkins, Roy Carter, Steve Buckland, Tommy Howell, Jack Hellems, Middle: Officers: Roy Carter, Charlie Steward, Lori Richmond, Bobby Crone, Bottom: French I: Top Row: Mike Keaton, Mickey Butler, Susan Meador, Barble Garten, Cathy, Adkins, Robin Bennett, Robert Baltard, Lori Richmond, Mark Long, Charlie Steward, Norma Brown, Tim Bugg, Lisa Mann, Victoria Smith, Beverly Richmond, Becky Lilly, Bottom Row: Batty Tickle, Leslie Goodson, Shaton Thompson, Laura Combs, Cathy Greer, Amy Berry, Lee Meadows, Gary Patton, Leah Carr, Mark Webb, Mike Lilly, David Foster.

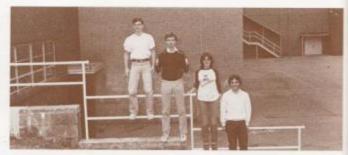

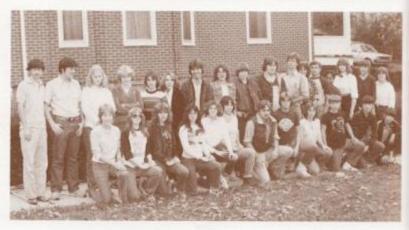

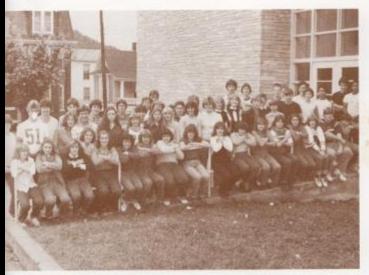

#### Latin

Top Left: Latin I: Row 1: Sue Zimmerman, Christi Mullina, Lisa Massie, Lee Ann Goins, Mary Lily, Kim Lily, Paula Kirk, Christi Lily, Renee Bennett, Karen Lily, Tammy Lucas, Stephanie Buckland, Diane Mansteid, Diane Crook, Roger Hodge, Keith Wykle, Row 2: Susann Deeds, Mitch Bowling, Cheri Neal, Rudy Allen, Robon Worles, Lola Lowry, Pam Kirk, Lisa Patton, Jo Ellen Vallandingham, Theima Harvey, Kim Rhodes, Ann Ames, Ray Ewing, Brian Turner, Mike Montgomery, Scott Butler, Leonell Jimemez, Tariq Shamsa, Craig Green, Row 3: Lee Paliner, Michael Dallaire, Larry Humphreys, Sherry Ellison, Michelee Richmond, April Lily, Frank Thompson, Sherri Vandali, Paggy Breen, Dawn Harvey, Susie Lucas, Mike Alvis, Shawn Anderson, Mark Kirk, Eric Hutler, Mark Hunter, Keith Rogers, Bottom Left: Latin II: Top of stairs: Greg Berry, Linda Cales, Philip Pullen, David Mann, Paul Blume, Steve Comer, Shawn O'Farrett, Jimmy Hogge, Paul Greco, Kay Lily, Anita Bragg, Charlie Harford, Paul Greco, Linda Cales, Bottom Right: Latin II officers; Lee Palmer, Lisa Massie, Lee Ann Goins, April Lily, Christi Mullins.

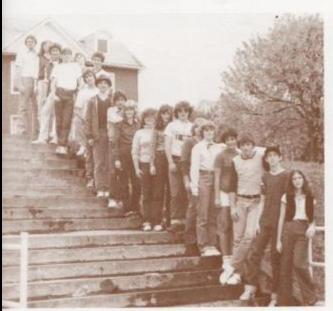

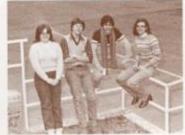

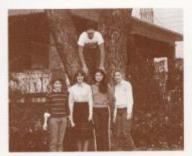

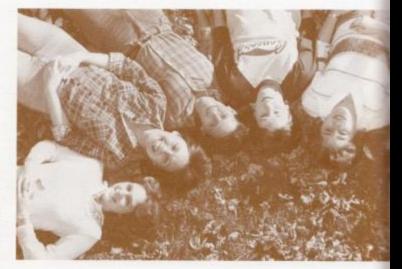

Right: Left to Right: Mike Turner, John Angotti, Janie Hellams, Vickie Buckland, Rebecca Ratliff, Debbie Farley, Amy Mann, Lori Patrick, Bottom Right Rebecca Ratliff and Vickie Buckland bump into each other as they prepare to gather the next group for group pictures. Middle: Ms. Jane Meador, yearbook advisor, supervises senior pictures. Bottom Left Janie Hellems, photographer, prints the final picture needed to meet the last deadline.

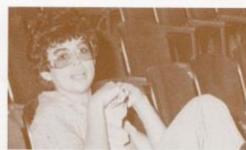

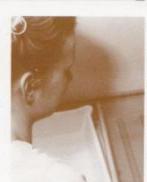

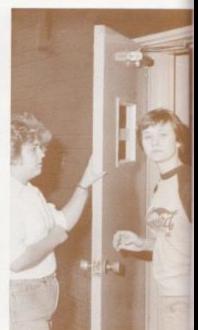

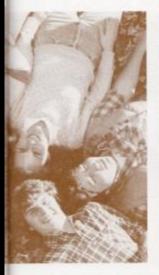

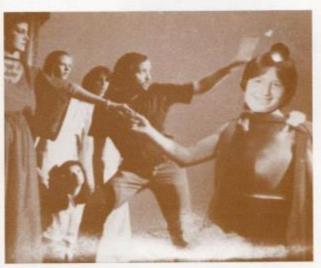

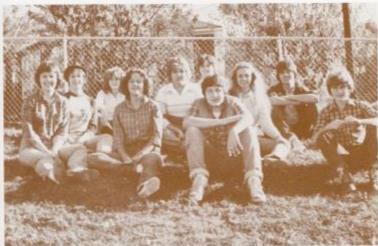

Top: Johnny Angotti, sports editor, practices acting skills between yearbook deadlines. Bottom: Newspaper Staff - Amy Mann. Debbie Farley, Johnny Angotti, Mike Turner, Rebecce Ratilft. Vickle Buckland, Janie Hellems, Lon Patrick, Dawn Allen, Robert Bailard.

# **Publications**

# VICA

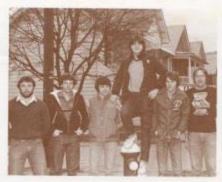

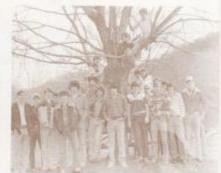

Top Left: Officers: Binky Kirk, Mickey Plumely, Billy Canterbury, Tad Lowry, Tommy Oxley, Bernard Keston, Top Right: Row 1: Mr. Lilly, Kevin Patrick, Leory Keaton, Kenneth Wills, Stuart Reed. Timmy Wheeler, Billy Hicks, Danny Gill, Thomas Plumley, Timmy Gwinn. Row 2: Kelly Vandall, Kelth Tolbert, Johnny Adkins, Wayne Burdette, William Lowry, Eddie Harvey, Wayne Tabor, Larry Lilly, Tom Bazzle, James Jones, Robin Romanello, Matt Martin. Middle: Row 1: Tommy Plumley, Bryan Gwinn, Jerry McElanhan, Mike Keaton, Billy Canterbury. Row 2: Mr. Lilly, Bruce Grubb, Freddie Williams, John Goddard, Gary Miller, Ronnie Burgess. Raiph Romage, Jerome Kirk. Row 3: Michael Plumley, Charles Gore, Otis Meadows, Bernard Keaton, Samuel Cales, Alan Adkins, Timothy Plumley, Leory Halstead. Bottom Left: Mr. Lilly, Jimmy Massie, Bradley McBride, David Balley, Kenneth Lowry, Galen Reliford, Steve Thompson, Jerry Ratcliffe, Homer Lilly, Robert St. Clair, Sam Ward. Bottom Right: Timmy Meadows, Mark Roberts. Tommy Oxley, Benton Moye, David Adkins. Row 2: Keith Harrah, Jay Sears, Stuart Reed, Buddy Hicks, Greg Crook.

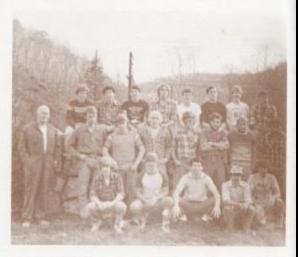

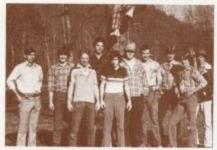

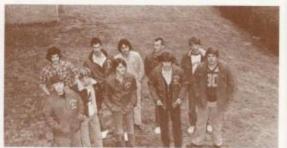

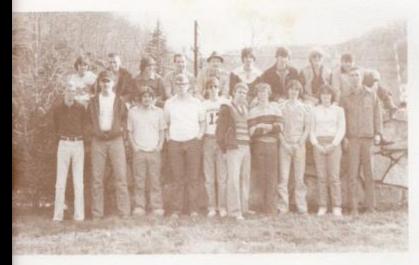

Top: Bottom Row: Doug Harris, David Spade, Charles Counts, Edward Adkins, Freddy Greenief, Timmy Gil, John Fitzwater, Daniel Cox, Sandy Martin, Mr. Dodd. Top Row: Robert Turner, Ray Toth, Johnny Fariey, Lester Gimmett, James Sowder, Bruce McClung, Kent Shafter, Billy Cline, Bryan Critchley, Middle: Row 1: Ronnie Harrah, David Wygal, David McDonnie, Benwood Keaner, Timmy Meadows, Dennis Bennett, Randy Berry, Creg Bridges, Row 2: James Dodd, Randy Bennett, Tommy Harvey, Billy Gil, Mike Bennett, Frankie Bennet, Jeff Cody, Randy Fix, Bottom: Officers: Randy Berry, Tommy Harvey, Jeff Cody, Michael Bennett, Greg Bridges, Frank Bennett.

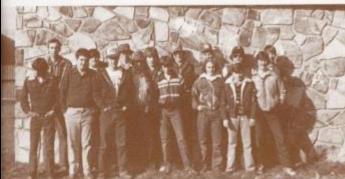

### FFA

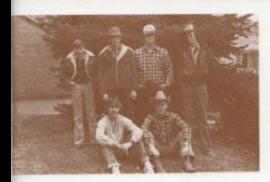

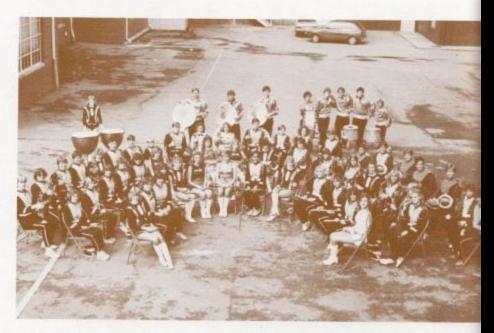

Top: Row 1: Dawn Harvey, Mary Lyons, Becky Wygal, Angie O'Neal, Brends Breswell, Christi Mullins, Vickie Martin, Liss Brown, Susie Lucas, Dawn Pullen, Karen Braswell, Pam Ward, Ella Alkins, Riow 2: Kathy Lucas, Missy Adkins, Lisa Massie, April Lilly, Becky Anderson, Lisa Chesne, Amy Berry, Sue Shores, Chris Spade, Lee Ann Goins, Paula Crook, Sandy Bragg, Teresa Wills, Row 3: David Hershman, Mike Bragg, Charlie Harford, Rudy Allen, Lynne Jones, Philip Richmond, Danny Gil, Philip Springer, Gary Greer, Robin Worles, Robin Bannett, Billy Apostolon, Ricky Wills, Linda Carr, Jay Graham, Philip Bower, Dwayne Ward, Tony Davis, Philip McHugh, Tony Ward, Scott Buffer, Larry Humphreys, Row 4: Anne Amas, John Dias, Mark Taylor, Greg Farrell, Bobby Crone, Chris Cooper, David Rathiff, Dale Starks, Ronnie Buckland, Bottom: Becky Wygal, Teresa Wills.

#### Band

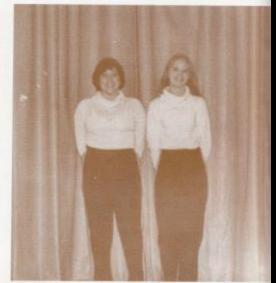

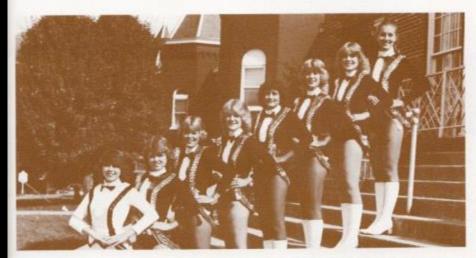

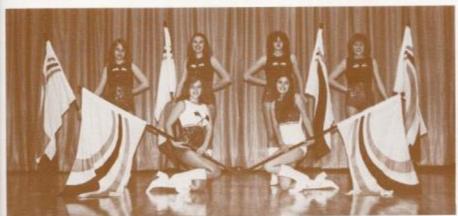

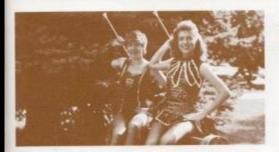

Top: Majorettes: Robin Worles, Brenda Braswell, Lynn Jones, Susie Lucas, Lisa Chesne, Dawn Harvey, Ann Ames, Lee Ann Goins. Middle Flag Twirlers: Kneeling: Robin Bennett, April Lilly. Standing: Becky Anderson, Krist Mullens, Angie O'Nell, Lisa Massie. Bottom Left: Feature Twirler: Vicky Martin, Field Conductor: Ella Adkins.

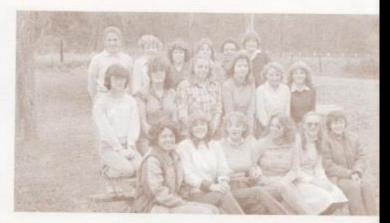

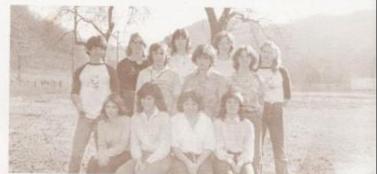

# **FBLA**

Top: Row 1: Lorie Wynes, Debbie Meador, Lynn Greenlief, Mary Pat Richmond, Denise Goddard, Becky Wygal. Row 2: Barbara Cole, Jayne Settie, Vickle Smith, Dawn Aller, Connie Cook, Susan Bennett, Row 3: Sylvia Mathews, Barbara Blankenship, Karen Ward, Robin Worles, Kathy Robinson, Vanessa Gunter, Middle, Row 1: Helen Honaker, Vioki Jones, Cathy Redden, Renee Bennett, Row 2: Frankie Rabilit, Brends Ward, Karen Lilly, Teresa Bower, Row 3: Brenda Graham, Margaret Adkins, Frances Basham, Rhonda Underwood. Bottom: Officers: Brenda Ward, Frances Basham, Vicki Jones, Rhonda Underwood, Frankie Ratfolff.

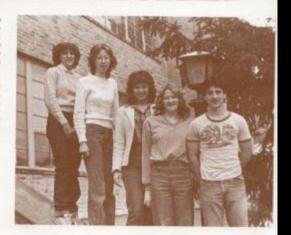

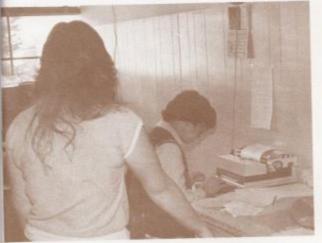

#### Office Workers

Bottom Row: Amy Mann, Heather Williams, Reseaca Ratilif. Row 2: Sherry Ellison, Debbie Farley, Katrina Davis, Lori Patrick, Vickie Buckland, Row 3: Lynn Turner, Kathy Lucas, Kathy Advins, Lisa Trout, Row 4: Connie Cook, Susan Bennett, Barbara Hunter, Tammy Weikle, Mary Ward, Seema Agarwal. Row 5: Patricla Mitchell, Jan Rogers, Wayne Ryan, Shelia Allman, Susan Briers, Kim Turner, Robin Bennett, Dickie Noel, Row 6: Chartie Steward, Janie Hellems, Pat Combs, Kelly Kirk, Vic Morgan, Philip Pullan, Jimmy Hogge, Bottom Left: Kathy Vandall waits for Mr. Fitzsimmons to give her office assignments. Bottom Right: Mrs. Reid's office helper waits to deliver absence lists.

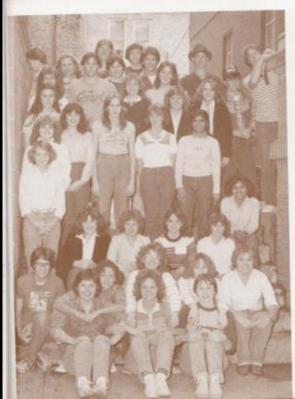

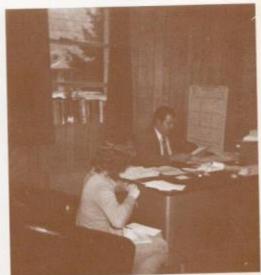

#### Library Workers

Top Left: Mike Alvis and Robert Cook keep track of overdue library books as part of their library dubes. Top Right Linda Meadows makes out an order for library books. Bottom: Left to Right; 1st Row: Scott Morgan, Davis Ritter, Mike Alvis, David Mann, Dickie Noel; 2nd Row: Shant Shanmaa, Charlie Steward, Kathy Keaton. 3rd Row: Sott Stennett, Steve Cales, Vic Morgan, Wayne Ryan. 4th Row: Greg Barry, Jayne Settle, Seema Agarwal, Autumn Pivont, Jeri Hogge, Chris Houchins, Ricky McBride. 5th Row: David McMurray, Doug Willis, Jeff Allen, Leslie Lilly, Galen Relitord, Heather Williams, Jon Mann, Amy Mann.

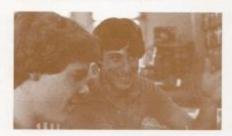

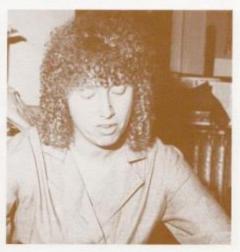

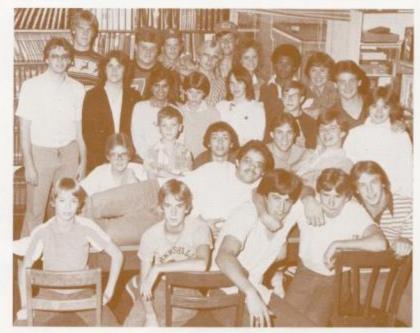

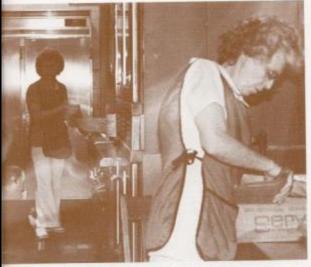

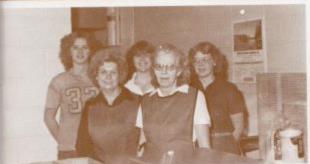

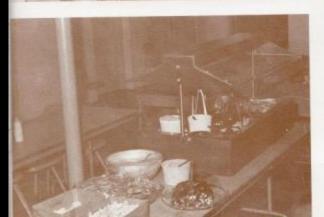

#### Cafeteria Workers

Top Left: Mrs. Gill begins preparation for breakfast. Middle Left: Susan Morgan, Mrs. Gill, Debbie Meador, Mrs. Ward. Barbara Blankenship. Bottom Left: Mrs. Gill and Mrs. Ward work together to get lunch ready by fourth period. Bottom Right: The new salad bar gives students the opportunity to choose their own salad combinations for lunch.

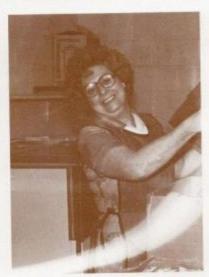

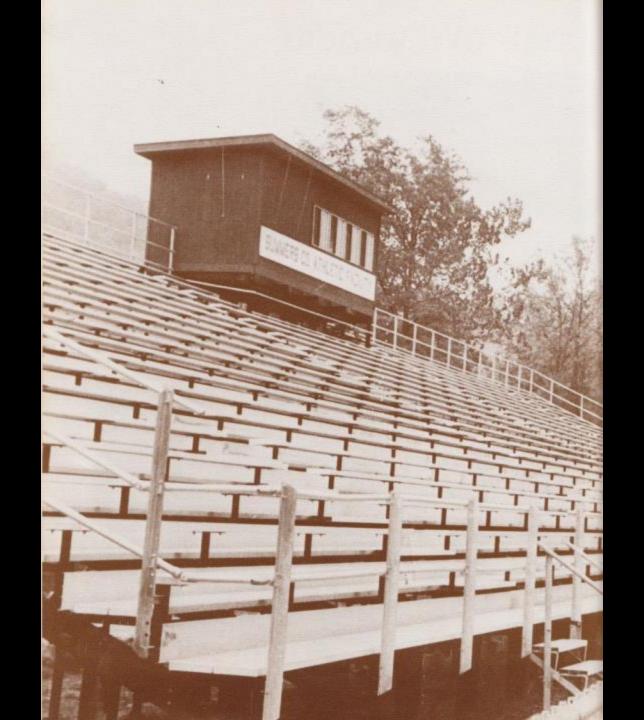

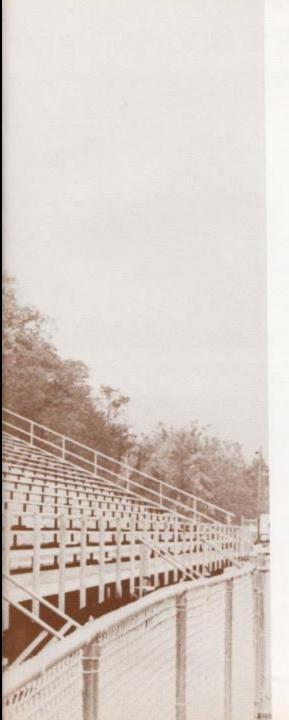

**Sports** 

#### Trainers Make Sports Safer

Many current magazine articles have called football a "deadly game" and have accused many coaches of encouraging unsafe playing techniques. Coach John Curia, however, says "Football is safer today than ever before." He said the State Department of Education and coaching organizations are constantly updating the game to make it safer for the participants.

One of the most notable changes in athletics this year has been the addition of an athletic trainer to the coaching staff of many West Virginia Schools. The State Department has mandated that all high schools in West Virginia employ by 1985 an athletic trainer to be present at all football games and practices. Summers County is one of the first schools in the state to implement a training program.

According to Coach Curia, most high schools already have hired persons who are in the process of becoming qualified trainers. Those schools who have not begun a training program must file a form with the state outlining plans for implementing such a program. The trainer will eventually be required to have a college degree in Physical Education with a specialization in athletic training. Persons presently employed without the degree must continue to work toward this degree to maintain a trainer status, HHS trainer, Ron Stennett, is currently taking courses toward a trainers degree with Jerry Meadows who is the Talcott Junior High trainer.

Mr. Meadows outlines the trainers duties as care, prevention, and treatment of injuries, rehabilitation of injuries, and preseason, inseason, and postseason conditioning for the players. "The most common injuries that the trainer deals with are sprains and muscle pulls," added Mr. Meadows. "One of the most serious injuries we dealt with at Talcott was a broken foot." Coach Curia's most serious injuries were dislocated fingers and sprained ankles. He added, "Last year, however, we had a neck injury in our junior high season. I hope I don't ever have to see one of my players seriously hurt."

In order to determine the treatment for a particular injury, the trainer, explained Mr. Meadows, uses the basic rule, "When in doubt, call a doctor." The trainer's responsibilities lie within basic first aid principles. The treatment of sprains, minor cuts, bruises, etc. can be

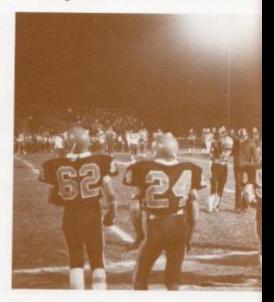

treated by the trainer. More serious complications are referred to a doctor.

In addition to basic treatment of injuries the trainer has the authority to prohibit a player from participating if any injury is too serious. In past year's the coach opted to leave a player out or send him into the game. Coach Curia pointed out that he now relies on the trainer's judgement to whether a player is well enough to play or not. Mr. Meadows explained that before many coaches might encourage a player to go back into the game because he was needed inspite of his injury. For this reason the State Department has recommended that coaches not be trainers too.

Both Coach Curia and Mr. Meadows agree that the training program will eventually be expanded to all sports programs. Educators realize that safety is more and more a primary concern in high school athletic competition.

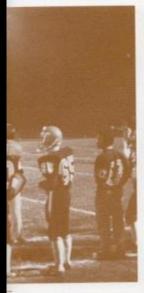

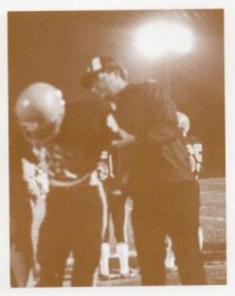

Top Left Bobcats watch a team player that has been injured during action against Big Creek. Top Right Trainer brings Josh Smith to the bench after a rough tackie. Bottom Left: Ron Stennett and Jerry Meadows are on hand at all games to treat injuries. Bottom Right Mr. Stennett and David Fleshman checks Greg Blankenship for possible back injuries.

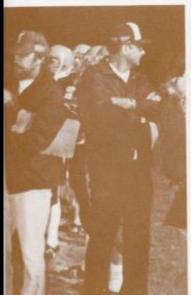

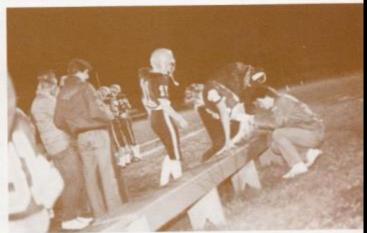

#### Varsity Football

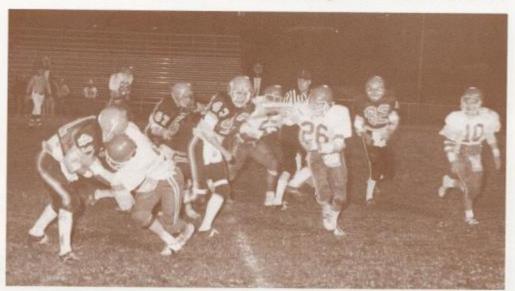

Top: Dickle Noel loses yards against Peterstown defense. Right: Bottom Riow. Left to Right: Paul Blume, Shawn C'Farrell, Mitch Bowling, Doug Willis, Walter Cales, David Mann, Jon Mann. Row 2. Josh Smith, Sam Ward, Lee Palmer, Jeft Crook, Phil Bonds, Timmy Harshaw, Dean Gore, Row 3. Felix Wynes, Wayne Ryan, Keith Harrah, Dayton Canthiley, Sam Cales, Makr Long, Paul Williams. Row 4: Greg Blankenship, Jackie Heilems, Tommy Howell, Dickle Noel, Frankle Ratcliffe, Ed Askins, Row 5: Bill Hughes, Julian Richmond, David Fleshman, John O'Neal, John Curis, Stanley Duncan, Ron Stennett.

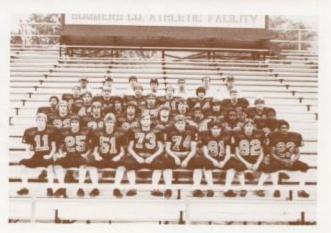

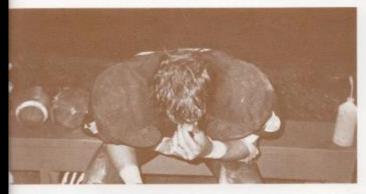

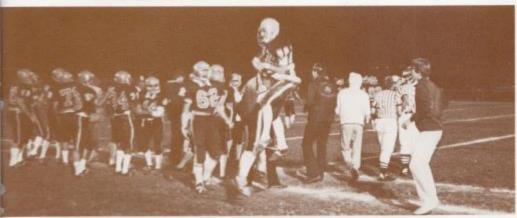

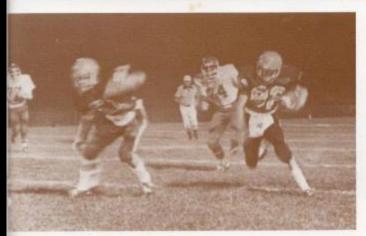

Top: Dickie Noel catches his breath after a hard 1st quarter. Middle: Bobcats get fined up before a game. Bottom: David Mann gets loose for a touchdown against Big Creek.

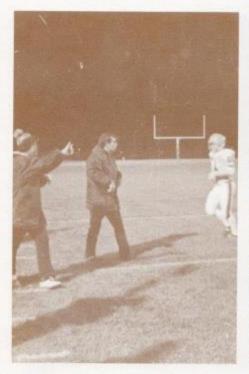

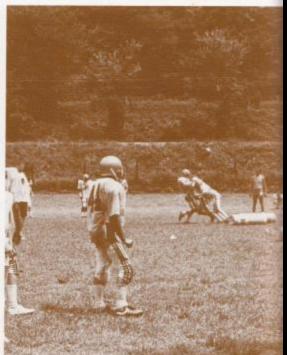

Page 188: Top Left: Coach Curia shouts orders for a triple option left. Top Right: Bobcats work in August heat on the form tackling drift to get in shape for Princeton. Bottom Right: Jon Mann rounds the end for another of his many touchdowns in 1981. Page 187: Top Left: Bobcat fans welcome team onto fail before first home peems. team onto field before first home game. Middle Left: David Mann prepares to tackle an apponent. Bottom: Dickle Noel scores the conversion after David Mann's touch-down against Big Creek. Top Right: Coach Hughes gives signals to his linemen.

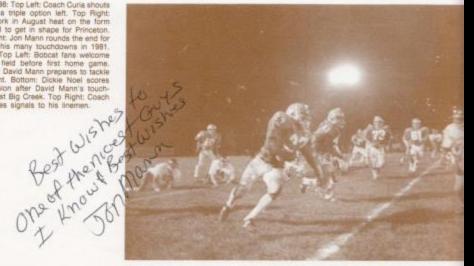

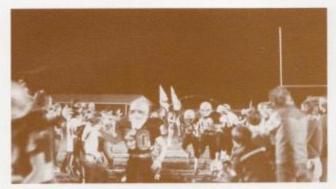

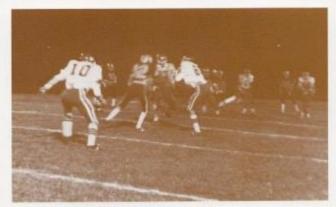

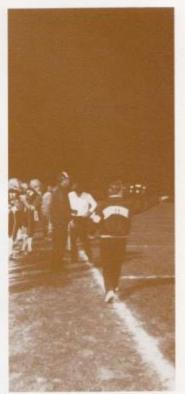

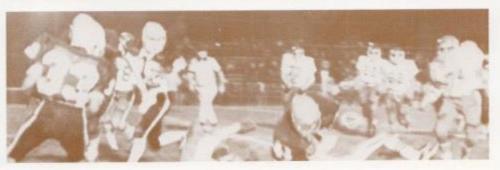

#### Jr. High Football

1st Row. Top Right Left to Right: Todd Combs, Keith Vest, Craig Green, Keith Wykle, James Allen, Billy Don Johnson, Robble Mesdor. 2nd Row: Fred Brown, Ernie Carr, Tarky Shammaa, Roger Hodge, Butch Cales, Reggle Criddle, 3rd Row: Jeff Golf, Doug Trail, Frankie Mesdows, John White, Shawn Anderson, Don Gallowsy, Leonel Jimenez. 4th Row: Sandy Bostic, Darrel Cales, Robert Fullen, Tim Bugg, Kent Pack, 5th Row: Jay Graham, Mark Smith, J.W. Peters, Lafayette Banks, Chris Pack, Page 188- Bottom Left: Bobkitten's defense prepare to halt opponents progress toward goal line. Bottom Plight: Bobcat is held by his opponent to prevent a tackie. Page 189- Top Left: Craig Green runs in open field for a touchdown. Top Right: Bobkittens score a touchdown against Gap Mills. Middle: Kiten tearmates wait for their turn to play. Bottom Left: Defensive Kitten gets ready to tackle a Gap Mills running back. Bottom Right: Coaches Miller and Richmond hurry on to the field hoping for a Bobkitten victory.

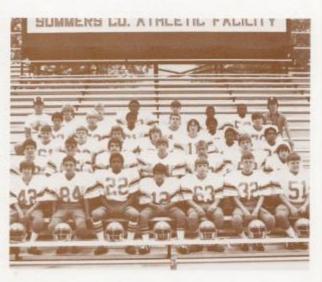

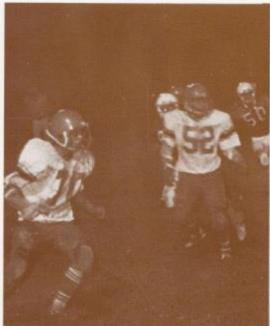

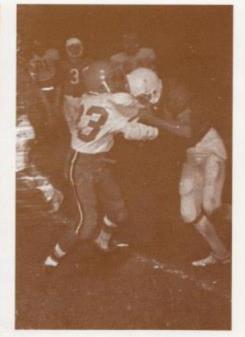

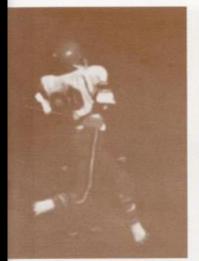

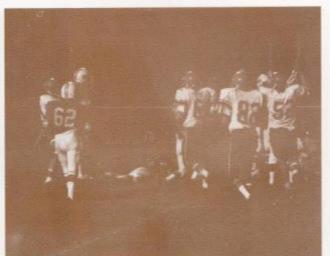

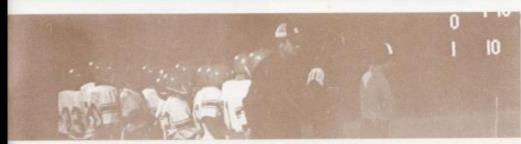

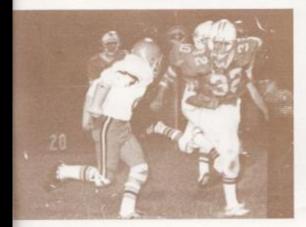

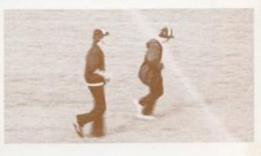

#### Girl's Varsity Basketball

Left: Debbie Brookman gets position among the West Cavasiers for a rebound during Regional tourney action. Right: Lorie Wynes and Mary Lyons watch teammate Lestie Ritter score two. Far Right: Coach Pat Henthorn keeps a close watch on the Lady Cat action. Bottom Right: Front: Lestie Ritter. Jamet Richmond. Standing: Sylvis Mathews, Debbie Brookman, Mary Lyons, Colette Easter, Jennifer Rookstool, Terri Gites, Melissa Carter.

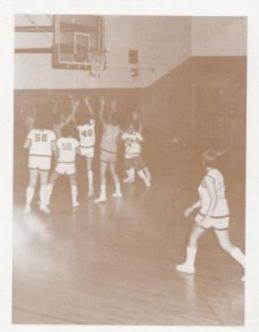

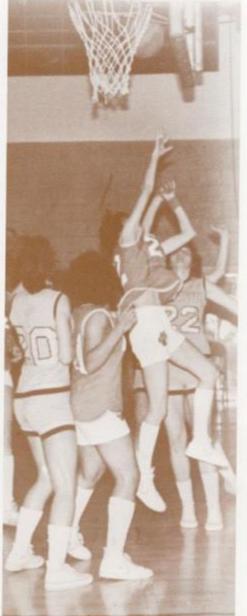

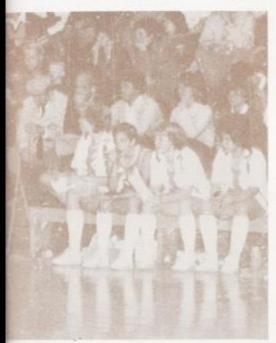

Below: Lady Bobcats reach high to gain control of the ball on a rebound.

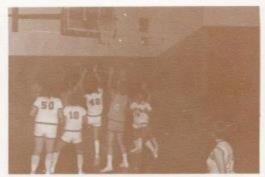

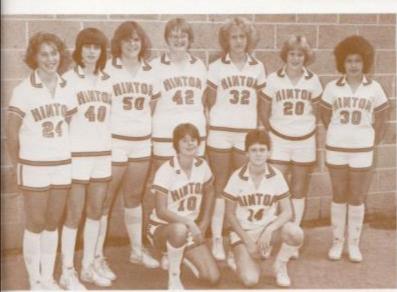

Middle Left: Mary Lyons shoots above a thick defense. Middle Right Lady Cats watch eagerly to see if the ball falls through. Bottom: Lorie Wynes scores two points to help defeat the Red Devils 61 to 38.

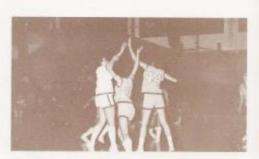

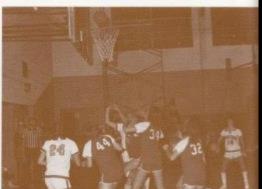

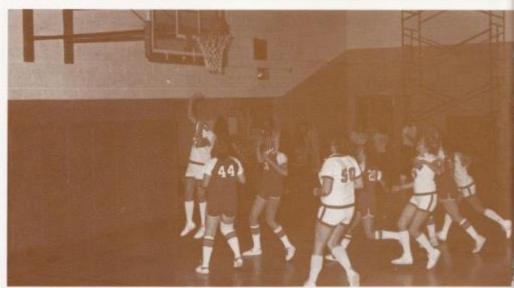

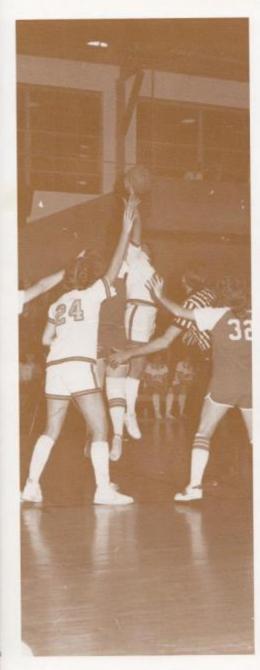

Left: Lone Wynes out jumps a Union Red Devil, Bottom: Lestie Ritter looks for an open teammate during Cat-West action.

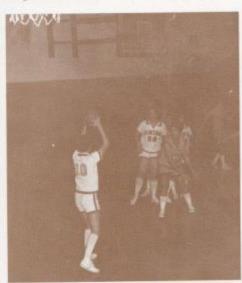

#### Varsity Basketball

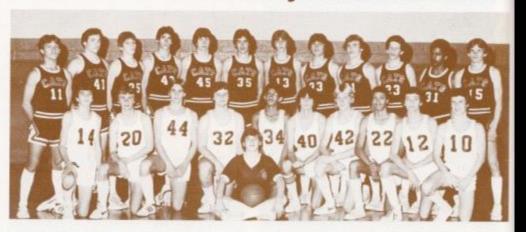

Top: Front: Tommy Adkins, manager. 2nd row: Steve Buckland, Hoss Monroe, Greg Blankenship, Jay Adkins, Dewey Mann, Mike Ksatly, Rocky Hall, Phil Bond, Victor Morgan, Steve Comer. 3rd row: Tommy Howell, Wayne Ryan, Butch Gore, Roger Cox, Mike Ellis, Mike Alvis, Danny Fitzpatick, Lee Palmer, Josh Smith, Lewis Meadows. Dean Gore, David Mann. Bottom Right: J.V. Cosech, Stanley Duncan, and varsity coach, Edde Cales, look on as the game progresses. Far Right: Bobcats move in for rebounding position.

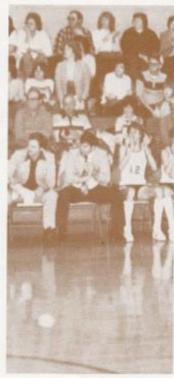

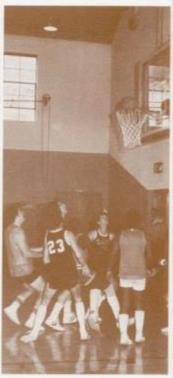

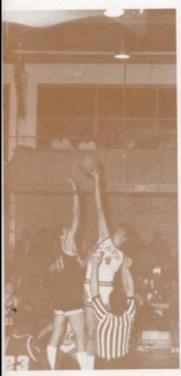

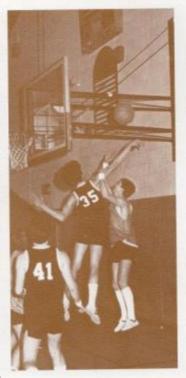

Far Left: Mike Alvis gets the opening tip. Left: Alvis smacks back an opponents shot. Bottom: Wayne Ryan comes down with the rebound.

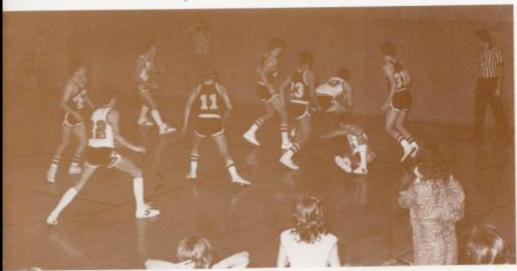

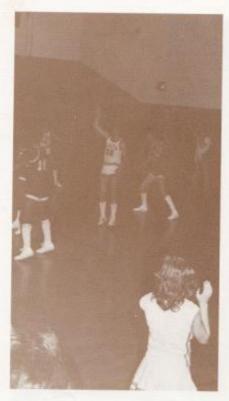

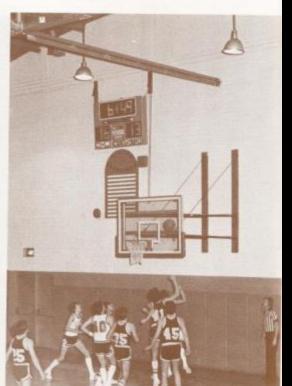

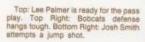

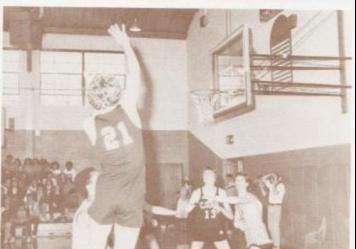

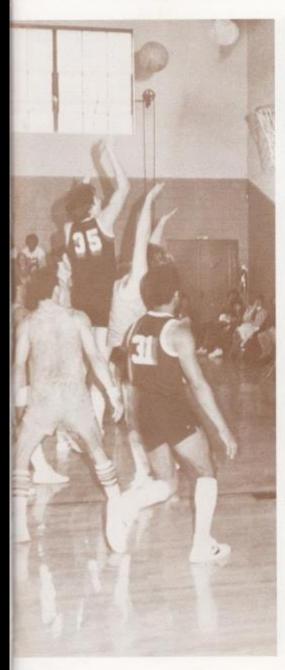

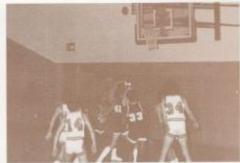

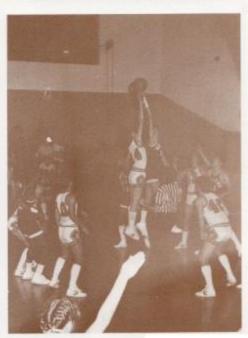

Left: Mike Ahris leaps high above a stunned defender. Top: Bobcats strategy pays off again. Above: Butch Gore skys for the tip.

#### Jr. Varsity Basketball

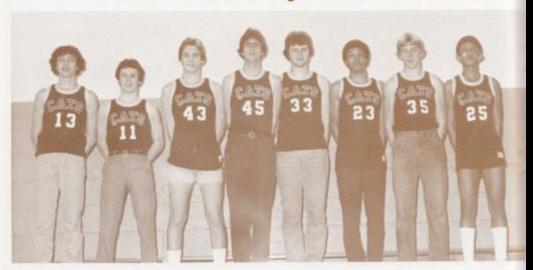

Top: Victor Morgan, Steve Comer, Greg Blankenship; captain, Mike Keat-ley, Jay Adkins, Phillip Bonds, Rocky Hall, Dewey Mann, Bottom Bobcats hustle back down the court after the points are scored.

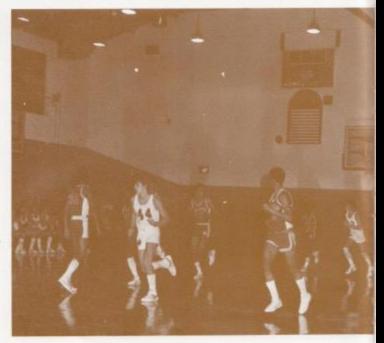

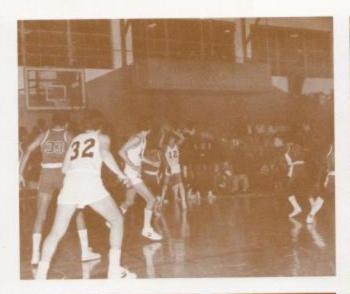

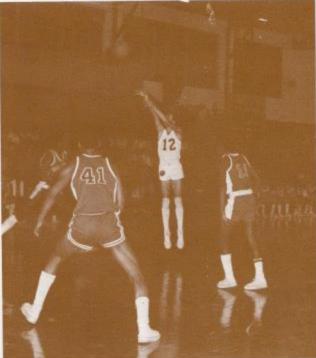

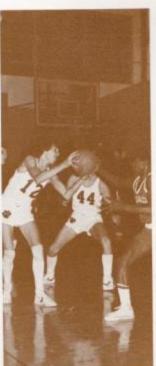

Top Left: Bobcats surveying the defense. Top Right: JV Cats scrap for the rebound. Bottom Left: Victor-Morgan shoots one over dazed defenders.

#### Jr. High Boys

Right 1st row: Latayette Banks, Stacy Meadows, Chip Crawford, Greg Pack, Robbie Lilly, Jeff Leftridge, Fred Brown, Raymond Adkins, Mike Meadows, Mark Mills, Brian Bowling, 2nd row: Timmy Bragg, Scott Morgan, Doug Trail, Bill McLean, Dewayne Ward, Greg Braswell, Randall Cox, Sandy Bostic, Scott Stennest, Jim McNeer, Mike Rudge, 3rd row: Keith Wysie, Mark Kirk, J. W. Paters, Mitch Bowling, Shawn Anderson, Eric Williams, Craig Green, Mark Springston, Keith Vest, 4th row: Coach Riichmond, Timmy Bugg, Robert Fullen, Feltx Wynes, Coach Miller, Bottom Lett. Jr. High Cat goes up for two, Bottom Right: Mark Mills plays it safe.

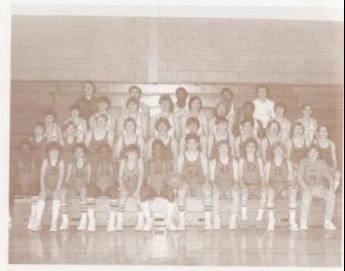

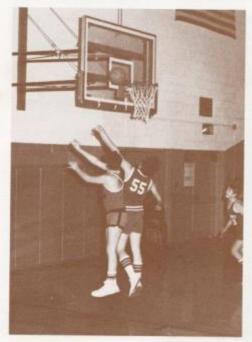

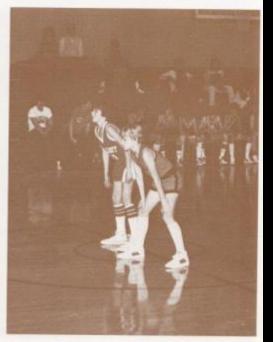

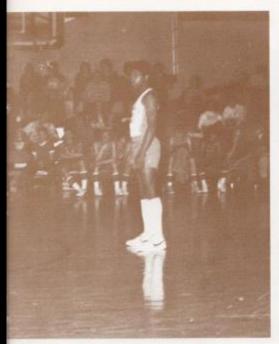

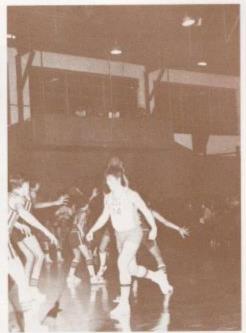

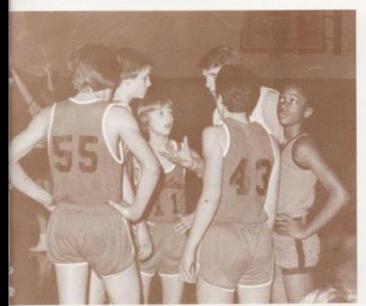

Top Left: Craig Green has a fast break on his mind. Top Right: Roger Hodge moves in for offensive position. Bottom Left: Coech Richmond plans his second quarter strategy.

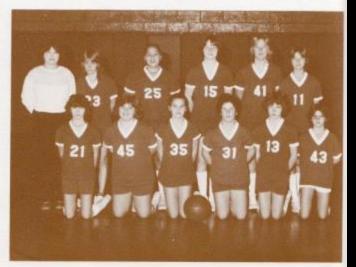

Jr. High Girls

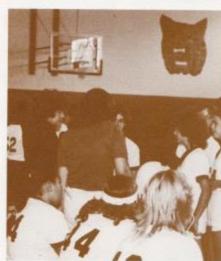

Top: Row 1 - Liss Lowry, Becky Ward, Angle Blankenship, Lisa Gore, Tammy Braswell, Jackie Farrell, Row 2 - Crystal Ackins, Katrina Wynes, Lee Ann Spicer, Sunny Lowry, Derlene Zimmerman. Bottom Left: Mrs. Umberger plans defensive strategy for the second half. Bottom Right: Bobost's fast break pays off.

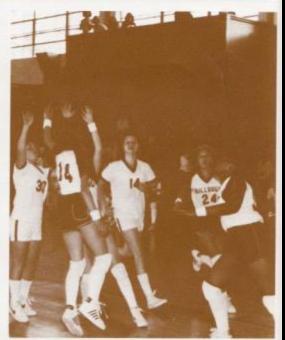

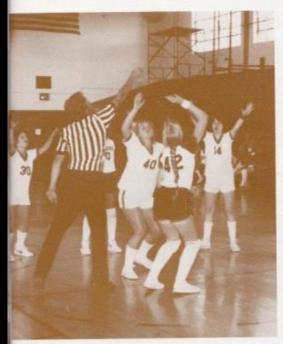

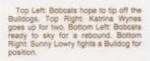

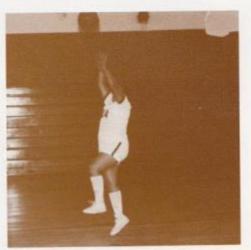

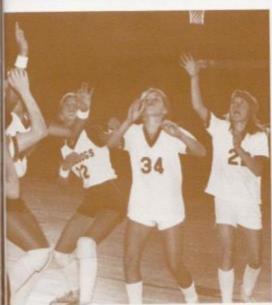

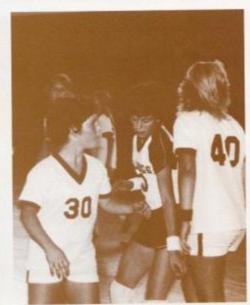

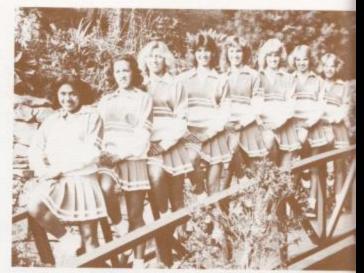

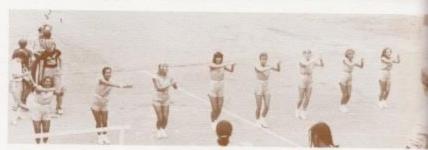

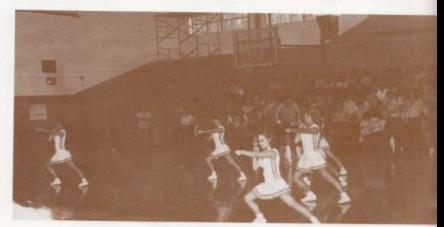

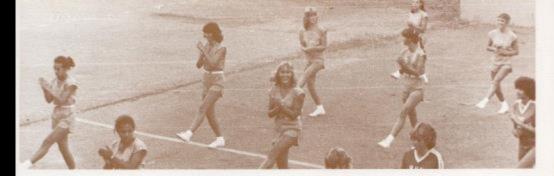

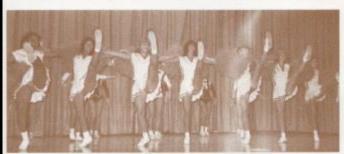

Page 204 - Top: Tracy Mann, Elisa Camara, Kristi Gore, Kim Butler, Jan Rogers, Kay Lilly, Connie Cook, Shella Ward, Middle: Cheerleaders "fire" up fans at fall pep ralives. Bottom: During strategy planning time outs, cheerleaders keep the crowd's attention at basketball games. Page 205 - Top: Cheorleaders and majorrettes team up for a dance at football pep raliles. Middle: Kicking up spirit at 8th period assemblies, the cheerleaders residy fans for the upcoming game. Bottom: Cheerleaders warm up the crowd, while the team warms up for the kickelf.

#### Varsity Cheerleaders

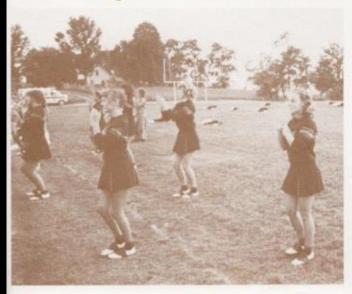

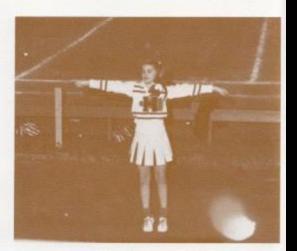

#### Jr. High Cheerleaders

Top: Angle Blankenship cheers on the sidelines. Middle: Cheerleaders practice mounts. Bottom: Shellie Leak practices to perfect her cheerleading skills.

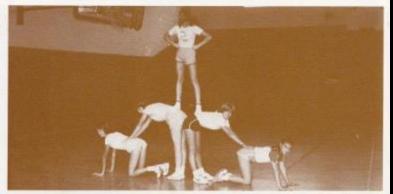

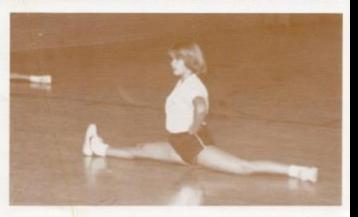

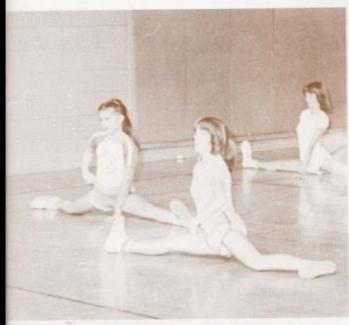

Top: Jr. High cheerleaders practice during pre-season to sharpen their cheerleading skills. Bottom: Diane Crook. Lisa Harper, Tracy Ballard, Shellie Leak, Angle Blankenship, Lori Crawford.

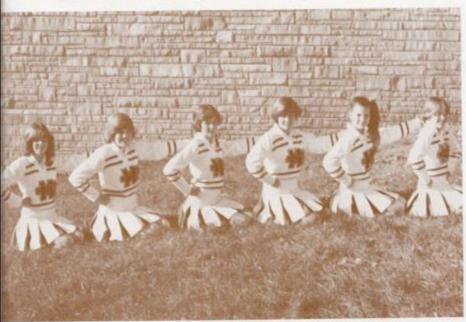

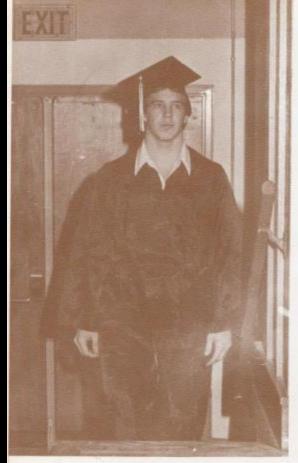

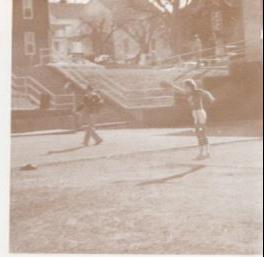

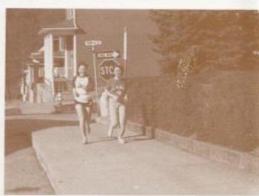

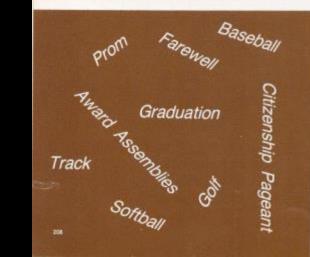

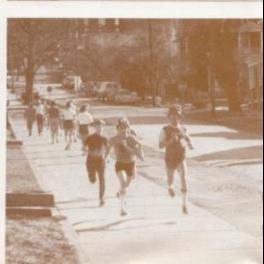

Compliments Of

## SIMMONS

AND

### SERVICE STAR HARDWARE

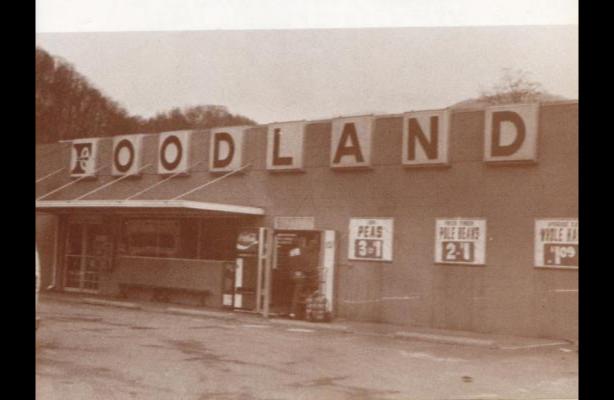

#### COMPLIMENTS OF

E.L. Jiminez, M.D.

AND STAFF

#### It's A Matter of Pride

#### JOSTEN'S

Takes Pride in Producing

America's Finest Class Rings, Yearbooks,
Announcements, Diplomas, Caps and
Gowns, Awards, and School
Jackets

For Top Quality Service Contact Either

#### JACK REAGAN

912 Glendale Avenue South Charleston, WV Phone 744-3930 or

#### GORDON JOHNSTON

Peterstown, WV 24963
Phone 753-4938

Serving West Virginia Colleges,
Universities,
And High Schools.

# THE NATIONAL BANK OF SUMMERS

123 Temple Street Hinton, WV 25951

#### BEST OF LUCK TO THE CLASS OF "82"

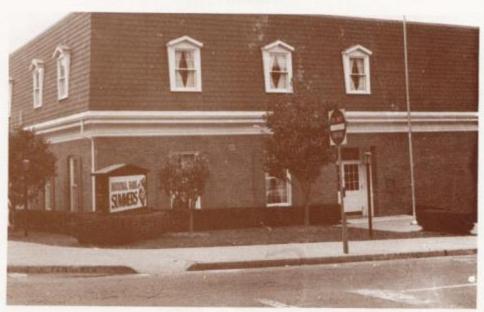

# Big Four Drug Store, Inc.

Hallmark Cards and Gifts Russell Stover Candies Famous Name Cosmetics

Your Good Neighbor Pharmacy

John Angotti Glen Livesay John Mark Ellison Phone — 466-2323

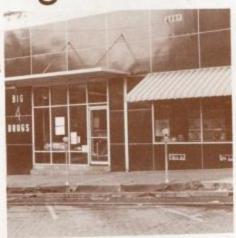

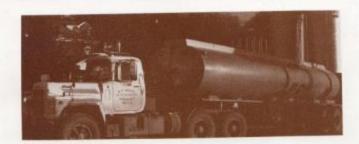

# R. T. ROGERS OIL COMPANY

HINTON, WV 25951 Congratulations Class of "82"

# SHARONS STUDIO OF DANCE

127 Ballangee Street Hinton, WV 25951

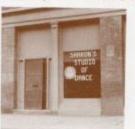

Compliments Of

# DAIRY QUEEN AND SANDMAN MOTEL

Hinton, WV 25951

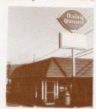

# BRIERS INC.

Your Furniture Center

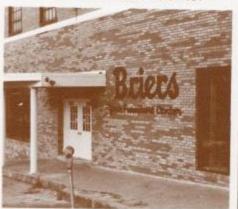

212 Second Ave. Hinton, WV 25951

Phone: 466-0691

Compliments Of

DR. T. H. MIRZA & STAFF

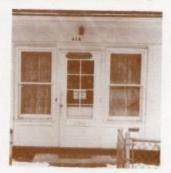

# J. L. MASSIE INSURANCE AGENCY

217 Temple Street, Hinton, WV

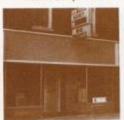

Where Insurance Is A Profession Not a Sideline

# T.V. AND ELECTRONICS MART

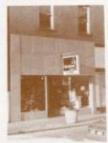

Your Home Entertainment Center

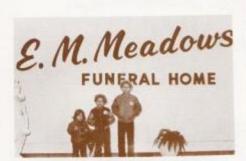

# E. M. MEADOWS

Funeral Home Steve Meadows - Manager

# THREE RIVERS WESTERN WEAR

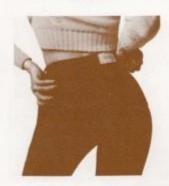

#### HINTON'S BEST FITTING JEANS

LEVI'S WRANGLER, LEE, CALVIN KLEIN, CHIC. SASSOON, JORDACHE, BILL BLASS Compliments Of

# PEPSI-COLA BOTTLING COMPANY OF ALDERSON, INC.

MAY GOD BLESS YOU IN WHATEVER YOU CHOOSE TO DO IN LIFE

Congratulations Here to Assist Your Future Insurance Needs

LACY WILLS

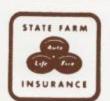

293 Main Street Hinton, WV 25951 Office: 465-3290

Office: 466-3290 Home: 466-3204

Life - Health - Fire - Auto

Compliments Of

RONALD MEADOWS FUNERAL PARLOR AND MEADOWS FURNITURE

Milton Arrington: Manager

# HONAKER LUMBER CO.

406 Riverside Dr. Hinton, WV 25951 Phone: 466-0774 Do It Bobcats! Best Wishes From

# CABOT CORPORATION

Offices in Hinton and Oak Hill See Cabot for All Your Gas Needs!

Best Wishes From

# SILO MONUMENT

# artley

Just what you're looking for ...

FRANK GODBY
CHEVROLET & OLD. INC.
100 RAILROAD AVE.
ALDERSON, WV 24910

Oldsmobile

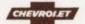

THE GREAT HIGHWAY PERFORMERS

Franklin D. Godby Dealer Business Phone: 445-2598 Residence Phone: 445-7566 GOOD LUCK from

### Dr. Lilly

916 Greenbrier Dr. Hinton, WV 25951

466-3696

## DON ARRAY SHOP

"Apparel with Appeal" Second Avenue Hinton, WV 25951 Best Wishes To All! Congratulations Seniors! Compliments of

# HINTON FLORAL

Your FTD Florist Teleflorist

#### LARRY N. LYTLE AGENT

421 Second Ave. Drawer F Hinton, WV 25951 Office 466-3861 Residence: 466-3569 AN AGENT FOR STATE FARM INSURANCE Best Wishes From The

#### **MATHEWS**

Bill Cleo Sylvia Stephanie

Compliments From

#### HINTON FURNITURE CO

317 Second Avenue Hinton, WV 25951

"We Service What We Sell"

Best Wishes To The 1982 Graduates!

#### PACK'S JEWELRY

219 Temple Street Hinton, WV 25951 "Gifts That Last"

Compliments Of

#### DAVIS DEPARTMENT STORE

The Future Is Yours!

#### BUTLER'S PHARMACY

203 Greenbrier Drive Hinton, WV Phone: 466-3171

Best Wishes from

#### LOWELL MARKET

Lowell, WV
Phone 466-4339
Open 7 days a week
Cold Beverages
Groceries - Gifts - Hardware

# HINTON BUILDERS SUPPLY CO. INC.

76 Grace Street

treet Phone: 466-2611 Hinton, WV 25951

Education is the blueprint to build a better world.

Courage is the material needed.

Time is the actual construction.

Wisdom is the skill it takes to use the tools.

Have you got it?

Compliments

Dr. S. K. Shammaa & Staff

#### DON'S SPORT SHOP

209 Ballangee Street Hinton, WV 25951 Don R. Dewitt - Owner Phone 466-2071

#### HINTON HARDWARE

107 Maple Street Hinton, WV 25951 Best Wishes To All! TRUST the NAME BRAND YOU KNOW CARPER PARTS

99 Pleasant St.

Phone 466-2054

#### THE HUB CLOTHING

One of WVa's Fine Stores Phone 466-0084

#### HELLEMS' CASH STORE

305 Temple Street Phone 466-0161

#### House of Hair

ACROSS FROM COUNTRY ROADS PLAZA FREE PARKING PERM STYLING JIM - SUE - BEV - WILMA 466-1074 Compliments of

Dr. Miller

200 Main St. Phone 466-3434

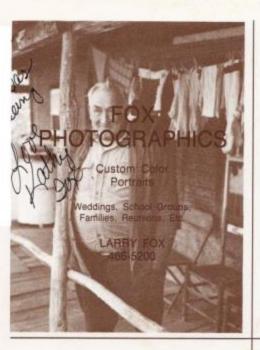

Best Wishes From

#### GADD'S IGA FOODLINERS

AT Rt. 12, Alderson, WV AND Fairlea, WV

Compliments Of

#### SUMMERS COUNTY HOSPITAL

AND

#### COMMUNITY CLINIC

Phone: 466-4663

#### J. R. KIRK, Contractor

Building - Remodeling - Roofing Plumbing & Electrical Hinton, WV

Compliments of

#### WOOD'S STORE

Rt. 20 At The Beech Run Intersection

Cales, Walter - 86, 97, 184 Barry, Rits + 115, 166 Arbine, Alun., 172 Cales, Warren 152 Adkins, Anthony - 109 Berry, Teresa - 123 Camera, Bles - 111, 204, 162 Blackburn, Vickie - 128 Adkins, Bobby Jean - 168 Blankenship, Angle - 134, 136, 202, 207, 161 Blankenship, Barbara - 97, 84, 179, 176, 166 Centerbury, Billy - 86, 97, 172 Adkins, Carl - 128 Cantley, Dayton - 184 Adkins, Cathy - 109 Blankarship, Greg + 115, 116, 183, 184, 194, 198 Carr. Earnie - 188, 135 Adkins, Crystel - 134, 202 Blankership, James - 128 Carr, Jimmy - 110 Adkins, Curts - 134 Carr. Lean - 159, 188 Adkins, David - 109, 21, 173 Blankership, Jerry + 134 Stankenship, Terwas - 123 Carr, Linda - 174 Adkins, Debrs - 128, 186 Adkins, Edward - 109, 184, 38, 173 Adkins, Gary - 83, 97 Carr, Mary - 86, 97, 167, 166 Slankenship, Oda - 123 Blankenship, Wesley - 115 Carr. Storiey - 135 Carter, Bev - 90, 96, 97, 100, 162, 167 Adkins, Jay - 109, 194, 198, 168 Blevine, Tirtmy - 128 Stume, Paul - 84, 129, 114, 184, 31, 36, 169 Carter, Cerits - 110 Adkins, Johnny - 109, 172 Adkins, Kathy - 177, 168 Boland, Shari - 90, 84, 97, 82, 158, 162, 165, 167 Carter, Melissa - 110, 166, 190 Adkins, Leths - 115 Bonde, Carlos - 97, 84 Carter, Pars - 116 Carter, Roy - 115, 116, 163, 168 Bonds, Connie - 134, 136 Adkins, Liss - 115 Chesre, Lisa - 116, 174, 176 Adkins, Margaret - 97, 176 Bonds, Ernest - 123 Bonds, Janma - 134, 159 Church, Michael - 118 Adxins, Martha - 134 Cincinnati, Joe - 86, 11, 12, 97, 101, 112, 167 Adkins, Mary - 122, 166 Adkins, Melissa - 128, 174, 166 Bonds, Philip 184, 194, 198 Bonds, Michael - 115 Cline, Billy - 116, 173 Clowers, Line - 110, 167 Boone, Brenda - 125 Adkins, Pete + 122 Cochran, Lynn - 129, 166 Boone, Ray - 123 Adkins, Raigh - 122 Boone, Shirley - 134 Bootic, Sandy - 188, 128, 200 Adkins, Raymond - 134, 200 Adkins, Rebecce - 122 Cody. Jeff - 173 Cody, Neal - 116 Cole, Berbera - 176 Adkins, Russet - 128 Bower, Philip - 128, 174 Bower, Teress - 97, 85, 176 Cole. Becky - 110, 28 Adkins, Sandra - 134 Adkins, Sonya - 85, 83, 97 Bowles, Sherri - 128, 159, 168 Cole, Denton - 129 Cole. Joan - 13, 86, 97, 157, 167 Adkins, Tammy - 115 Adkins, Tommy - 115, 194 Bowles, Terri - 129, 159, 166 Bowing, Brian - 134, 200 Cole. Lynn - 129 Bowling, John - 109 Bowling, Mach - 120, 164, 200, 164, 169 Combs. Laura - 123, 158 Adkins, Virginia - 83, 97 Agerwal, Seema - 13, 83, 97, 177, 178, 158, 162 Albert, Richard - 83, 87, 97 Combs. Pat + 12, 97, 177 Bractherry, Debbis - 97, 85 Bractherry, Susan - 97, 85, 59, 167, 166 Bragg, Anits - 116, 166, 169 Combs. Randy - 135 Allen, Dawn - 83, 97, 171, 187, 176 Combs. Todd + 129 Corner, Steve - 30, 32, 194, 198, 109 Allen, James - 188, 122, 128 Bragg, Ben - 109 Conner, Charles - 116 Allen, Jeff - 97, 178 Allen, Rudy - 109, 174, 169 Conner, Kennetti - 123 Cook, Connie - 10, 86, 97, 101, 177, 205, 162, 165, 176 Bragg, Gary - 123 Bragg, Melanie - 109, 166 Allen, William - 63, 97 Allmen, Shela - 82, 87, 83, 97, 177, 23, 157, 158 Bregg, Mike - 116, 174 Cook, Linda - 110, 167 Bragg, Rose - 116 Cook, Robert - 110, 178, 157, 163 Alvie, Mike - 69, 13, 83, 97, 91, 178, 100, 56, 194, 195, 197, 163, 189, 167 Bragg, Sandy - 166, 128, 174 Cooper, Anne - 159 Alvis, Terri - 122 Bragg, Thomas - 97, 85 Cooper, Billy - 116 Bragg, Timmy - 128, 200 Cooper, Chris - 129, 174 Ames, Ann - 109, 174, 175, 162, 169 Brandon, Michael - 158 Cooper, Jeff - 135 Anderson, Backy - 122, 174, 175 Anderson, Shewn - 188, 122, 200, 168 Cooper, Kenneth - 135 Braswell, Brende - 109, 174, 179, 166 Cooper, Marsha - 129, 159 Andrews, Alfreds - 109 Braswell, Greg - 128, 203 Braswell, Karen - 128, 174, 166 Cooper, Paula - 110 Andrick, Lynn - 53 Conds, Don - 134, 52, 147 Angell, Neta - 158, 159 Braewell, Sheka - 109, 168 Braswell, Tammy - 135, 202 Coty, Jeff - 110 Angell, Scott - 134 Angoti, John - 86, 87, 83, 102, 170, 171, 187 Breen, Peggy - 123, 169 Counts, Charles - 173 Bridges, Greg - 116, 173 Bridges, Randy - 123 Briers, Susan - 97, 86, 82, 96, 102, 100, 20, 80, 61, 54, Cox. Annets - 116 Apostolon, Billy - 122, 174 Apostoion, Billy Mr. - 127, 134, 148, 148, 158 Cox, Artines - 166 Cox, Bitly - 129 Arthur, Todd v 115 158, 165, 167 Striers, Tine - 13, 85, 97, 157, 167 Ashley, Pamels .: 434 Cos. Daniel - 173 Apiros, Ella - 115, 174, 175, 161, 162, 168 Cax. David - 86, 97 Brineger, Dana - 116 Cox, Norms - 116 Ayers, David - 134 Brockman, Debbis - 109, 190, 31 Cox, Randy - 129, 200 Brown, Barbara - 109, 167, 166 Cox. Rebecca - 129, 166 Balley, David - 172 Brown, Fred - 188, 135, 200, 161 Brown, Joe - 116 Cox. Roger - 110, 194 Cox. Sherri - 129 Bellerd, David - 147 Ballard, Robert - 171, 168 Oranford, Chip - 135, 200 Crawford, Lori - 126, 129, 207, 199 Creed, Tommy - 117, 30, 163 Brown, Liss - 123, 174 Ballard, Robin - 166 Bellard, Tracy + 122, 166, 207 Brown, Norme - 109, 168, 167 Banks, Lateyette - 186, 126, 200 Brown, Ricky - 116 Crisdle, Reggle - 123, 188 Browning, Mike - 116 Buokland, Libby - 85, 97, 59, 167 Barker, Penny - 84, 97, 157, 167 Basham, Francis - 84, 97, 96, 158, 162, 176 Critchley, Bryan - 172 Buckland, Stephanie - 169 Buckland, Steve - 123, 116, 194, 161, 168 Crone, Bobby - 115, 117, 174, 168 Bauer, John - 134 Bauer, Sam + 134 Crook, Connie - 110, 174 Buckland, Vickle - 89, 15, 95, 101, 177, 170, 171 Bugg, Tim - 188, 122, 123, 36, 290, 186 Crook, Diane - 123, 207, 189 Bazzie, Tom + 173 Crook, Greg - 110, 172 Deaver, Becky - 24 Crook, Jeff - 110, 160, 184 Beaver, Hope - 109, 157 Beigher, Clark - 115 Burdette, Scott - 110 Burdette, Shelley - 80, 96, 97, 65, 165 Crook, Paule - 129, 174 Burdetta, Ronnie - 110 Burdetta, Wayne - 172 Crook, Rhonda - 135 Crook, Robin - 123, 129 Bennett, Arry - 109 Bannett, Anna - 166 Bennett, Berbara - 109, 167 Burgess, Roome - 172 Crowder, Garnett - 128, 145 Burns, Terena - 116, 166 Crowder, Howard - 120, 149 Bennett, Beth - 115, 158 Curia, John - 103, 186, 182, 184, 45, 143 Butter, Barbera - 115, 150, 151 Bennett, David - 126 Bennett, Dennie - 134, 173 Butter, Kim - 110, 204, 162 Currence, Dewayne - 123 Butler, Mickey - 110, 166 Cyrus, Jennings - 129 Bennett, Donald - 122 Cyrus, Xaren - 129, 159 Bennett, Frankle - 109, 175 Butter, Scott - 123, 174, 161, 169 Bennett, Greg - 84, 97 Davis, Carol - 51, 150, 162 Bennett, Mary - 126, 166 Cales, Abert - 116 Davis, Karen - 129 Bennett, Mary Ksy - 122, 166 Cales. Anneta - 116 Cales, Barbara - 85, 97, 167 Bennett, Michael 109, 173 Davis, Genie - 152 Cales, Billy Jack - 118 Davis, Helen - 117 Bennett, Myra - 115 Davis, Katrina - 66, 97, 100, 177, 18, 158, 162 Bennett, Randy - 173 Cates, Brian - 135 Cales, Butch - 188 Bennett, Flories - 84, 97, 101, 60, 61, 162, 199, 176 Davis, Kiminy - 159 Osvis, Tony - 123, 174 Cales, Chriss - 116 Bennett, Richard - 122 Bennett, Roberts - 134 Cales, Darrell - 129, 188 Davis, Stirrey - 122, 123 Davis, Wands - 115, 100, 144 Bennett, Robin - 84, 97, 83, 117, 174, 175, 168 Cales, Debra - 85, 97, 104, 159, 167 Bennett, Roger = 122 Bennett, Susan - 12, 84, 97, 104, 115, 177, 60, 81, 84, 158. Dawson, Tammy - 97, 86, 167, 166 Cales, Deidrs - 116 Deede, Lynette - 110 Cales, Edde - 126, 153, 194 Deeds, Susann - 157, 158, 169, 117 Cares, Howard - 116 185, 176. Cales, James - 123 DeGraff, Naple - 117 Bennett, Tammy - 115, 174 DeHsen, Erio + 135

Cales, Jeannie - 116

Cares, Paul - 116 Cares, Sam - 110, 184, 37, 172

Cales, Steve - 178, 155, 130

Cares, Karen + 129 Cales, Linda - 86, 97, 158, 167, 169 DeHann, Theresa - 117

Dias, John - 117, 174 Dick, Karen - 109, 145

Dodd, Jim - 173, 152

DePriest, Tine - 110, 167

Bentley, Donald - 134

Berry, Arry - 122, 174, 168

Berry, Donna - 97, 84, 167

Berry, Randy - 109, 173

Berry, Rhonda + 115

Berry, Greg - 97, 84, 178, 185, 169

Dillon, Donna - 144 Green, Craig - 168, 122, 34, 36, 200, 201, 164, 169 Duncan, Barry - 110, 160 Greenief, Dean - 111, 38, 173 Greenief, Lynn - 58, 88, 176, 167 Duncan, Startey - 184, 146, 147, 194 Duret, Carl - 135 Greer, Gary - 98, 88, 174, 160 Greer, Kathy - 117, 174, 166 Eartart, Lorie - 129 Easter, Colette - 117, 190, 168 Grimmett, Deborah - 130 Grimmett, Leuter - 111, 173 Edwards, Carl - 117 Gross, Lote - 111, 165 Edwards, David - 110, 163 Grubb, Bruce - 111, 172 Edwards, John + 110, 160 Grubb, Elizabeth - 117 Ellis, Miles - 117, 194 Gunter, Elizabeth - 111, 166, 157 Etison, Sharri - 83, 97, 177, 158, 169 Gunter, Vanessa - 98, 88, 159, 176 Enright, Matthew - 160 Greine, Mrs. - 63 Ewing, Rev + 123, 169 Owins, Sryan - 172 Gwinn, Drema - 54 Farley, Debbie - 89, 97, 87, 177, 104, 19, 170, 171 Owins, Randy - 111 Farrey, Jimmy - 129. Gwinn, Bhonda - 186, 123 Farley, Joe - 117 Gwinn, Timmy + 172 Farley, Johnny - 173 Farley, Steve - 98, 67, 158 Hall, Rocky - 117, 198, 194 Halloren, Lori - 123 Farmer, James - 117 Farrell, Greg - 110, 174 Helstead, Leroy - 111, 172 Ferrell, Jackie - 202, 135, 161 Hammonds, Roger - 136 Hammati, Jenniler - 117, 121, 27, 158, 168 Fitzpatrick, Danny - 110, 184, 163 -Fitzpirmone, Tom + 177, 143 Harvistech, Chris - 111 Fitzwater, John - 173 Hannabach, Jeff - 118, 169 Fitzwater, Michael - 117 Harford, Charte - 111, 174, 169-Harmon, Donna - 118, 168 Fix. Randy - 111, 175 Fleshman, David - 183, 184 Harper, Liss - 123, 207, 164 Fleshman, Van - 117, 18, 163 Forreri, Darreti - 130 Harrah, Bonnie - 123 Harrah, Edda - 124 Formen, Darrem - 117 Harrah, Kelth - 111, 184, 172 Foster, Andy - 111 Harrah, Ronald - 172 Harris, Charle - 98, 88 Foster Devict - 168 Foster, David - 82, 144 Havis, Doug - 98, 88, 173 Foster, Mike - 123 Harris, Tartrry - 166 Harshaw, Timmy - 184 Hartwell, Billy - 136 Fax, John - 86, 87 Fox. Joy - 130 Fox. Weyne - 117 Hartwell, David - 136 Fullen, Angela - 98, 167 Hartwell, Drema - 111, 33, 167, 162 Fuler, Roonda + 117 Fuler, Robert - 188, 200 Hartwell, Ptronce - 136 Harvey, Dewn - 111, 174, 175, 162, 169 Harvey, Eddie - 171, 172 Furrow, Visikie - 111 Harvey, Mary - 136, 158 Harvey, Mike - 518 Galacher, Brent - 117 Gallowsy, Don - 188 Harvey, Max - 538 Harvey, Theima - 124, 169 Harvey, Tommy - 112, 172 Hatcher, Margie - 12, 110, 45, 143 Hatcher, Margie - 126, 161 Garten, Barbara - 111, 166 Garten, Elaine - 115, 153, 37 Garten, William - 109, 27, 153 Gay, George - 105, 27, 753 Gay, George - 136 Gibert, Devid - 111, 163 Gibert, Rhonde - 135, 139 Giles, Temi - 84, 111, 27, 190, 182 Hedrick, John - 65, 68, 98 Hellerts, Junio - 184, 118, 188 Hedama, Janie - 66, 68, 106, 177, 24, 170, 171, 162 Helton, Howard + 118 Gill, Barbara - 123 Helton, Wille + 112 Henthome, Pat - 122, 190, 153 GII, BIN - 173 GIII, Connie - 98, 87 Hershman, David - 118, 174 GRI, Derrry - 123, 111, 174, 172 Hicks, Arris Ruth - 115, 52, 146, 147 GIII, Debbie - 98. 87 Git. Dec Dea - 117 Hicks, Billy - 172 Hicks, Buddy - 56, 88, 84, 102, 18, 187, 172 Gill, Delsia - 179 Hicks, Patricia - 136, 169 Gif. Dwight - 123 Hills, Bobby - 136 Hills, Bonnie - 130, 159 GII. Frances + 129. Gill. Francis - 130 Hinton, Janet - 136 GIII. Greg + 111 Hodge, Debble - 112 Hodge, Roger - 122, 124, 188, 36, 201, 164, 189 Gill, Jerry - 130 Gill, Kenneth - 98 Hogge, Jeri - 178, 150 GIII, Mark - 150 Hogge, Jimmy - 112, 111, 58, 158, 163, 169 GII, Mike - 98 GII, Richard - 111 Honakel, Billy Ray - 96, 43, 143 Honaver, Helen - 176 Gill, Timmy - 111, 173 Honaker, Kelly - 118, 162 Oill, Vicky - 135 Gilpin, Dennis - 98 Houchina, Chris - 178, 136 Houshins, Fred - 124 Givens, Bas - 111 Houchina, Michael - 130 Goddard, Denise + 176 Howell, Tommy - 184, 118, 31, 184, 168 Huffman, Reph - 136 Goddard, John - 172 Goddard, Lorene - 111 Hutnagle, Branda - 130, 166 Godfrey, Jeff + 188 Hughes, Bit - 184 Godfrey, Judy - 117, 157, 166 Humphries, David - 124 Goff, Jeff - 130 Humphree, Larry - 112, 174, 169 Hum, Elizabeth - 88, 68, 157, 167, 168 Goins, Lee Ann + 117, 28, 21, 174, 175, 162, 166 Goodson, Lesie - 123, 168 Goors, Buton - 111, 194, 197 Gors, Charles - 172 Gors, Charles - 172 Gors, Charles - 18, 89, 87, 184, 194 Hunter, Starbara - 98, 68, 177, 158, 161, 162 Hunter, End + 124, 166 Hunter, Mark - 124, 169 Hutchison, Mone - 134, 149 Gore, Kriet - 111, 205, 162 Gore, Lisa - 33, 135, 139, 200 Graham, Brenda - 98, 87, 178 Graham, Jay - 168, 174, 130 Hutchmon, Tom - 150, 151, 157 Irwin, Scott + 130 Graham, Kevin - 117, 121 Oreham, Line - 117, 158, 161, 168 Jawel, Judy - 115, 145 Jimenez, Leonal - 124, 188, 34, 164, 169 Graham, Lorette - 98, 87, 22, 157, 158 Johnson, Billy - 186 Graham, Raymond - 123 Johnson, Harold - 135 Graham, Sudie - 111 Johnson, Harry - 118 Johnson, Jim - 182 Graley, Chris + 135

Johnson, Karen - 124

Johnson, Vers + 148

Jones, Carolyn - 152 Jones, James - 172

Grant, Laure + 136

Greco, Paul - 14, 66, 87, 86, 100, 106, 103, 161, 163, 166,

Jones, Lyrine + 118, 117, 174, 175, 161, 162 Jones, Stacy - 130 Jones, Vicki - 98, 88, 176 Judy, Margaret - 54 Keatley, Mike - 118, 198 Keaton, Bernard - 89, 98, 172 Keaton, Bruce - 130 Keaton, Connis + 124, 186 Keaton, Glan - 136 Keeton, Jimmy - 112, 160 Keaton, Kathy - 112, 178 Keston, Leroy - 112, 172 Keston, Lisa - 130, 167, 166 Keston, Mary + 135, 159 Keaton, Mike - 60, 98, 172, 168 Keaton, Roppie - 136 Keffer, Arry - 136 Keffer, Suele - 48, 134, 151 Keller, Teresa + 138 Kelly, James - 130 Kelly, Timmy - 124 Keener, Benwood - 173 Kesher, David - 138 Kesner, Gary - 136 Kesner, Paula - 126 Kessier, Jeff - 118 Kessier, Liaa - 136 Kessier, Rhonds - 112, 158 King, Debbie - 118, 168 King, Leonard - 112 Nirk, Birky - 89, 14, 6, 98, 157, 172 Kirk, Kelley - 89, 90, 96, 95, 177, 158, 181, 162, 166 Kirk, Mark - 124, 200, 164, 169 Kirk, Maxina + 152 Kirk, Nannie - 152, 167 Kirk, Pam - 118, 157, 169 Kirk, Paule - 118, 169 Koehier, Virginia + 124 LaBete, Deanna - 53 Lane, Calvin - 124 Lane, Karry - 136 Leak, Monica - 118, 57, 162, 168 Leek, Shelle - 126, 129, 29, 36, 193, 206, 207, 159 Cethiope, Jeff + 157, 200 Ceffridge, Jeri + 130 Lemon, Secky + 118 Lightner, Line - 137 Lify, April - 89, 85, 96, 18, 174, 175, 189 Lify, Becky - 112, 158, 162, 188 Lily, Christ - 124, 161, 164, 169 Lilly, Clindy - 37, 124 Lilly, David - 124 Lilly, Decom - 118, 161, 162, 168, 166 Lilly, Homer - 89, 85, 98, 101, 172 Lilly, Jim - 152, 172 Lilly, Karen - 89, 99, 24, 169, 178 Lily, Kay - 88, 10, 89, 98, 205, 162, 165, 189 Lily, Ken - 130 Lily, Kim - 124, 169 Lilly, Larry - 172 Lily, Lesie - 89, 14, 98, 178 Lilly, Mark - 118 Lilly, Mary - 124, 164, 169 Lilly, Michael - 124, 168 Lify, Pernela - 137 Lify, Robbie : 137, 200 Lilly, Sharon - 112, 157 Lilly, Steve - 152 Lively, Josey - 537 Livery, Sammie - 89 Long, Mark - 118, 184 Lowry, Amos - 112 Lowry, Kanneth - 89, 98, 179 Lowry, Leroy - 130 Lowry, Lise - 137, 202 Lowry, Lois - 124, 168 Lowry, Sarah - 118, 169 Lowry, Sunny - 137, 202, 203 Lowry, Tad - 109, 112, 63, 172 Luces, Kathy - 177, 39, 174 Luces, Susie - 112, 174, 175, 189 Luces, Tarreny - 124, 161, 169 Luck, Rex - 88, 90, 98, 158, 165, 169 Lynn, Gretchen - 122, 49, 148 Mann, Amy - 88, 90, 93, 98, 177, 178, 102, 101, 170, 171 Mann, Daviny - 119, 118 Mann, David - 90, 69, 98, 95, 185, 186, 184, 178, 105, 184. 163, 169, 167 Marri, Dewey - 194, 198 Mann, Johnny - 124, 125, 164 Mann, Jon - 90, 90, 91, 98, 96, 186, 184, 178, 103, 105,

Jones, Jane - 82, 127, 151, 157

Morgan, Scott - 178, 131, 200 Mann, Lise - 125, 168 Reid, Riley - 131 Morgan, Vic. - 113, 117, 178, 194, 198, 199, 163 Morgan, Vic. - 113, 117, 178, 194, 198, 199, 163 Mounts, Steve - 113 Restord, Carcine - 131, 168, 159 Mann, Mona - 118 Mann, Regins - 90, 98, 167 Reliford, Galen - 178, 113, 172 Reliford, Miles - 120, 119 Mann. Shant - 112, 157, 162 Rhodes, Kim - 119, 181, 164, 168 Moye, Benton - 172, 113 Mann, Tammy - 112 Mann, Teresa - 125, 124 Moye, Ernie - 98 Rhodes, Timmy - 119, 163 Mulline, Christi - 119, 115, 174, 175, 169 Richmond, Beverly - 113, 162, 168 Richmond, Conne - 92, 99, 166, 157 Mann, Tracey - 118, 204 Manefield, Diene - 125, 169 Manefield, Pusty - 130 Neel, Chart - 115, 169 Richmond, James + 118 Neely, James - 113, 160 Neely, Linds - 131, 159 Richmond, Janet - 113, 30, 190 Manafield, Soott - 118 Richmond, Julian - 184, 188, 134, 148, 49, 200, 201 Martin, David - 130 Martin, Elizabeth - 157, 168 Newton, Connie - 115, 47, 155, 151 Richmond, Lewis - 113 Nost Danny - 113, 109, 163 Nost Dickse - 96, 55, 36, 91, 165, 166, 164, 177, 102, 178, Michmond, Linda - 131 Martin, Matt - 172 Martin, Sandy - 173 Richmond, Liea - 513 Richmond, Lori - 157, 168 Martin, Vickie - 118, 174, 175 104 46 167 Massey, Mins - 125 Mossey, Prescilla - 137 Richmond, Mary Pat - 92, 99, 18, 100, 176, 197 O'Farret, Shawn - 11, 113, 184, 109, 189 Diver, Anits - 125 Diver, Yvonne - 194, 137 Richmond, Michelle - 119, 189 Massie, Jimmy - 90, 98, 101, 172 Massie, Liss - 116, 174, 173, 169 Richmond, Perry - 119 Richmond, Phillip - 174 Olivet, Mida - 137 Mathews, Cleo - 152 Richmond, Robbie - 119 Mathews, Sylvia - 112, 190, 161, 162, 176 O'Nest, Angle - 125, 127, 29, 174, 175, 164 Richmond, Rodney - 119 Righmond, Sherry - 99, 92, 167 Rider, Alice - 131, 159, 161, 166 Matovich, Alicia - 118, 115, 31, 166 McBride, Bradley - 90, 98, 172 D'Neal, John - 184 Oxley, Tommy - 113, 172 McBride, Damon - 137 Rider, Cindy - 119 McBride, Joseph + 82, 51, 142 Pack, Chris - 188, 131 Pitter, Davis - 131, 178 Pack, Greg - 137, 139, 200 Pack, Kent - 125, 188 Pack, Mark - 92, 14, 91, 98 Fitter, Lesle - 190, 26, 32, 193 Roberts, Mark - 119, 172 McBride, Judy - 121 McBride, Ricky - 178, 112, 157 McBride, Romie - 112, 59, 168 Robinson, Kathy - 93, 99, 22, 176 Rogers, Jan - 10, 205, 12, 158, 86, 181, 93, 162, 99, 165, 103, 177, 19, 24, 61 McBride, Timmy - 131 McClung, Bruce - 175 Pack Michael - 125 Pack, Rita - 145, 109 Pack. Robert - 119 Rogers, Keith - 169, 125 McComes, James - 137 Pack, Steve - 128, 129, 148 McDonnia, David + 173 Romanello, Raiph - 172 Romanello, Raiph - 125 Romanello, Robin - 83, 96, 172, 167 Pack, William - 137 Patriar, Lee - 91, 98, 6, 81, 184, 194, 196, 101, 165, 169 McElanhan, Jerry - 172 McGraw, Jack - 125 McHugh, Philip - 118, 174. Palmer, Michelle - 131 Rockstool, Jennifer - 119, 56, 190 Parner, Tamera - 119 McKinney, Larry - 125 Ross, Mike + 136 Rudge, Mary Lee - 151, 164 McKinney, Valerie - 125 Parker, Jimmy - 95, 98 Parker, Johnny - 13, 98, 91, 104 McLean, Bit - 131, 200 Rudge, Mike - 128, 129, 131, 200 Hyan, Wayne - 194, 86, 195, 87, 161, 93, 99, 81, 101, 104, 177, 184, 178, 84 McLeen, David - 112, 113, 95, 163 Parker, Phylis - 49 Parker, Tarnmy - 131 Parrish, Ronald - 91, 98, 85 McManaway, Donna - 118, 167 McMurray, David - 86, 98, 101, 178 McMurray, Jonathan - 125 Patrick, Barbara - 119 Sarver, Bob - 40 Sesie, Robert - 138 McNeer, Genevieve - 144 Patrick, Keltn - 98, 91 Patrick, Kevin - 98, 172 Seers, Jay - 99, 93, 18, 172 McNeer, Jim - 131, 200 Patrick, Lori - 92, 98, 6, 96, 105, 171, 102, 170, 166 Sears, Lors - 99, 93, 159 McNeer, Rose - 125 Meador, Anite - 131 Patrick, Renee - 137 Sears, Vicki - 119 Settle, Jayne - 59, 92, 93, 159, 176 Meador, Debbie - 90, 98, 179, 176 Meador, Diana - 118 Patterson, Carolyn - 137 Patterson, Jessie - 131 Sevy, Donald - 124 Shadrick, Tom. - 125 Meador, Eric + 125 Patterson, Stephanie - 113 Meador, Jane - 62, 105, 50, 151, 170 Patterson, Sue - 113 Patter, Gary - 119, 38, 168 Shaffer, Kent - 173 Meador, Robble - 188, 131 Meador, Susan - 112, 168 Sharrings, Hannah - 113 Sharrings, Sharri - 99, 93, 105, 102, 178, 28, 167 Patton, Lise - 126, 125, 169 Shammae, Tariq - 125, 188, 164, 189 Shores, Sue - 174, 188 Meador, Joyce - 152 Payre, Less - 125 Payre, Less - 125 Persinger, Roger - 128, 92, 145 Peters, J. W. - 125, 186, 200, 158 Meador, Penes - 118 Shrader, Liea - 136 Meador, Sandy - 118 Meadows, Bonnie - 125, 158, 159 Petrey, Carolyn - 137 Sirveons, Kim - 131, 159 Meadows, Brad - 119 Meadows, Dynesi - 186, 159 Meadows, Frankie - 188 Petrey, Clark - 113 Skaggs, Perry - 119 Petrey, Florenz - 131, 159, 166 Petrey, Frad - 131 Petrey, Johnny - 131 Station, Clare - 113 Brialwood, Severley - 166, 131 Meadows, Jeff + 90, 98 Smallwood, Kyle - 182 Meadows, Jerry - 182, 118, 122, 183, 46, 144 Petrey, Lisa - 125 Smith, Belinda - 40, 126 Smith, Bobby - 131 Meadows, John - 131, 161 Meadows, John - 131 Petrey, Mike - 138 Phippe, Linda + 131, 160 Smith. Chip - 99, 93 Meadows, Kenny - 137 Philips, John - 65 Smith, Connie - 138 Meadows, Lee - 112, 166 Smith, Jessie - 152 Smith, Josh - 99, 14, 93, 95, 183, 103, 184, 103, 194, 196, Philips, Virgil - 55 Pikington, Joy - 125, 188, 159 Pivant, Autumn - 178, 134, 137, 138 Meadows, Lewis - 112, 194, 163 Meadows, Linda - 91, 178, 109, 146, 147 Meedows, Liss - 119 Plumley, Denise - 138 Brith, Mark - 188 Meedows, Lott - 168 Meedows, Mark - 137 Plumley, Donna - 138 Smith, Pete - 138 Plumiey, Mickey - 172, 98 Smith, Victoria - 113, 159, 178, 168 Meadows, Melasa - 119 Plumley, Mike - 92, 172 Snow, Mary - 126 Sowder, Dorothy - 99, 93, 84, 161, 162, 167 Sowder, James - 113, 173 Meedows, Michael - 112, 200 Plumley, Thomas - 172 Plumley, Timothy - 172 Meadows, Mike - 90, 98 Meadows, Mika R. - 90, 98 Plumley, Tommy - 113, 172 Sowder, Jeneva - 126 Meedows, Oss - 172 Pullen, Dewn - 174 Sowder, Randy + 119 Pullert, Phillip - 98, 92, 177, 59, 157, 169, 167 Spade, Chris - 126, 174, 188 Spade, Cindy - 99, 95, 165, 167 Meedows, Shirtey - 131 Meedows, Stary - 200 Meadows, Timmy - 131, 172, 173 Meadows, Timmy - 137 Spede, David - 173 Ratolfe, Frankle - 113, 184, 176 Ratolffe, Jerry - 92, 98, 172 Ratilf, Bobby + 135, 138 Spade, Jackie - 169, 120 Meadows, Tarri - 131 Spicer, Lee Ann - 202 Miller, Ariette - 38, 9t Spicer, Virginia - 125 Springer, Phillip + 132, 174 Miller, Gary - 172, 98, 91 Ratiff, Brian - 125 Retiff, Cindy - 134, 138 Miller, James - 46, 147 Miller, Milke - 122, 186, 51, 146, 149, 200 Springston, Mark - 200, 126 Starks, Dale - 120, 174, 117 Ratstf, David - 92, 98, 174, 167 Miller, Rhonds - 159, 167, 166 Ratiff, Johnny - 125 Sr. Clair, Robert - 120, 172 Ratel\*, Rebooks - 90, 92, 99, 95, 101, 177, 170, 171, 187 Mile, Lies - 119 Steers, Jo Anne - 39, 132 Mile, Mark - 200, 137 Reagen, Jack + 15 Redden, Cathy + 99, 92, 176 Sternett, Ron - 184, 183 Sternett, Scott - 200, 132, 176 Mills, Vicky - 112 Mischall, Patricia - 177, 112, 158 Steward, Charle - 89, 12, 95, 95, 177, 178, 23, 57, 163, Reed. Alvin - 131 Mitchum, John - 131 Reed. Bit - 99 188, 167 Moneymaker, William - 137 Steward, Mat - 113, 163 Reed, Brends - 119 Montgomery, Jeanette - 137 Reed, Heather - 118 Stooters, Kim - 126, 40 Montogomery, Michael - 125, 164, 169 Reed, Ivan - 119 Monroe, Hoss - 121, 63, 194, 158 Morgan, Andra - 137 Reed, J. P. - 119 Reed, Robert - 131 Tabor, Wayne - 172 Tate, Line - 132 Morgan, David - 113 Reed, Roger - 118 Taylor, Barbara - 113, 181

Reed, Stuat - 92, 96, 104, 16, 172

Red. Mary Lou - 44, 177, 143

Taylor, Mark - 174, 113

Morgan, Dwayne - 115

Morgen, Myra - 125

Taylor, Regins - 159, 120 Taylor, Teresa - 126 Thompson, Bely - 128 Thompson, Frank - 120, 158, 169 Thompson, Metssa - 164, 126 Thompson, Nancy + 120 Thompson, Renee - 99 Thompson, Sharon - 168, 126 Thompson, Steve - 96, 95, 172 Thurman, Ken - 120 Thurman, Tim - 132 Tickle, Betty - 168, 120 Tickie, Joyce - 126 Tineley, Genry - 132 Tolbert, Keith - 99, 172 Tolbert, Pam - 166, 120 Toler, Doug - 99 Toh, Ray - 172 Trail, Doug - 200, 188 Trail, Stephen - 132 Transum, Melissa - 169, 120, 158 Tranium, Scott - 132 Trent, Donna - 120 Trivett, Stephanie - 136 Trout, Lina + 168, 177 Tircut, Mike > 182 Trout, Teresa - 132 Turner, Brian - 126, 160, 169 Turner, Kim - 95, 99, 82, 86, 105, 177, 168, 162, 165 Turner, Leslie - 120 Turner, Lynn - 177, 132, 158, 169, 161 Turner, Mike - 113, 170, 171, 160 Turner, Robert - 173 Turner, Van + 120 U. Tony - 99, 95 Umberger, Paulette - 82, 202, 145 Underwood, Arryti - 99, 95 Underwood, Rhonda - 113, 178 Upton, Karla - 147, 126 Vallandingham, Jo - 189, 128 Vandall, Dean - 132 Vandall, Don - 138 Vandali, Kathy - 99, 96, 177, 166 Vandali, Kelly - 172 Vandali, Sherri - 126, 164, 189 Vest, Anne - 138 Vest, Kern - 200, 108, 188, 126 Vest, Lesley - 138 Vest, Lisa - 132 Vest, Mersha - 120 Vest, Sandy . 168 Waggoner, Christopher - 132 Waggorier, Cindy - 138

Waggoner, Robyn - 138

Ward. Becky - 202 Ward, Brende - 99, 95, 176 Werd, Clyde - 120 Ward, Dwayne - 200, 133, 174 Ward Desea - 126 Ward, Doneld - 133 Ward, Donne - 120 Ward, Douglas - 135 Ward, Freddie - 138 Ward, Gary - 120 Ward, Hobert - 99, 95 Ward, Johnny - 126 Ward, Karen - 99, 95, 113, 157, 176, 167 Ward, Kreggory - 138 Ward, Liss - 120 Ward, Mary - 177, 113, 167 Ward, Mike - 138 Ward, Nadine - 120 Ward, Part - 153, 174 Ward, Patricia - 99, 95 Ward, Flandy - 120 Ward, Randy - 138 Ward, Sam - 99, 12, 95, 184, 172 Ward, Shells - 120 Ward, Shelia G. - 116, 120, 115, 204, 162, 168 Ward, Sherry - 133, 159 Ward, Tamela - 123, 160 Ward, Timmy - 137, 138 Ward, Tony - 174 Ward, Virginia - 179 Waugh, Karen - 120 Webb, Barbara - 138 Webb, Julie - 189, 120 Webb, Kenneth - 120 Webb, Mark - 168, 126 Welkie, David - 133 Welkie, Debrs - 133 Weikle, Lettle - 139 Welkle, Linda - 113, 167 Weble, Tarrery - 177 Wess, Carls - 133, 167 Whoeler, Backy - 126 Wheeler, Christy - 139 Wheeler, Lorie - 166, 126 Wheeler, Timmy - 99, 95, 172 White, John - 188, 126 Whiteker, Girger - 121 Whitten, Denear - 166, 121, 159 Whitten, Vickle - 133 Whitlook, Berry - 121, 134, 147, 186, 167 Willey, Chubby - 133 Willey, Danny - 113 Willey, Jesse - 126 Willey, June - 50, 146, 147 Williams, Barbara - 166, 159 Williams, Berty - 62, 34, 149 Williams, Eric - 200, 126

Williams, Freddie - 114, 183, 172 Williams, Freddy - 114 Williams, Heather - 99, 60, 95, 158, 92, 162, 15, 167, 56, 178, 102, 105, 177, 20 Williams, James - 133 Williams, Janna - 121, 166 Wills, Doug - 99, 95, 184, 178 Wills, Carl - 55 Wills, David - 121 Wills, Dennis + 133 Wills, Herbert - 125 Wills, Jimmy - 121 W8s, Kenneth - 99, 95, 172 Wills, Ricky - 133, 174, 108 Wills, Sara - 139 Wills. Teresa - 114, 174 Wilson, Patricia - 99, 95, 157, 167 Wiseman, Sara - 126 Wiseman, Scott - 127 Withrow, Junior - 139 Wood, Carolyn - 114, 157 Wood, Connie - 121, 29, 158, 169 Wood, Jimmy - 133, 132 Wood, Mike - 114, 31 Wood, Tammis - 121, 157 Wood, Tracy - 121, 166 Woodrum, Joey - 121, 158 Woodrum, Margaret - 49, 134, 151, 159 Worles, Parrish - 121 Worles, Room - 99, 95, 18, 59, 174, 175, 162, 166, 176 Worles, Tim - 90, 95, 21 Wygal, Becky - 114, 174, 176 Wygel, David - 173 Wykie, Kern - 127, 186, 200, 161, 168 Wykle, Nedra - 125, 29, 133, 159 Wynes, Brends - 127. Wynes, Felix - 200, 184, 127 Wynes, Katrine - 127, 202, 203, 166 Wynes, Lorie - 99, 95, 103, 190, 192, 193, 163, 176 Wynes, Timmy - 30 Yates, Doris - 152 Yopp, Key- 133 Yopp, Pam - 139 Young, Michelle - 127 Young, Neriosa - 114, 27, 157, 158 Young, Opie - 114 Young. Pam - 114, 167 Young, Tarry - 127 Zimmerman, Darlene - 202, 139 Zimmerman, Bue - 121, 169 Zimmerman, Tonya - 114, 166

#### ACKNOWLEDGEMENT

The 1982 yearbook could not have been possible without the support of all the advertisers and the hard work and dedication of all staff members. In addition, many other groups and individuals made a notable contribution to the book's production.

The 1982 yearbook staff would like to thank Thompson Photography for the group pictures in the sports section and Fox Photographics for the custom printing of the color pictures. Also thanks to School Pictures Incorporated for taking individual pictures and many of the organization group pictures.

The members of the Journalism class, also, devoted many class periods to picture identification, index preparation and copy writing for the 1982 book.

A thank you is also extended for the support and patience of all those teachers whose classes were continually interrupted for picture taking and other yearbook business.

This combination of support and talent has helped the yearbook staff create an exceptional yearbook for 1982.

Jane Meador, Adviser

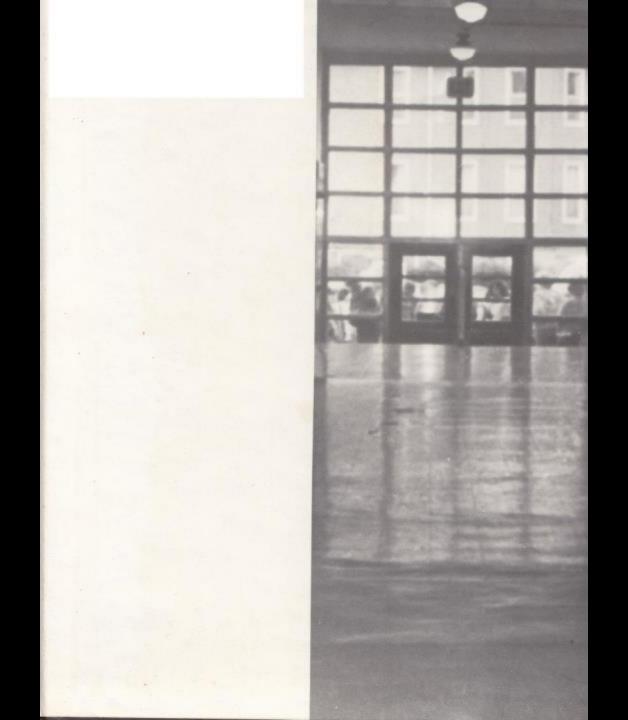

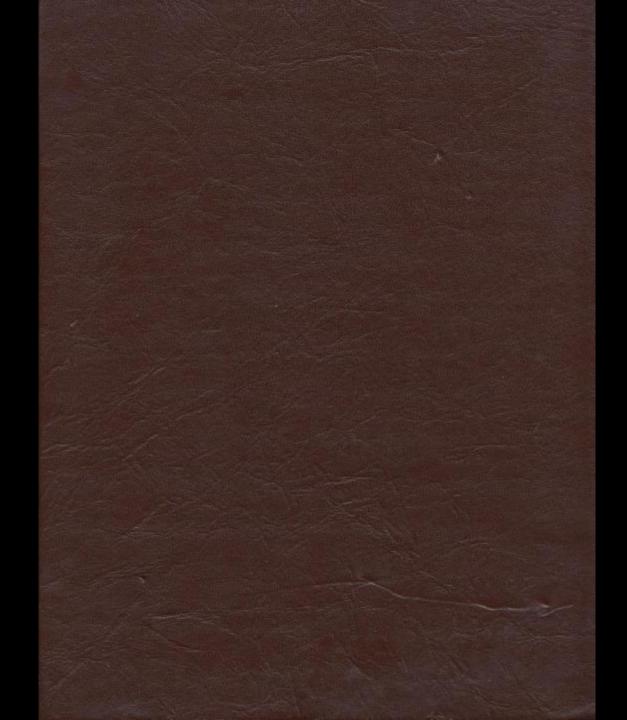